# AUTONOMOUS VEHICLE CONTROL USING FUZZY INFERENCE AND A FAST PATH

Sea Trail

### PLANNING ALGORITHM:

By

#### RICARDO ANDUJAR

Bachelor of Science

Oklahoma State University

Stillwater, Oklahoma

1991

Submitted to the Faculty of the Graduate College of the Oklahoma State University in partial fulfillment of the requirements for the Degree of MASTER OF SCIENCE July, 1993

## OKLAHOMA STATE UNIVERSITY

## AUTONOMOUS VEHICLE CONTROL USING FUZZY INFERENCE AND A FAST PATH "' PLANNING ALGORITHM

Thesis Approved:

on)c. hesis Adviser lim  $\big($ Dean of the Graduate College

#### ACKNOWLEDGMENTS

My most sincere appreciation goes to Dr. Eduardo Misawa for his advice, good influence, and intensive courses throughout my graduate and undergraduate program. I also thank Dr. Young and Dr. Hoberock for serving on my committee. Their suggestions and support were very helpful throughout this study.

To Mike Moan who saved me hours of literature review. Thanks go to him for helping me find very important research information.

To Jim Hartwig, who's friendship and advice is greatly appreciated To Robert Taylor and Jeff Lopez, who cheered me up during those long study sessions, thanks go to them for keeping me up all night

To my parents, Ricardo Andujar Sr. and Felipa Gutierrez, who kept me going through those difficult years in college. I would have never made it without them. I love you very much.

And to the most important person in my life and soon to be wife, Ana D. Chavarria, who loves with all her heart. She made me feel special and kept me on my toes. Life would not be the same without her.

iii

## TABLE OF CONTENTS

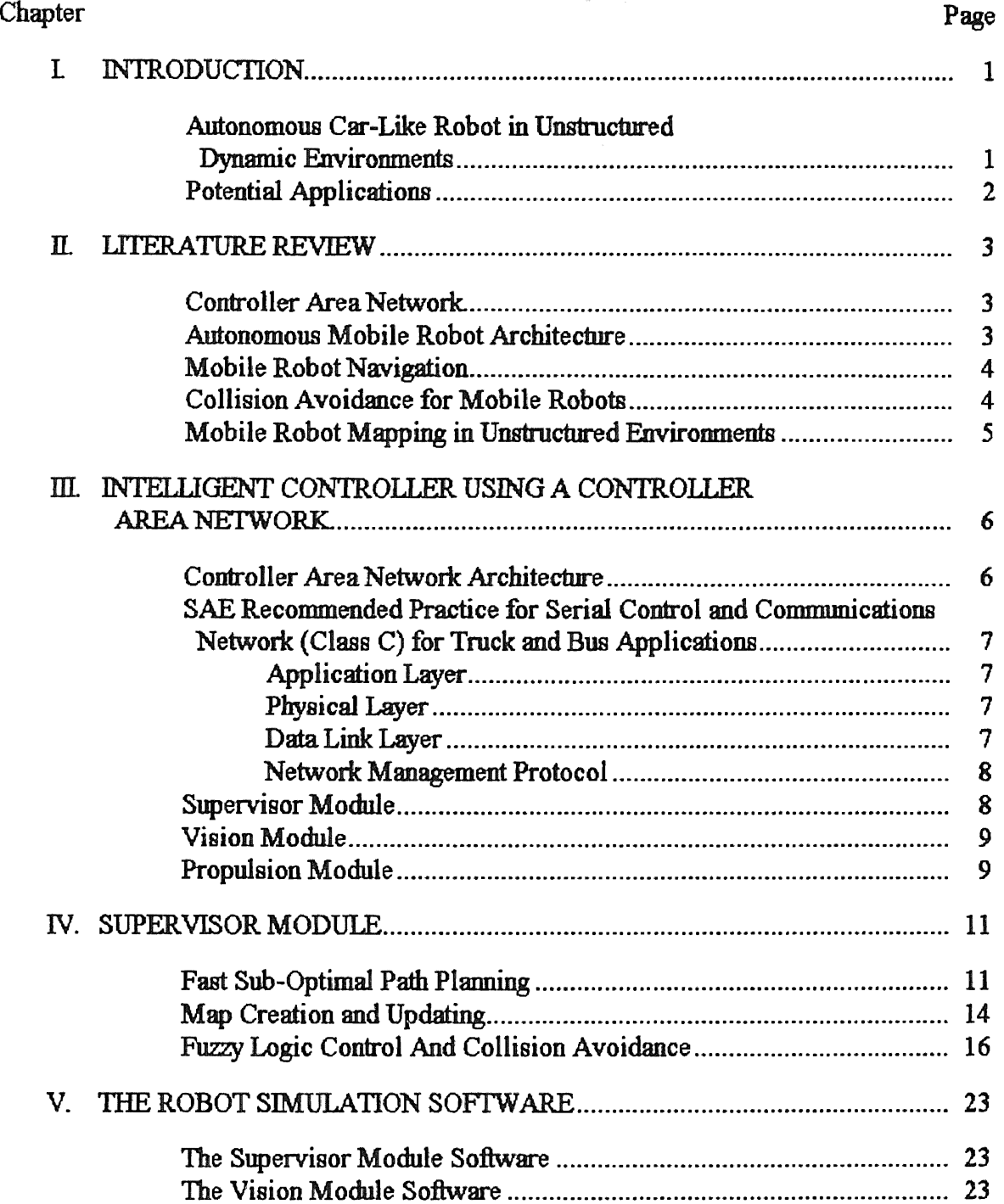

 $\langle$ 

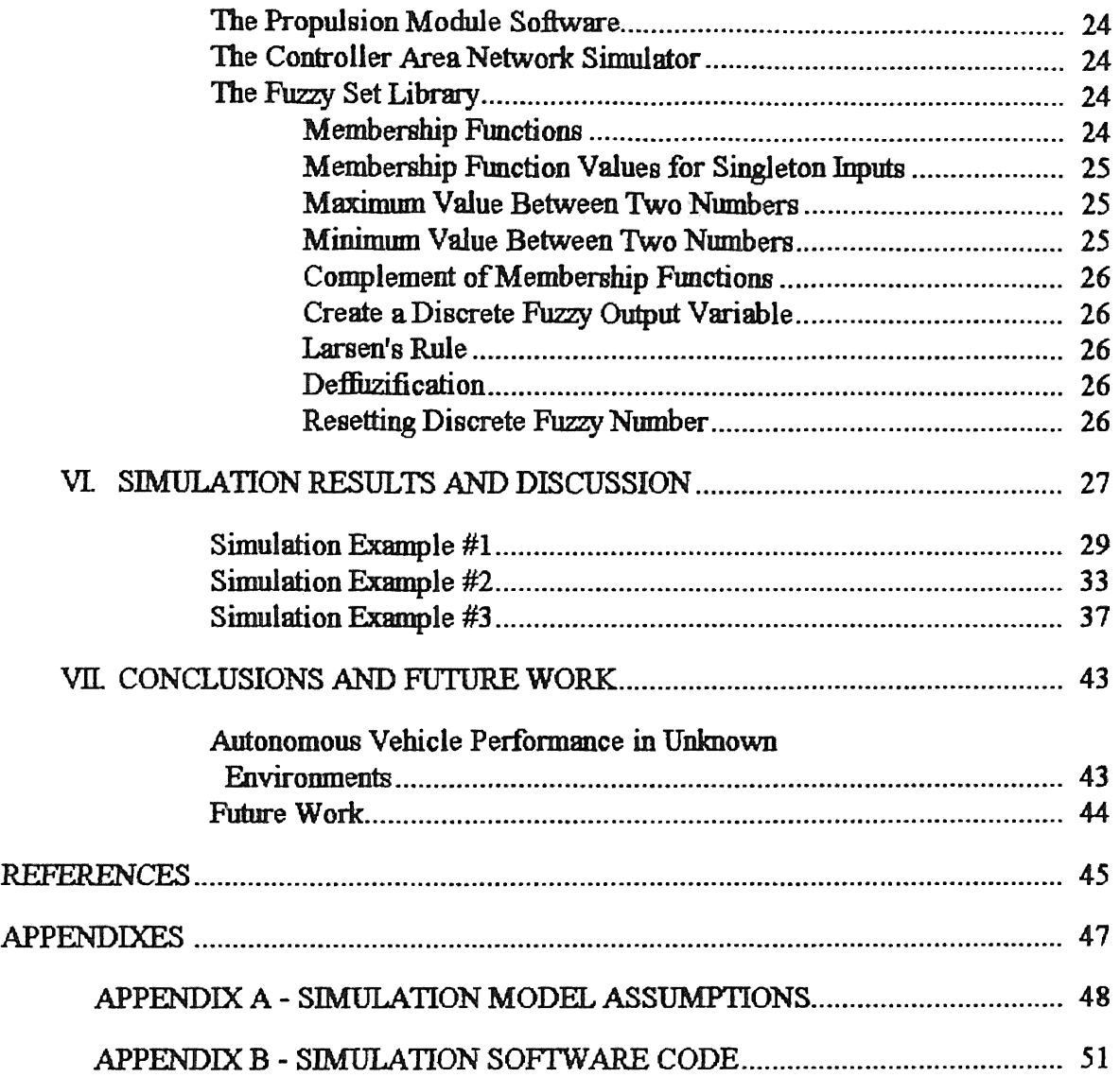

## LIST OF FIGURES

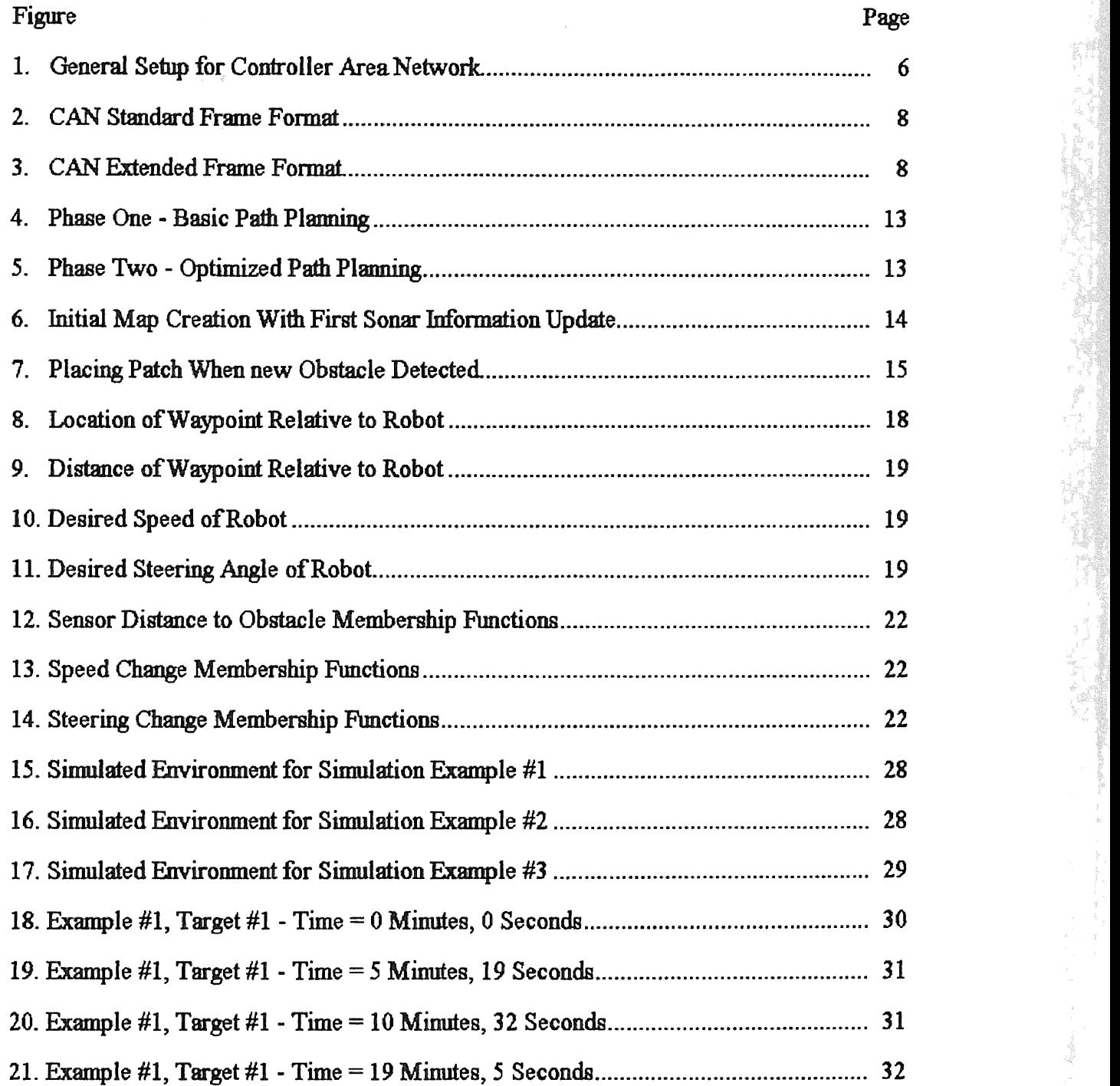

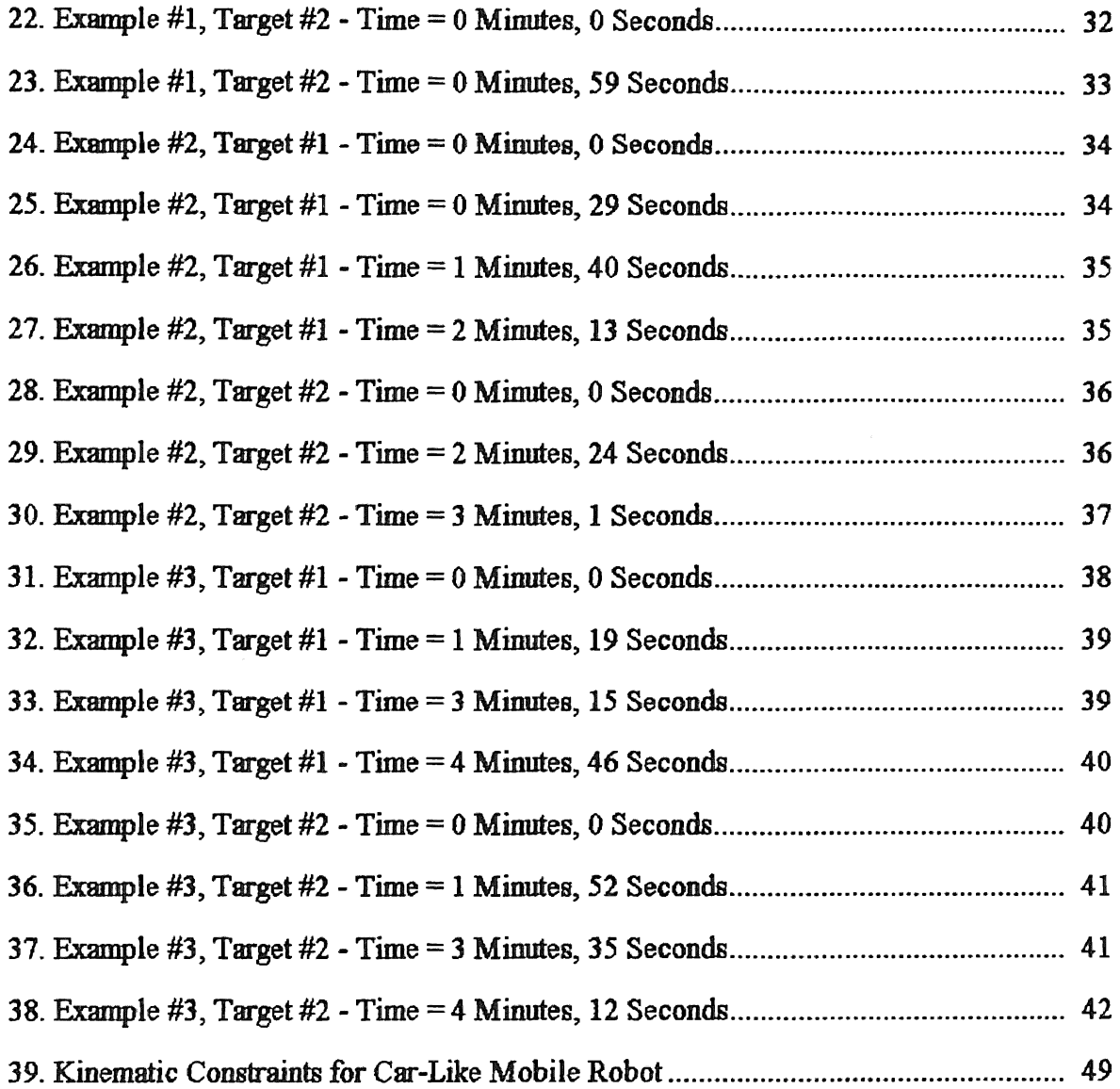

### **CHAPTER I**

#### INTRODUCTION

## Autonomous Car-Like Robot in Unstructured Dynamic Environments

A problem commonly encountered when combining planning and mapping algorithms using sonar range information to implement an autonomous car-like mobile robot is that computational overhead will increase due to incompatibility between the path planner and the mapping algorithm. This is especially true when an autonomous robot in an unknown dynamic environment is implemented. This increased computational overhead degrades the real-time operation of the robot. The reason is that many of the planning algorithms were developed independently from mapping algorithms, or dynamic environments were not considered in mapping algorithms. Some path planners did not consider the kinematic limitations of the car-like robot, see [ 4] and [5], thus generating some paths that were physically impossible to execute by the robot. The solution to these problems was to concurrently design the path plmmer and mapping algorithm for optimized real-time operation while considering all the kinematic constraints of the mobile robot

The aim of the author was to develop a supervisor controller for an autonomous car-like mobile robot in unstructured environments that includes a high level of reactivity and fast complex path-planning capabilities. Continuous adaptive mapping of the environment would allow the robot to detect and map moving objects in real-time with the capability to generate paths around them or to track them, depending on the assigned task.

The supervisor controller must conform to a controller area network architecture to interact with the other components of the robot, the vision and propulsion modules. The new path planning algorithm designed consists of both a sensor based path planner and a mapped path planner. The sensor based path planner is variation of the one developed by Huang and Lee [10], since the robot used has kinematic limitations. The mapped path planner is also derived from the algorithm developed by Huang and Lee [10]. This path planner is very fast, generating complex sub-optimal paths in 1 second or less. A one plane bit map is used to genemte and update the map of the environment. 'The supervisor controller uses fuzzy inference to execute the generated path and simultaneously avoid collisions with stationary obstacles.

Simulation results are presented and discussed in chapter vi, where optimal realtime operation is the decisive factor in the efficiency of the supervisor module.

#### Potential Applications

Mobile robots are currently used in manufacturing plants, hospitals, and for toxic waste disposal. These robots offer some degree of flexibility, but still there is need for robots which can adapt to a unknown and changing environment and make appropriate decisions without human supervision. The area where this is needed most is in toxic envirom:nents, where human supervision is dangerous and sometimes fatal. The robot controller currently being developed can also be used for manufacturing plants where the floor plan is constantly being changed. Magnetic stripes or grooves used to guide mobile robots in manufacturing environments can be eliminated since the robot being developed is constantly updating the environment map.

#### CHAPTER II

#### LITERATURE REVIEW

#### Controller Area Network

**TANK STARTED** 

The autonomous car-like mobile robot devised will use a controller area network (CAN) architecture, where the components of the robot fimction separately. The J1939 committee of the Society of Agricultural Engineers (SAE) is currently working on a standard framework for a CAN [1]. The author will follow SAE's recommended practices for the simulation and implementation of the CAN.

#### Autonomous Mobile Robot Architecture

The generic architecture for the autonomous mobile robot used by the author was proposed by Noreils and Prajoux [2]. It was developed with integration of reflexive and planning capabilities, while providing important features such as : progressive and programmable reactivity, robustness, an versatility. The generic architecture they proposed is composed of three levels: functional, control, and planner. The author's implementation of this robot architecture does not include 2-D camera or laser range finders, it fimctions strictly with sonar for navigation.

#### Mobile Robot Navigation

A method for navigation of a car-like mobile robot is presented by Vasseur, Pin, and Taylor [3]. The method is computationally efficient involving the decomposition of the environment in convex cells. When continuously updating and adapting the environment map the computational overhead increases due to the decomposition of the environment in convex cells at every control step. Vasseur, Pin, and Taylor are currently working on a sensor based navigation version of this method. Another computationally efficient algorithm for navigation was presented by Zelinsky [4]. This suffers from the same computational overhead increase when implemented with continuous remapping. This is due to recalculation of the quadtree partitioning at every step. The author's implementation of the path planner is a variation and adaptation to the general method developed by Huang and Lee [10]. A sensor and a mapped path planner is implemented. The sensor based version is used when there is no information of the environment, while the mapped version is UBed when environment information is available.

#### Collision Avoidance for Mobile Robots

Methods for collision avoidance of the mobile robot are presented by Holenstein and Badreddin [5] and Krause and Zimmerman [6]. Holenstein and Badreddin use an approach similar to artificial potential field approach (Khatib [7] and Krogh [8]). They build the potential-field around the robot body instead of around the obstacles themselves. 'This algorithm is suited for a static enviromnent but modifications are necessary when dynamic environments are considered A fuzzy logic controller with object avoidance is implemented by Krause and Zimmerman. Their controller was designed for an outdoor high speed robot with three sonar sensors with maximum operating speeds between 20 to 30 mph, indicating a high level of reactivity. Due to the exceptional results obtained by Krause and Zimmerman and the flexibility of a fuzzy logic controller, an implementation using a

fuzzy controller with dynamic collision avoidance was chosen over the potential-field approach. The design of the controller was designed taking into consideration the design of the path planner

Mobile Robot Mapping in Unstructured Environments

Treatment of Systematic errors in the processing of wide angle sonar sensor data for robotic navigation was considered by Beckerman and Oblow [9]. They proposed a  $4$ valued labeling scheme to resolve conflicting sonar data when updating the navigation map. Since navigation is the main use for the mapping algorithm, the necessary implementation used is a simplified version of Beckerman and Oblow's method by skipping the intennediate phase and directly using a binary labeling scheme.

### CHAPTER III

## INTELLIGENT CONTROLLER USING CONTROLLER AREA NETWORK

#### Controller Area Network Architecture

The robot will be using three independent computer boards communicating through a communications network tailored specifically for control applications. The CAN architecture that will be followed in simulating and implementing the mobile robot is the standard architecture being drafted (J1939) by the society of agricultural engineers as of January 1993 [1]. The following information is a short summary of the specification's for all the components of the CAN. For more detailed information see [5]. Figure 1 shows a general setup for a controller area network.

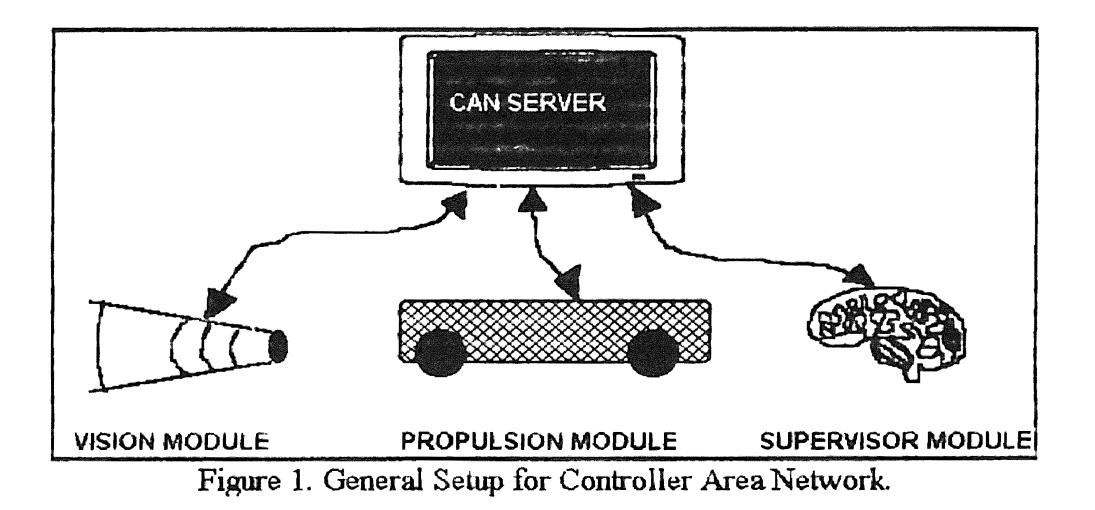

### SAE Recommended Practice for Serial Control and Communications Network (Class C) for Truck and ang Car **Bus Applications**

Application Layer. Although this standard CAN architecture was intended for heavy duty truck and bus vehicle use, it can be utilized by other applications. The mobile robot will only use a fraction of the capabilities of the Network.

Physical Layer. The Data Transmission Rate for the Network is 250K bits/sec using a twisted shielded pair. The physical layer is a realization of an electrical connection of a number of ECUs (Electronic Control Unit) to a network. The total number of ECU's will be limited by electrical loads on the bus line. This maximum number of ECU's is fixed to 30 due to the definition of the electrical parameters given in the present specification.

Data Link Layer. The data link layer provides for the reliable transfer of data across the physical link. This consists of sending the CAN message frame with the necessary synchronization, error control and flow control. The flow control is accomplished by a consistent message frame fonnat. The CAN specification referenced is "CAN Specification 2.0 Part B", September 1991. 11939 contains additional requirements that are not specified by CAN. Figures 2 and 3 show the CAN Standard and Extended Frame Format.

|             | <b>CAN Data Frame</b><br>Maximum frame length with bit stuffing = 130 bits |             |        |    |                      |                                                                                 |            |                        |               |  |
|-------------|----------------------------------------------------------------------------|-------------|--------|----|----------------------|---------------------------------------------------------------------------------|------------|------------------------|---------------|--|
|             | Control<br>Arbitration Fiel<br>Field<br>12 bits<br>6 bits                  |             |        |    | 一度など                 |                                                                                 |            | the.<br>and the pro-   |               |  |
| s<br>О<br>F | Identifier<br>11 bits                                                      | R<br>T<br>R | D<br>E | -0 | <b>DLC</b><br>4 bits | Data Field<br>$0$ to 64 bits 16 bits<br>in a communication of the communication | <b>CRC</b> | ACK<br>Field<br>2 bits | EOF<br>7 bits |  |

Figure 2. CAN Standard Frame Format

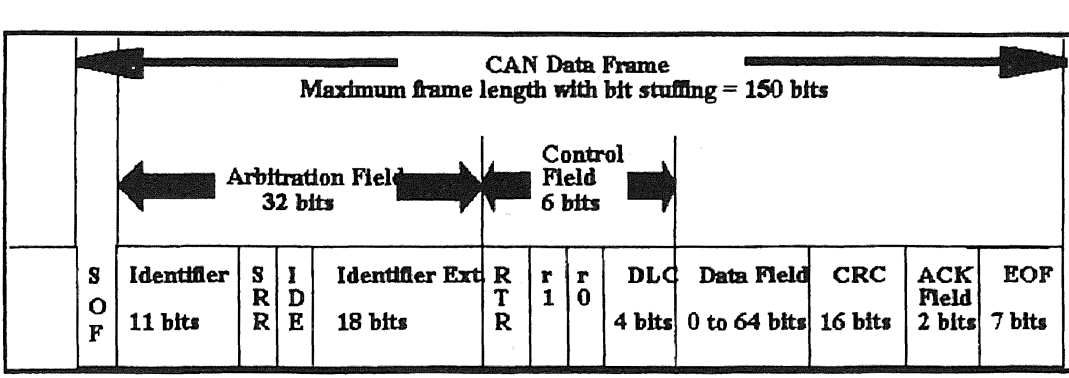

Figure 3. CAN Extended Frame Format

Network Management Protocol. The primary functions assigned to the Network Management protocol are those of Address Management and Network Error Management Address Management consists of those functions that recognize, allocate addresses to, and monitor the existence of nodes on a given network. These functions provide for the association of a device type identification with a given node address or address block on the network.

#### Supervisor Module

All the long term planning and decision processes are handled by the supervisor module. The supervisor uses the network to request information from the vision and

propulsion module to obtain sonar range information and robot sensor readings, including position and bearing, respectively. When the supervisor module first goes on-line it must send initial position and heading to propulsion module, then it will subsequently rely on the position and heading updated by the propulsion module.

The following chapter contains more detailed information for the supervisor module.

#### Vision Module

The vision module updates sonar range information, reads current speed and steering angle, and monitors proximity to surrounding obstacles. In case of danger of collision, the vision module gains temporarily control of the propulsion module and steers the robot away from danger. The vision handles any requests from the supervisor module, and monitors supervisor status in case of failure. If supervisor module becomes inoperational the vision module must place the robot in a safe location and command the propulsion module to stop.

#### Propulsion Module

The propulsion module updates propulsion actuators and maintains the current robot location and bearing. The supervisor module is allowed to request information and set reference control signals to the propulsion module. In case of an emergency, the vision module will temporarily gain control of the propulsion module, that is, supervisor commands will be ignored until the emergency situation is remedied by the vision module. An emergency enable/disable feature is available to the supervisor to prevent the vision module form taking control of the propulsion module. When initializing, the propulsion module must request initial bearing and position from the supervisor module. If the supervisor is not yet on-line, the propulsion will continue requesting the said infonnation

until the supervisor logs on the network. In case of failure of the supervisor or vision module the propulsion module must stop immediately, and wait for further instructions from either vision for propulsion module.

 $\mathcal{R}^{\text{supp}}$ **Teles Company Company** 

#### CHAPTER IV

#### SUPERVISOR MODULE

The simulation model assumptions are detailed in Appendix A

Fast Sub-Optimal Path Planning

An improvement to the sensor based path planner algorithm developed by Huang and Lee is discussed When no environment information is available, a variation to Huang's algorithm is used, which includes fuzzy collision avoidance, and changes required to accommodate the kinematic restrictions of the robot used. The upper bound of the total path length is given by Huang and Lee [10],

$$
D \le f_H + \sum_{n=1}^{N} k_n B_n \tag{1}
$$

"一、我们在了人,我们的家里就是

where  $f_H$  is the total path length generated by the Heuristic-mode. The second term on the right hand side is the contribution of the Tracking -mode. From Huang and Lee [10]. The modified algorithm used for the sensor based algorithm is as follows:

- 1) Initialization,  $i=1$ , current position is the starting position S.
- 2) Heuristic-mode: From current position proceed toward target by fuzzy inference until one of the following occurs. (Collision avoidance algorithm takes eliminates the need to generate median points.)
	- a) Target is reached. Stop.
	- b) The robot gets stuck in a concave obstacle. Then the current point is defined as a hit point. Go to Step 3.
- 3) Tracking mode: Follow the contour of the obstacle boundary until the following occurs.
	- a) Target is reached. Stop.
	- b) Define a leave point  $L_i$  that satisfies  $\angle H_i L_i T = 180^\circ$ , where  $H_i$  is the current hit point and  $T$  is the target. Go to Step 2.
	- c) The robot returns to the last hit point No obstacle-free path exists. Stop.

Once the environment has been mapped, the mapped version of the path planner is used, again based on a variation of the method developed by Huang. One of the improvements over the original algorithm is the fact that the collision avoidance operates almost independently from the path planner, thus increasing the reactivity while retaining planning capabilities. Since the path is generated beforehand and is optimized to the minimum distance, the upper bound of the total path length using the mapped version will be much smaller. In practice, this is true in the great majority of cases, but there are instances when this will not occur, due to conflicts generated by the collision algorithm. Intermediate goals called way points are generated by the mapped path planner to facilitate the actual path followed by the robot. Way points are defined at the edges of two straight lines of the path. Each way point is stored in a queue to be used later when executing the generated path. The second phase of the mapped path planner consists of eliminating unnecessary way points by testing the following logic. If a line can be generated between two non adjacent way points without crossing an obstacles than eliminate all the way points that are between the test way points. Figures 4- 5 demonstrate the use of this logic.

 $\label{eq:10} \frac{\partial \hat{A}_{\mu\nu}^{\mu} \partial_{\nu} \hat{B}_{\mu}^{\mu} }{\partial \hat{A}_{\mu}^{\mu} \partial_{\nu} \hat{B}_{\mu}^{\mu} } \; .$ 

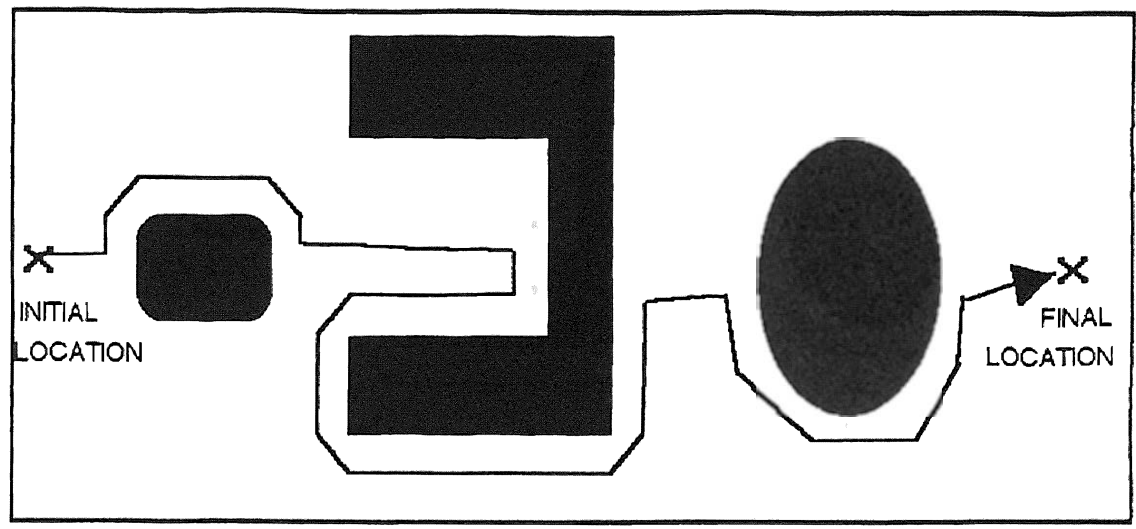

Figure 4. Phase One - Basic Path Planning

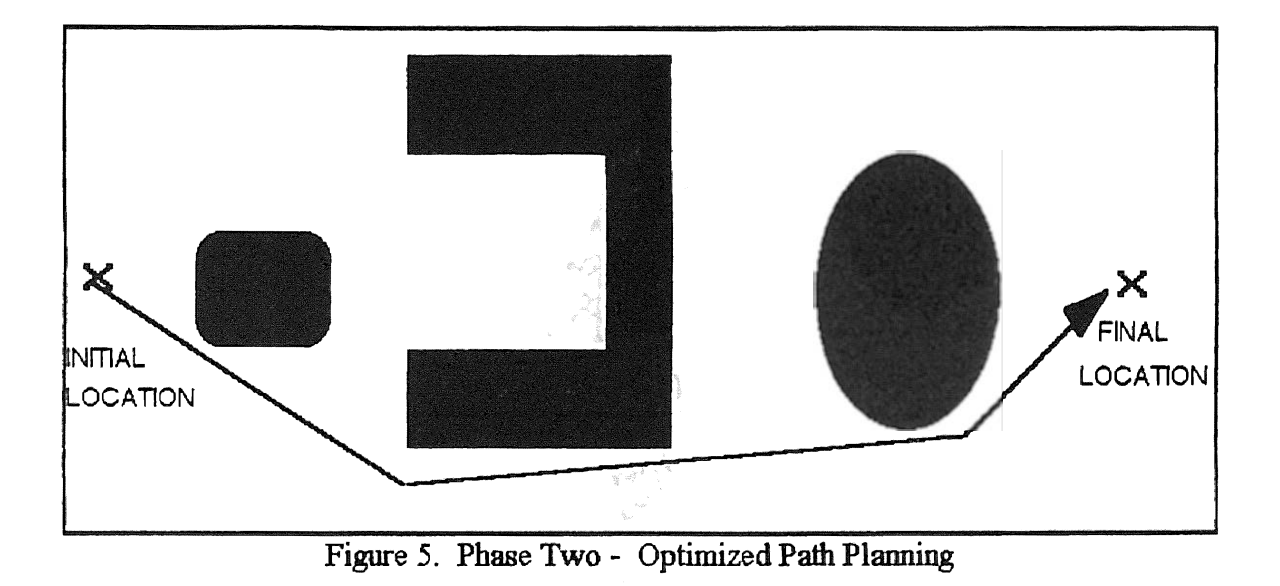

From the path generated, the path was optimized by eliminating the unnecessary lines used to reach the target

#### Map Creation and Updating

Initially, all map space is assumed to be occupied space. Every time the supervisor obtains sonar range infonnation and current position and bearing, the map is updated by filling a triangular polygon representing the space covered by each sonar sensor. Current bearing and position of the robot is critical in order to draw the appropriate triangular polygon for each sonar sensor on the enviromnent map. Without it, it is impossible to determine where the robot is, unless other visual inputs are used. The robot simulation uses six sonar to map the environment. Figure 6 shows an example of this configuration.

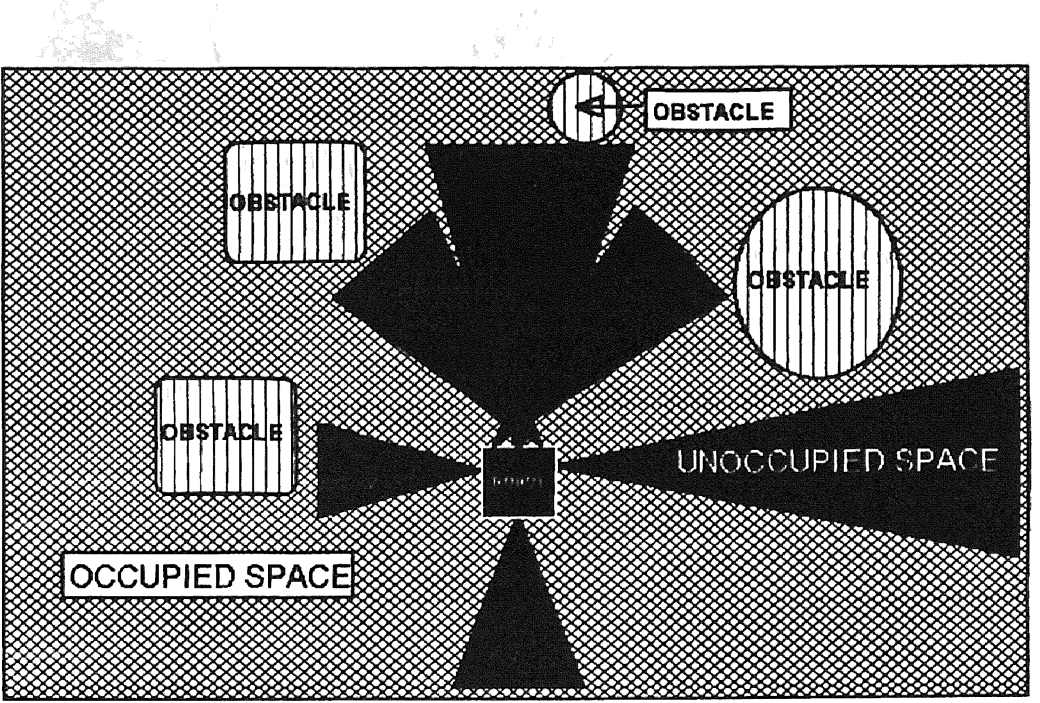

Figure 6. Initial Map Creation With First Sonar Information Update

If a new object is located in a region of the map previously mapped as unoccupied space, the procedure is to place a patch of occupied space following the sonar reading. The logic used to detect new or moving objects is to search the area surrounding the points that are at the edge of the current sonar scan. On the next page figure 7 shows an example of a occupied patch being placed over a new obstacle. This also can be used to detect moving objects, or one can track the position of a moving object by placing the final location as the center of the last patch placed. The only problem that arises is that there can be more than one moving obstacle, thus more logic is required to decide which obstacle to track

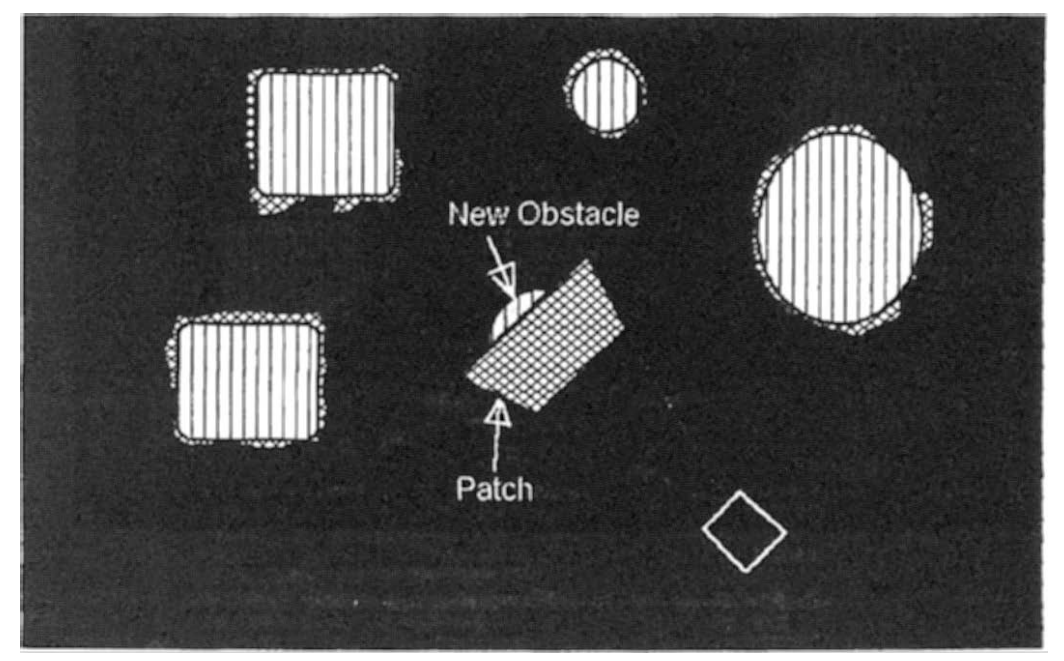

Figure 7. Placing Patch When New Obstacle Detected

Updating the environment map using triangular polygons and occupied patches can reduce small amounts of drift due to global positioning and heading inaccuracies by placing patches of occupied space on occupied parts of map that are on unoccupied parts and erasing occupied space that is now unoccupied space. Eventually the map will drift away from the confines of the memory allocated for it and necessary adjustments must be

made. By having the robot associate an x-y location with a reference region and then providing a periodic homing fimction drift position and heading drift can be minimized The mobile robot simulation used assumes no position and heading drift, the focus of this paper was to develop and test a supervisor module suitable for real-time application in unknown dynamic environments. Position and heading drift corrections will be dealt with during the implementation of the mobile robot once the nature of the errors are investigated.

#### Fuzzy Logic Control And Collision Avoidance

The fuzzy inference rule that is used to implement the fuzzy controller is the MAXIMIN rule. The defuzzification method used is Larsen's Rule and using the mean of the output fuzzy variables. For more information see [ 11].

The fuzzy logic controller is divided in two parts. The first controller adjusts the speed and steering angle in order to reach the current way point supplied by the path planner. The second controller adjusts the steering angle and speed computed from the first controller to get out of tight spots and avoid collisions with static and moving obstacles. Adjustments to the steering angle and speed are only made when necessary, otherwise the steering angle and speed sent to propulsion module is unchanged from the first controller. The first controller required 12 rules to implement. The rules used are,

> R1: if (Waypoint Angle  $=$  FRONT OF CAR AND  $Waypoint Distance = SMALL DISTANCE)$ then Desired Speed =  $ZERO$ ; Desired Steering Angle = STRAIGHT; R2: if (Waypoint Angle  $=$  FRONT OF CAR AND  $Waypoint Distance = MEDIUM$   $DISTANCE)$ then Desired Speed =FORWARD\_SLOW; Desired Steering Angle = STRAIGHT;

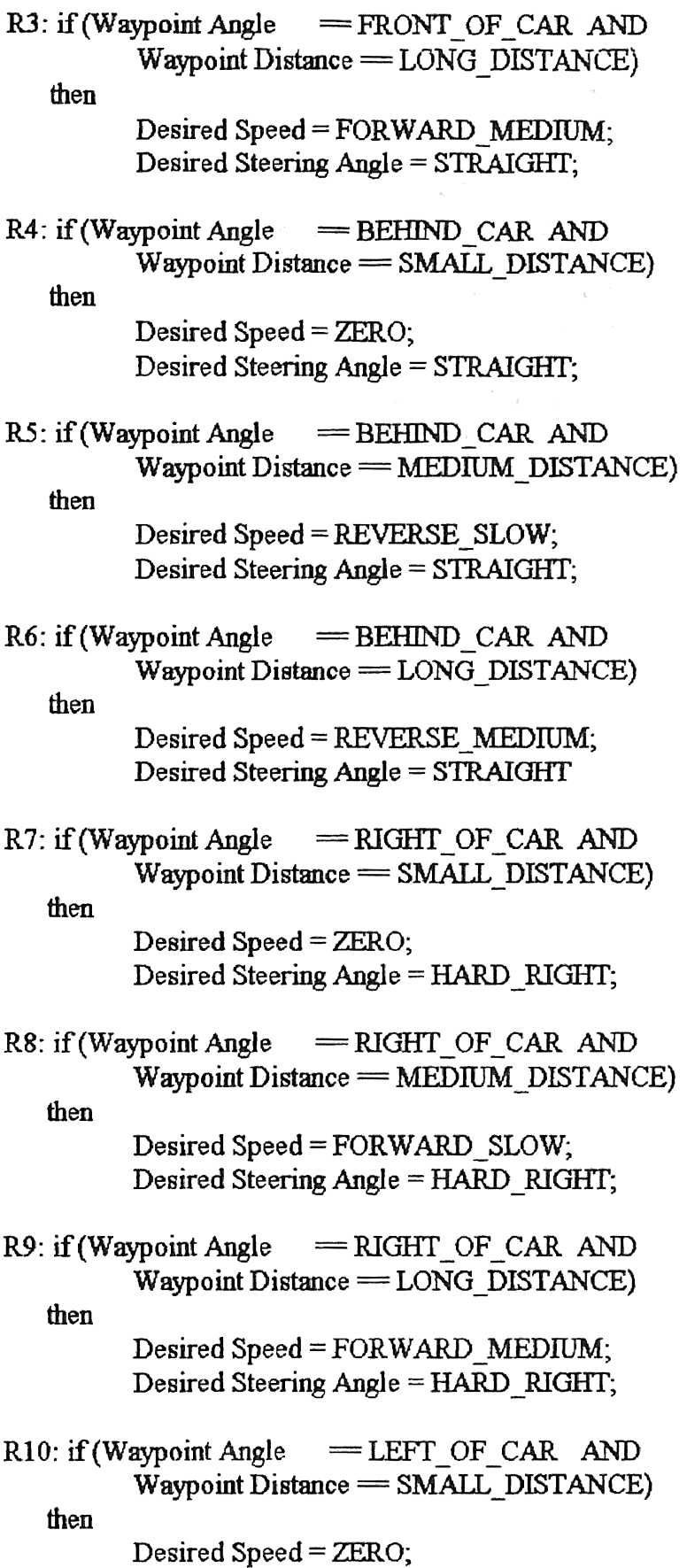

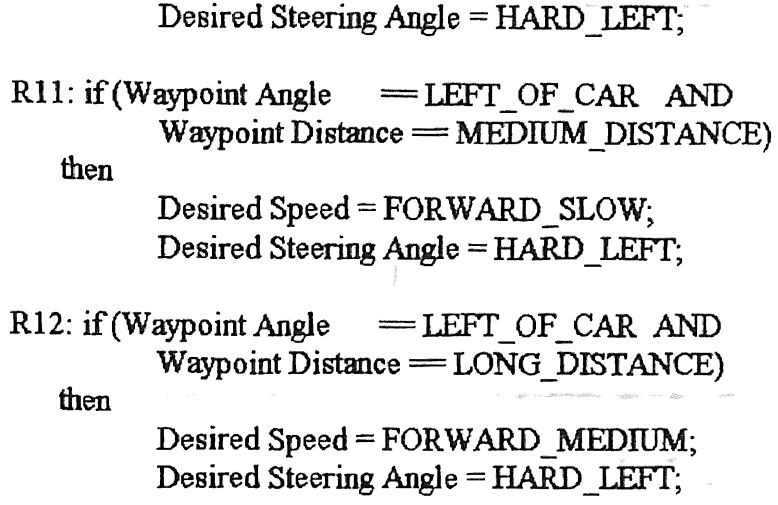

Figures 8 to figure 11 show membership functions for all the linguistic variables used in the first controller.

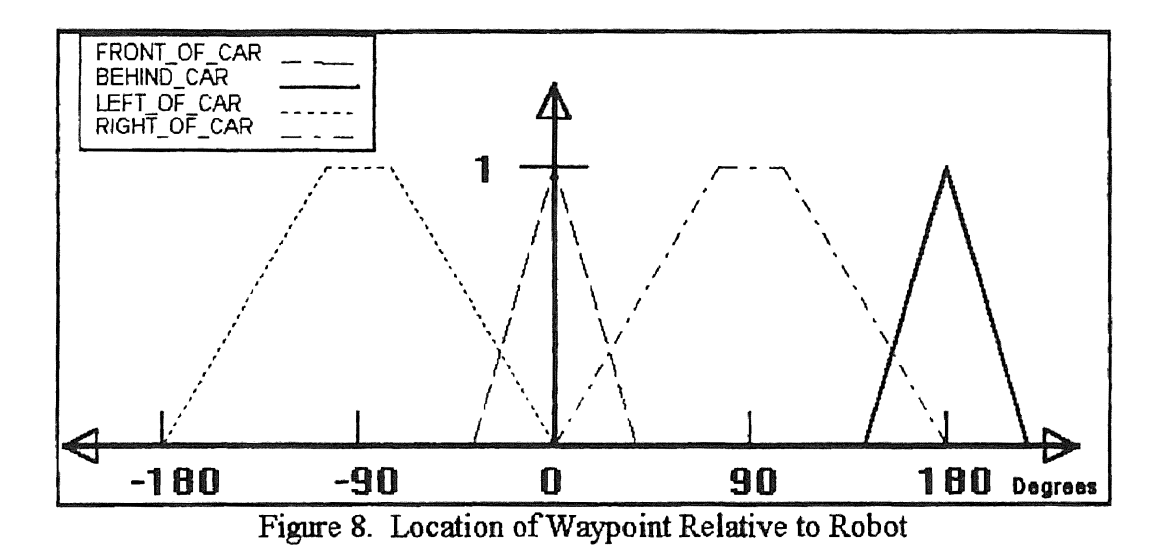

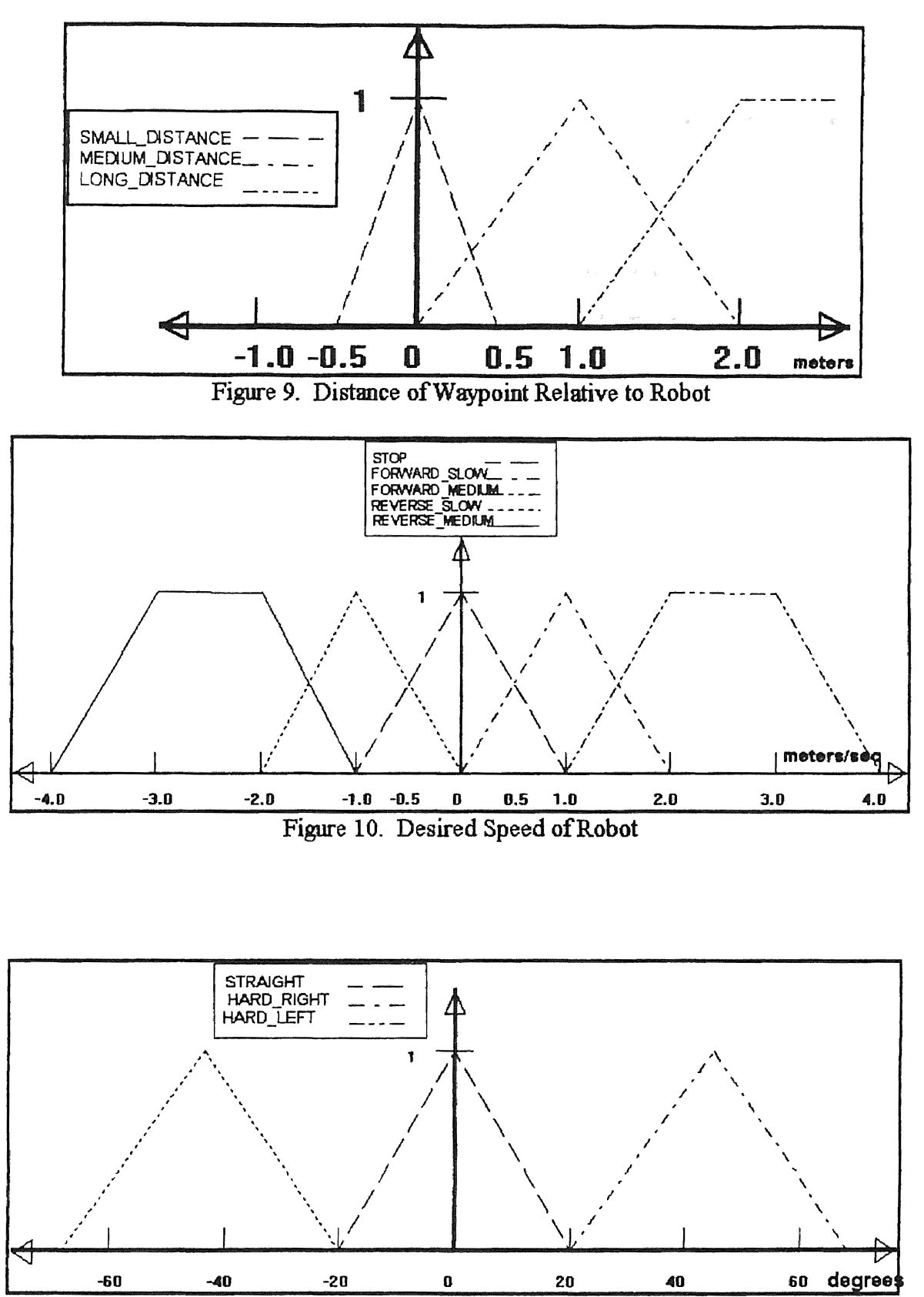

Figure 11. Desired Steering Angle of Robot

19

**Marchandelle** 

Triangular membership functions were sufficient for almost all linguistic variables in computing the nominal steering angle and desired speed Trapezoidal membership functions were required for LEFT\_OF\_CAR and RIGHT\_OF\_CAR to avoid some spots where the computed speed was zero even though the current waypoint had not been reached. FORWARD\_MEDIUM and REVERSE\_MEDIUM have a trapezoidal shape so as the the robot approaches the current waypoint the speed will decrease at a faster rate the closer it gets to the waypoint.

20

The second controller contains 12 rules. The rules are,

then

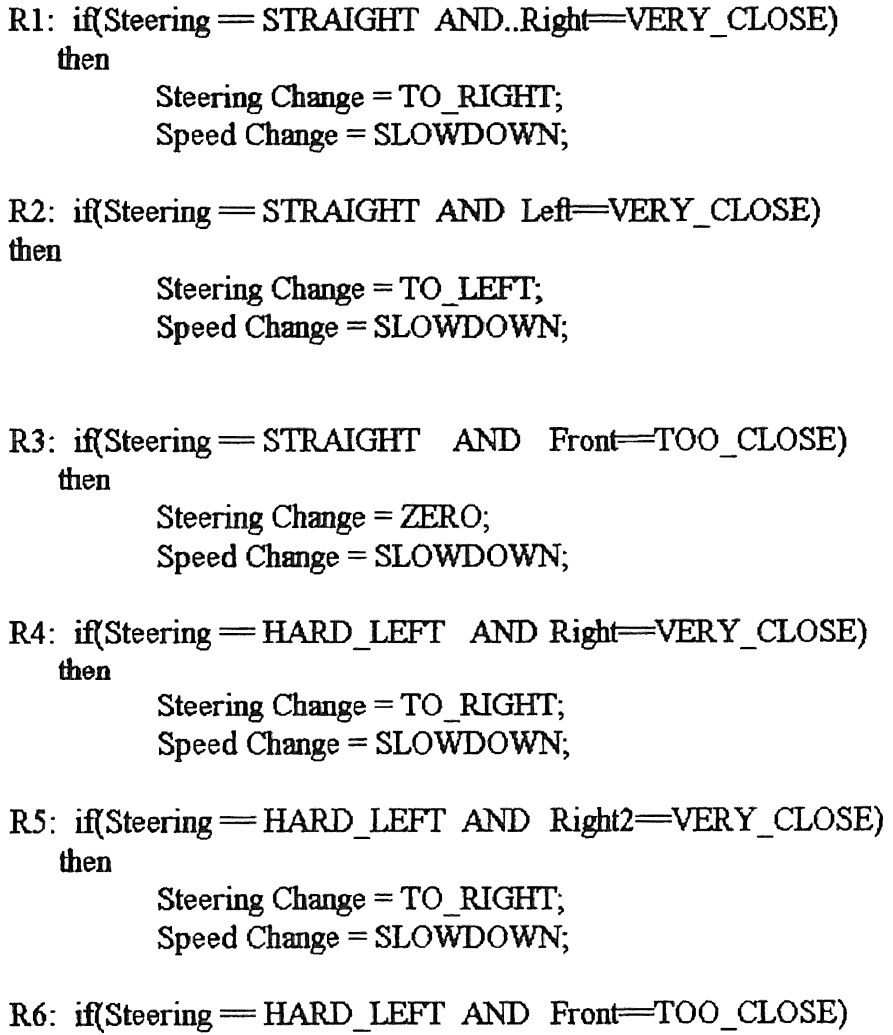

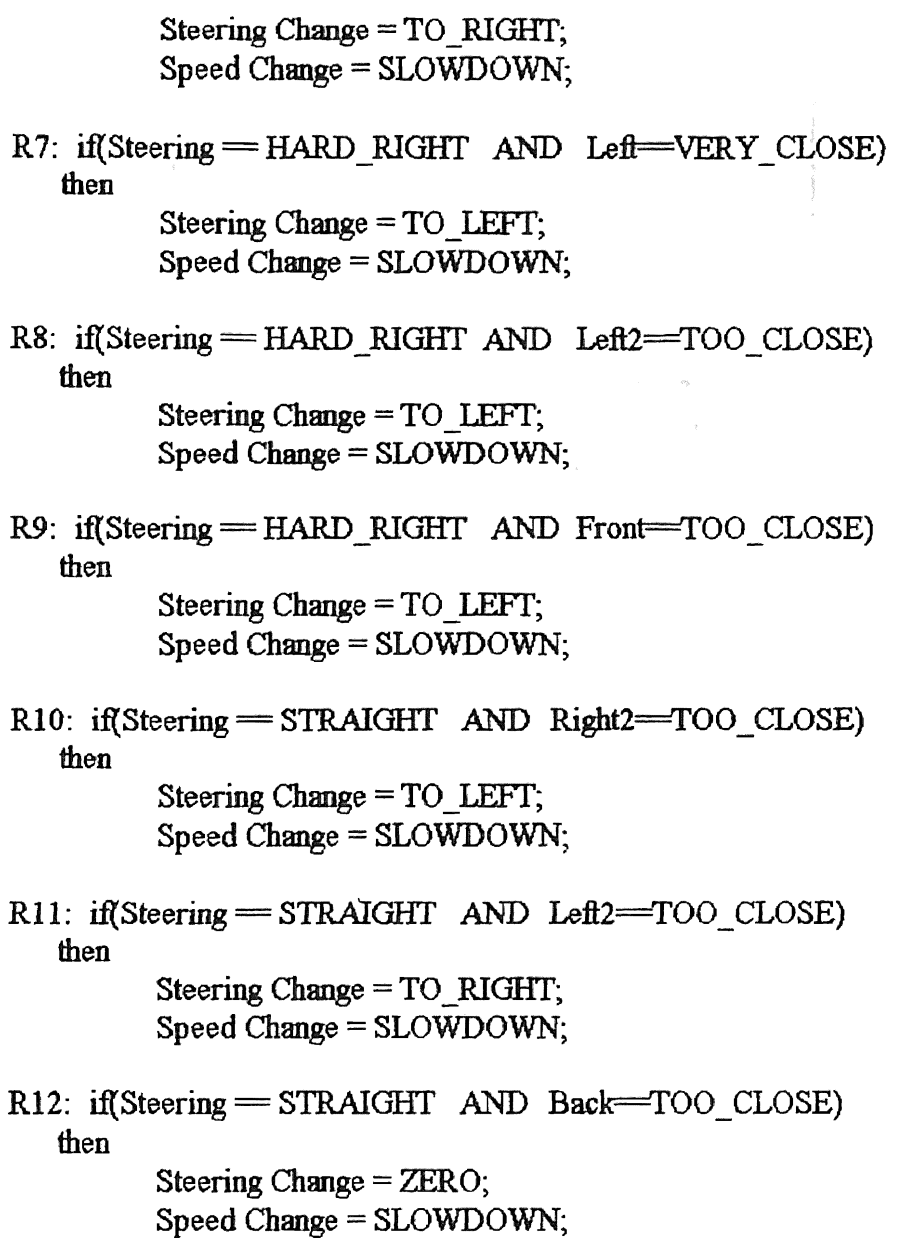

Figures 12 through figure 14 on the next page show membership fimctions for all the

linguistic variables used in the second controller.

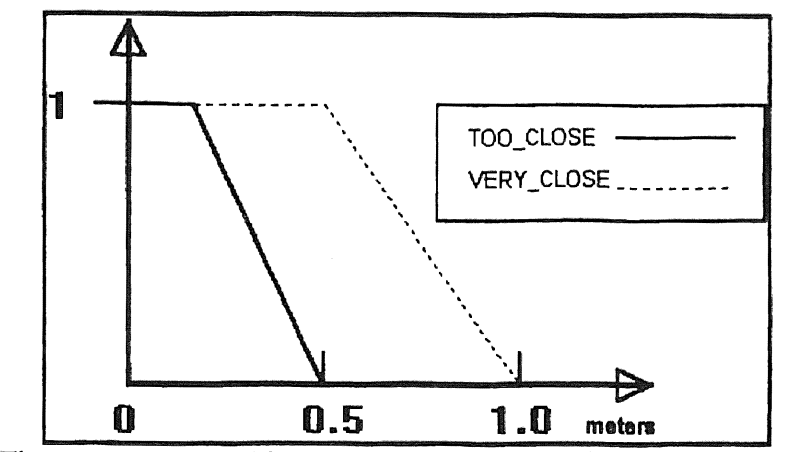

Figure 12. Sensor Distance to Obstacle Membership Functions

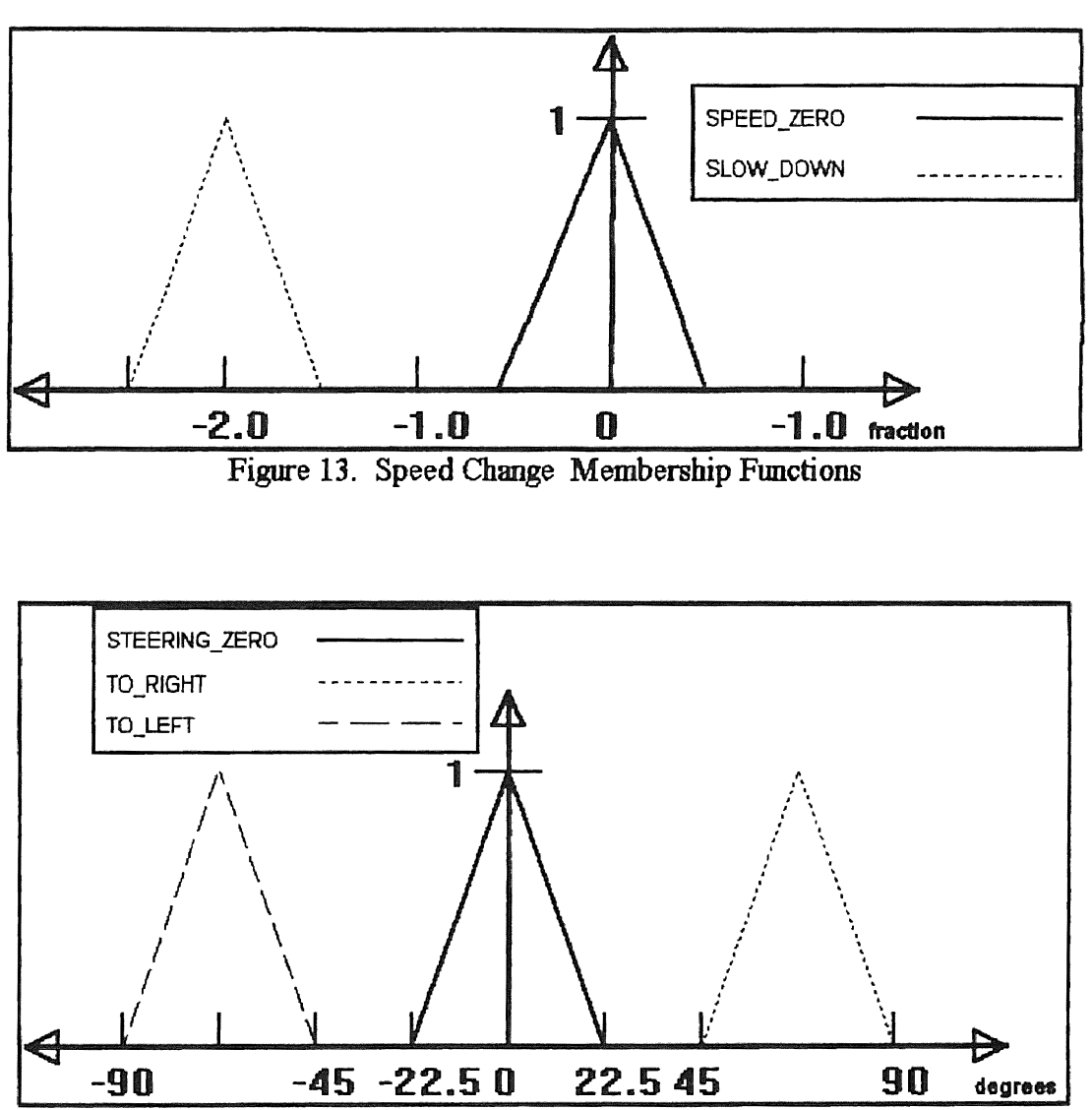

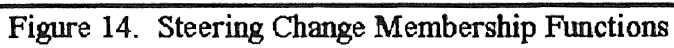

### CHAPTER V

### THE ROBOT SIMULATION SOFTWARE

This chapter is an overview of the software functionality. For more detailed information see the simulation model assumptions in Appendix A and the software code in Appendix B.

#### The Supervisor Module Software

This is where all the path planning, mapping, and collision avoidance is done. The supervisor module consists of using the sonar range information to update the environment map, avoid collision, and reach a determined target Sampling rate for the supervisor module is 5Hz.

#### The Vision Module Software

This module updates the sonar range information and provides a backup collision avoidance independently from the supervisor module. Whenever it decides to control the robot it will send steering angle and desired speed information to the propulsion module.

The vision module sonar simulation consists of scanning the sector where the actual sonar signal would occupy. Initially, the scan starts at the smallest radius allowed by the pixel screen. The scan proceeds from the initial angle of the sector to the final angle. If an obstacle was encountered, a pixel designated as obstacle, then the current radius is used as the range obtained by that sensor, otherwise, the radius is increased and the scan is started over.

#### The Propulsion Module Software

The actuator control and global positioning is accomplished in this module. The network server function handles all requests from the supervisor and vision module. Currently the global positioning is approximated using velocity and heading information. Sampling rate for the controller is 20Hz. The DC-motors are modeled and controlled using PI-controllers.

#### The Controller Area Network Simulator

The controller area network simulator is used to establish the format that will be used throughout all software code generation in all the modules. Currently there are three functions implemented. They are used to install each module as a terminal on the network, communication requests, and send commands to other modules through the network Since the CAN is not the focus of this paper, the current implementation is very simple in nature.

#### The Fuzzy Set Library

The fuzzy set library is a collection of functions developed to facilitate the construction of fuzzy inference rules. A brief explanation for each fimction is provided.

#### Membership Functions

The create trapezoidal membership fimctions there is a declared type as follows: typedef struct ZZ\_TRAPEZOID { float bottomleft,topleft,topright,bottomright; };

To create trapezoidal or triangular membership functions just define a variable using the ZZ \_TRAPEZOID data type and define your membership limits.

Example:

ZZ TRAPEZOIDAL medium= $\{0,0.1,0.2,0.3\}$ ;

If bottomleft>topleft than the membership function will be 1 for values smaller than topleft. ffbottomright<topright than the membership fimction will be 1 for values larger then topright

#### Membership Function Values for Singleton Inputs

Returns the degree of truth of a given membership for a given value. The fimction prototype is

double ZZ\_Member(value, ZZ\_TRAPEZOID \*shape);

#### Maximum Value Between Two Numbers

The fimction returns the higher number between the two numbers provided to the function. The function prototype is

double ZZ\_Max(double valuel, double value2);

#### Minimum Value Between Two Numbers

This function returns the lowest value between the two numbers provided to the function. The fimction prototype is

double ZZ\_Min(double valuel, double value2);

#### Complement of Membership Functions

This function returns the complement of the membership function provided. The function prototype is,

double  $ZZ$  Complement( double( double value,  $ZZ$  TRAPEZOID \*shape);

#### Create a Discrete *Fuzzy* Output Variable

Allocates memory for a discrete fuzzy output variable and sets the range and number of discrete points. The function prototype is,

> double ZZ\_InitFuzzyOutput(double lowrange, double highrange, ZZ FUZZYOUTPUT \*funct, int discretenum);

#### Larsen's Rule

This function compares the trapezoidal membership function with the membership values stored in the discrete fuzzy output. The fimction prototype is,

> void ZZ\_AddMax(double min, ZZ\_TRAPEZOID \*memb, ZZ\_FUZZYOUTPUT \*fimct);

#### Deffuzification

This fimction defuzzifies using the mean value. The fimction prototype is,

double ZZ\_Defuzzify(ZZ\_FUZZYOUTPUT \*finct);

#### Resetting Discrete Fuzzy Number

This fimction resets all the values in the discrete fuzzy number to zero. The function prototype is,

void ZZ\_ClearFuzzyOutput(ZZ\_FUZZYOUTPUT \*funct);

#### CHAPTER VI

#### SIMULATION RESULTS AND DISCUSSION

The following examples will be tested and discussed in detail using the proposed path planner, adaptive environment mapper, and fuzzy controller.

- 1. Robot will reach two target locations while avoiding five static obstacles. Environment is unknown at starting time. Only initial and target location are known.
- 2. Robot will reach two target locations while avoiding ten static obstacles. Environment is unknown at starting time. Only initial and target location are known.
- 3. Robot will reach a target located in a different room while avoiding various static obstacles. Environment is unknown at starting time. Only initial and target location are known.

The simulated environments used for examples 1 through 3 are in figures 15 through 17, shown on the following two pages. The first target is located using the sensor based path planner while the path to the second target is generated using the current map of the environment. Note again that the mapping algorithm uses range information obtained from the sonar simulation. For detailed infonnation refer to vision module software, chapter V.

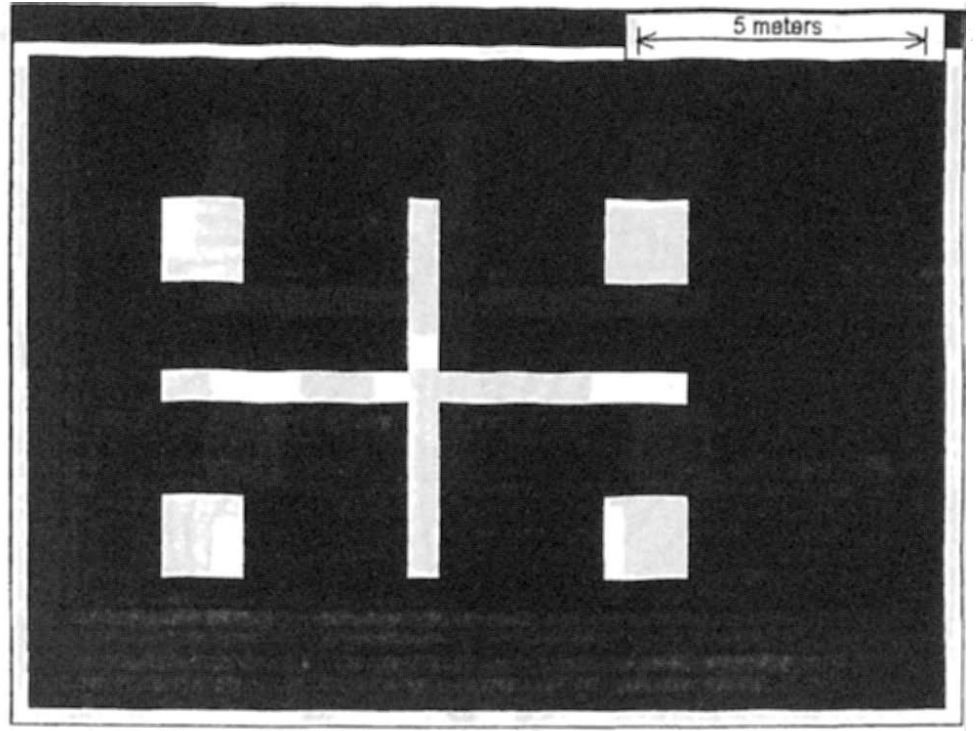

Figure 15. Simulated Environment for Example #1

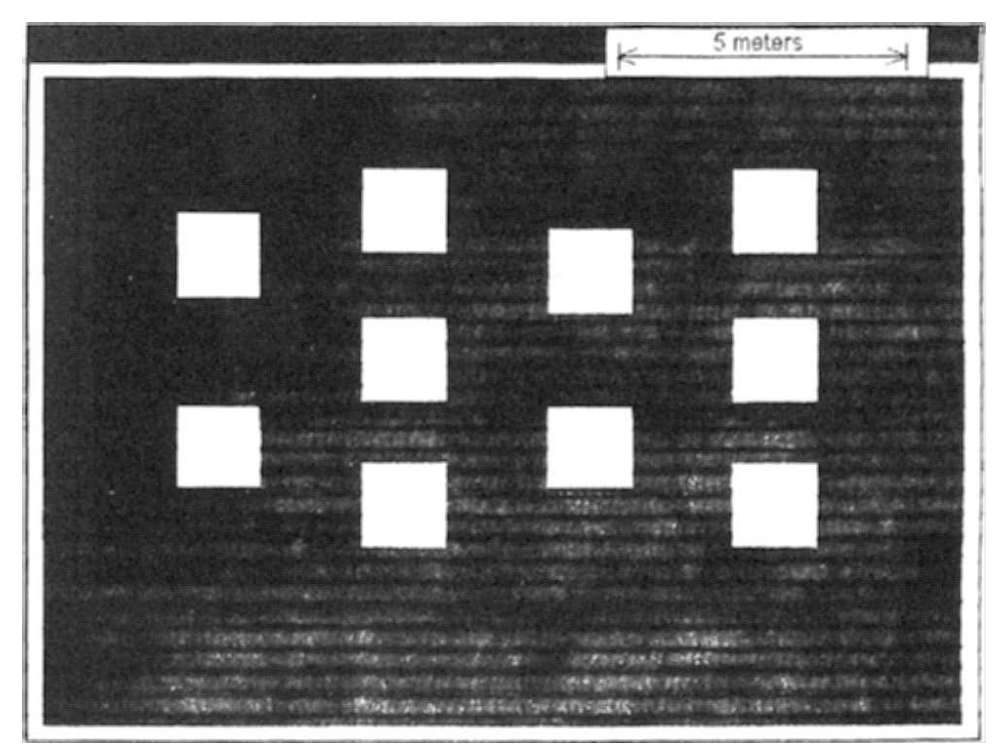

Figure 16. Simulated Environment for Example #2.

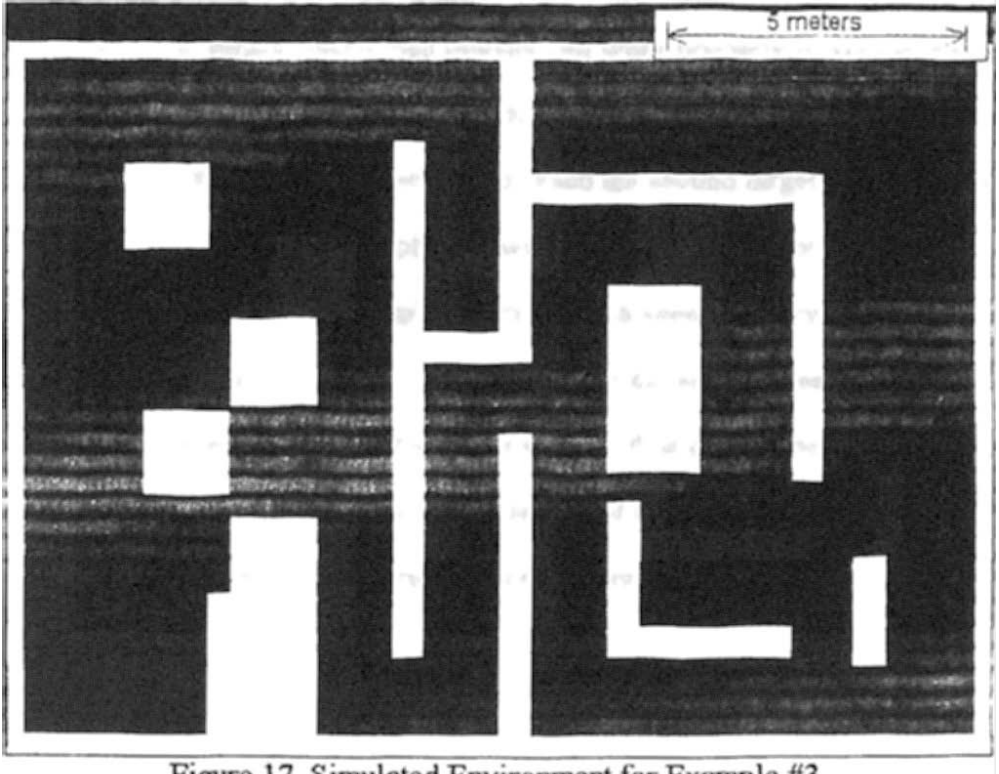

Figure 17. Simulated Environment for Example #3.

#### Simulation Example #I

The robot succeeded in reaching its first destination across the room. Figures 18 through 23, on the tollowmg four page8, show the Lime progression of the robol through the enviromnent, first using a sensor based path planner, followed by the mapped path planner. The first target was located after 19 minutes, 5 seconds. The reason is that the sensor based algorithm used does not function very well when working around concave obstacles, such as in this simulation. When encountering a concave obstacle, the unplemented robot sensor based planner algoritlnn used will take more time to execute, the robot will is forced to backup more times, than if a convex obstacle would have been encountered. A improved version of the sensor based algorithm is currently being developed. New fuzzy inference rules can be added to the existing controller rules to remedy part of the problem. The
current version of the sensor based path planner did work properly in almost every situations, and served its purpose for this study.

The robot required only *59* seconds to reach the second target, which was at its initial location. The map based path planner was much more efficient than the sensor based planner. The time required to generate the path was 0.6 seconds, very fast compared to potential field path planners. A good representation of the environment also helped to reduce the time required to generate the required path, thus generating an optimized path to the target. This example demonstrates the advantage of a mapped path planner vs. a sensor based path planner. No problems were encountered during the simulation.

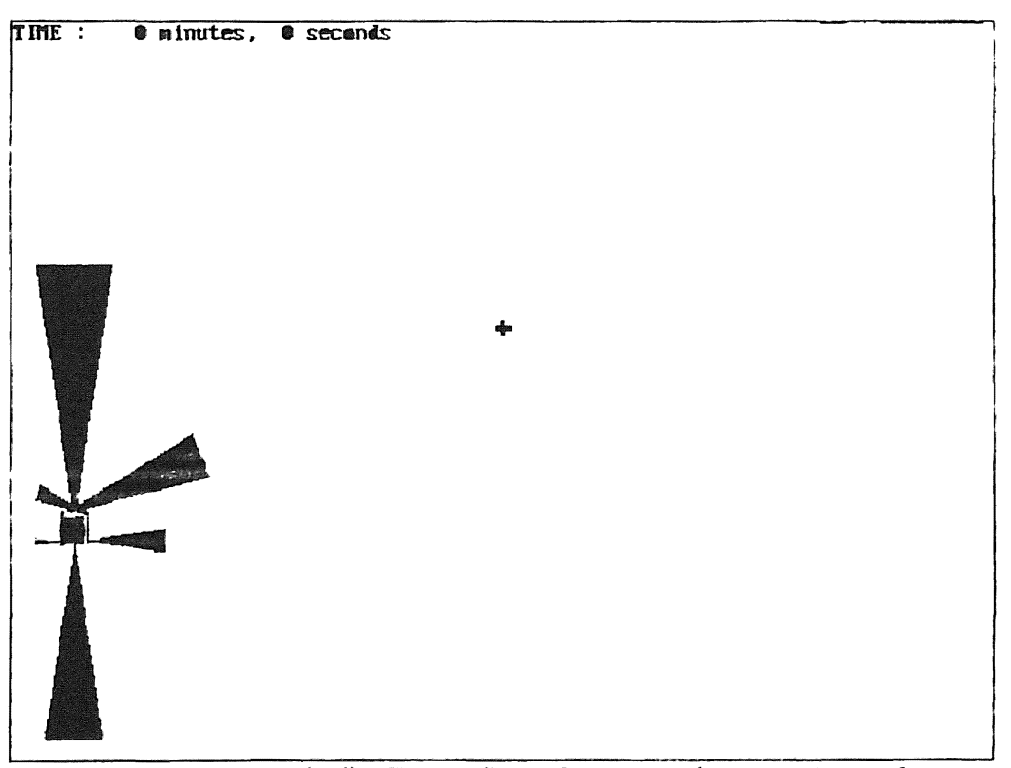

Figure 18. Example #1, Target #1 - Time = 0 Minutes, 0 Seconds.

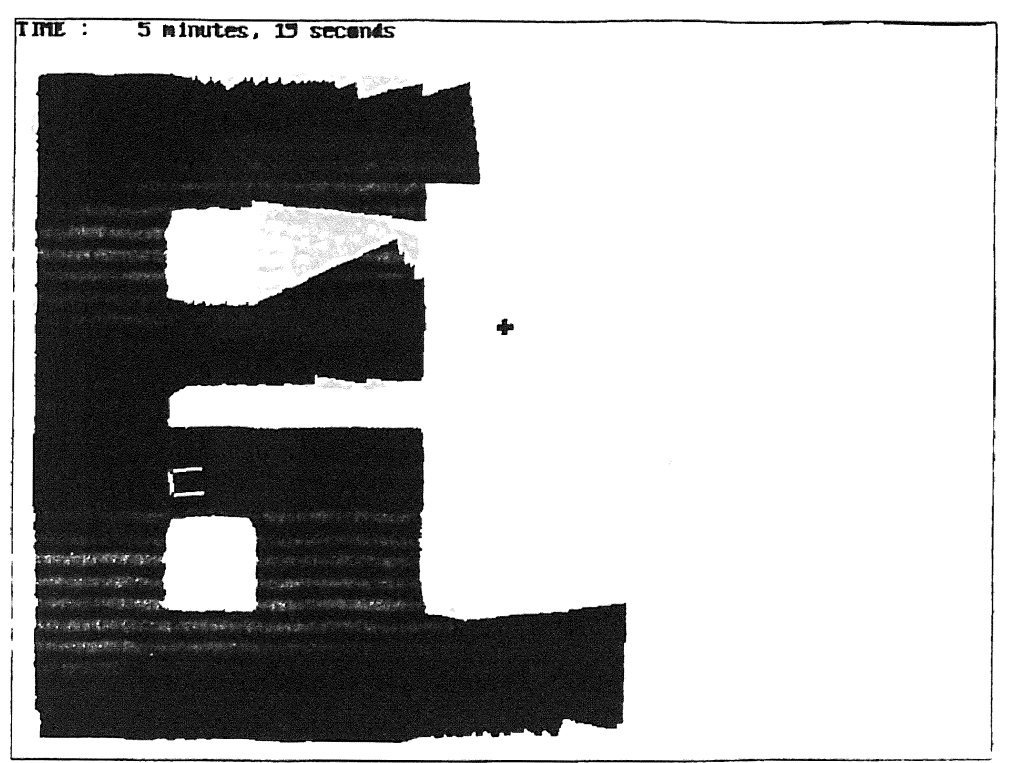

Figure 19. Example #1, Target #1 - Time = 5 Minutes, 19 Seconds.

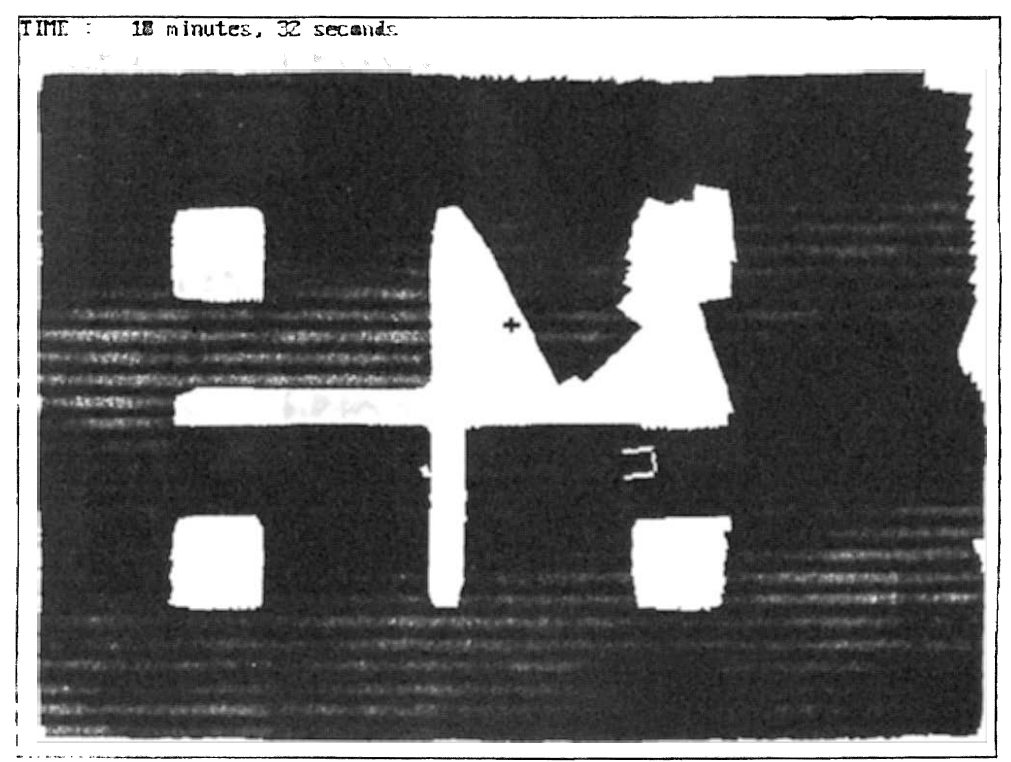

Figure 20. Example #1, Target #1 - Time = 10 Minutes, 32 Seconds.

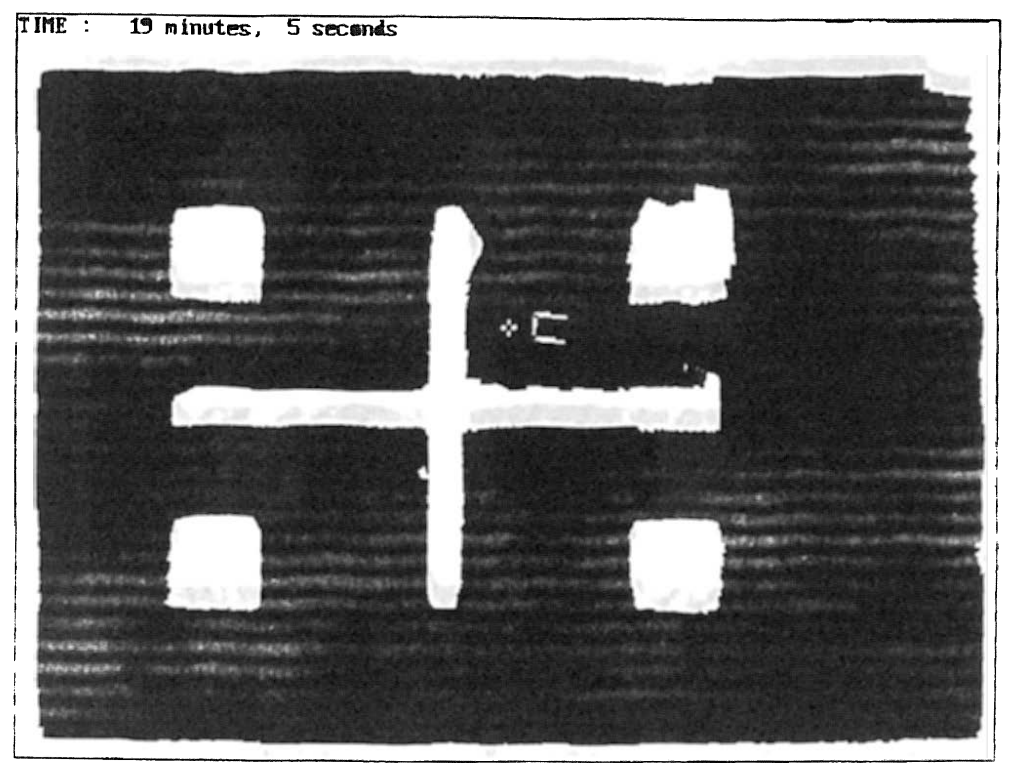

Figure 21. Example #1, Target #1 - Time = 19 Minutes, 5 Seconds.

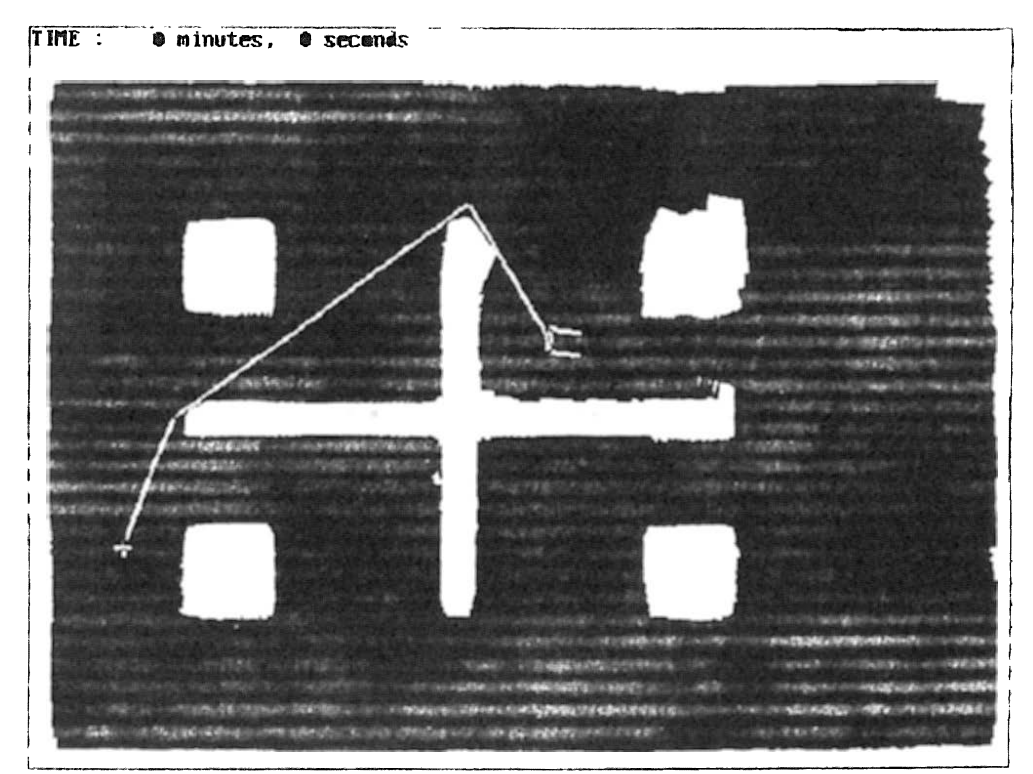

Figure 22. Example #1, Target #2 - Time = 0 Minutes, 0 Seconds.

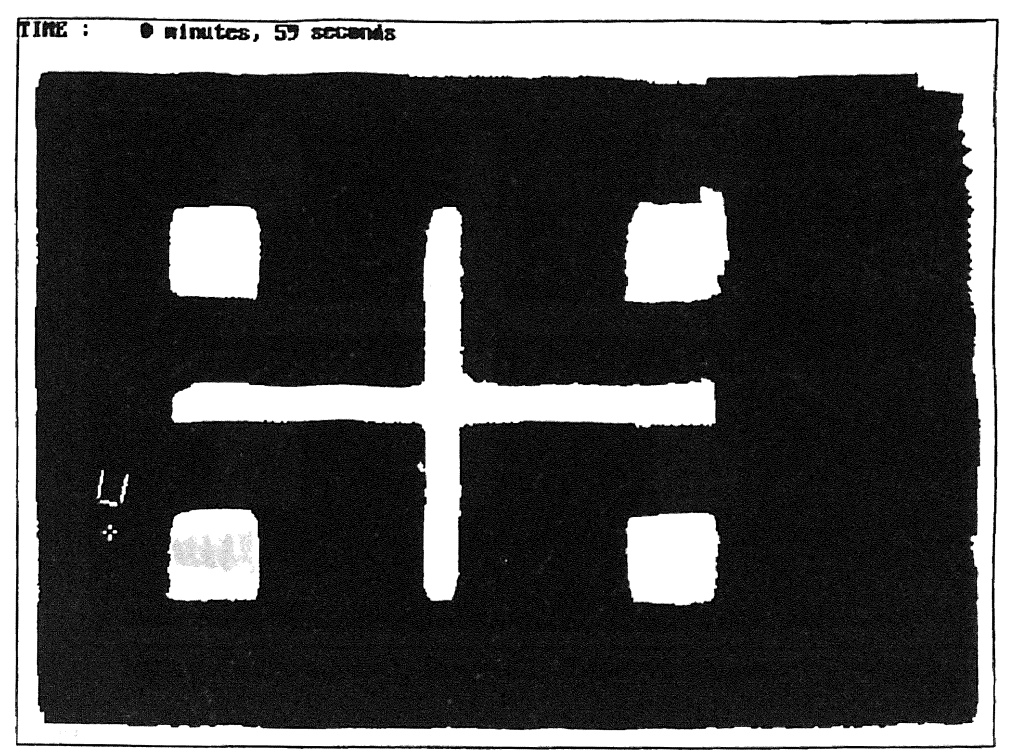

Figure 23. Example #1, Target #2 - Time = 0 Minutes, 59 Seconds.

#### Simulation Example # 2

Here the robot must avoid colliding with 10 convex obstacles found in the environment. As expected, the robot performed very well with only the sensor based path planner, although the mapped path planner performed very well also. The travel time for the sensor based path planner and the mapped path planner were *2* minutes, 13 seconds and 3 minutes and 1 second, respectively. The reason for such an improved performance for the sensor based path planner was the fact that it does not require many fuzzy rules to implement. Concave obstacle avoidance requires more complex rules to function properly. The mapped path planner required more time to reach the target due to conflicts with the collision avoidance algorithm. The first designated waypoint was reached after the robot encircled the closest obstacle, instead of reaching it in reverse, thus increasing the travel time. Figures 24 through 30 show the time history of both planning algorithms.

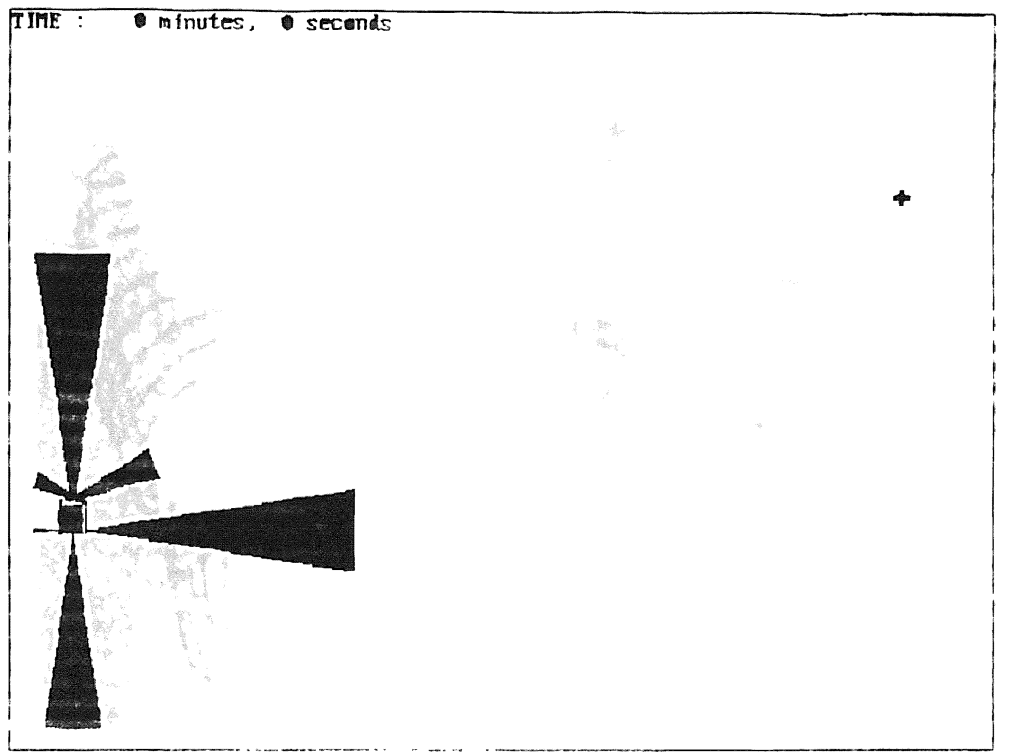

Figure 24. Example #2, Target #1 - Time = 0 Minutes, 0 Seconds.

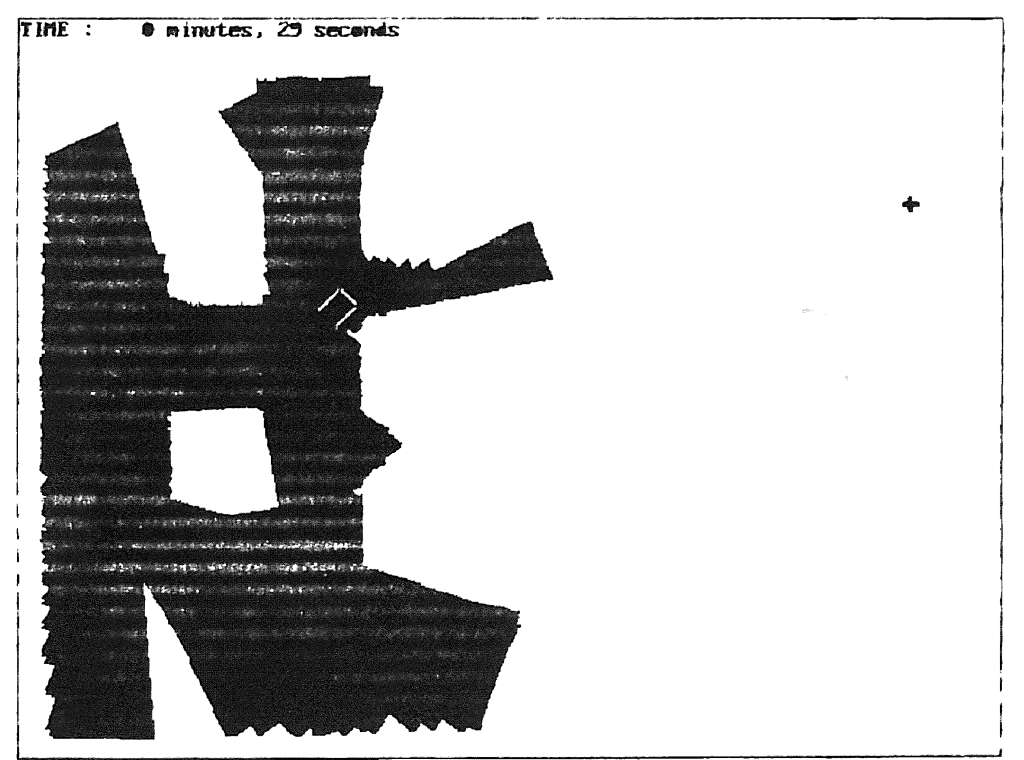

Figure 25. Example #2, Target #1 - Time = 0 Minutes, 29 Seconds.

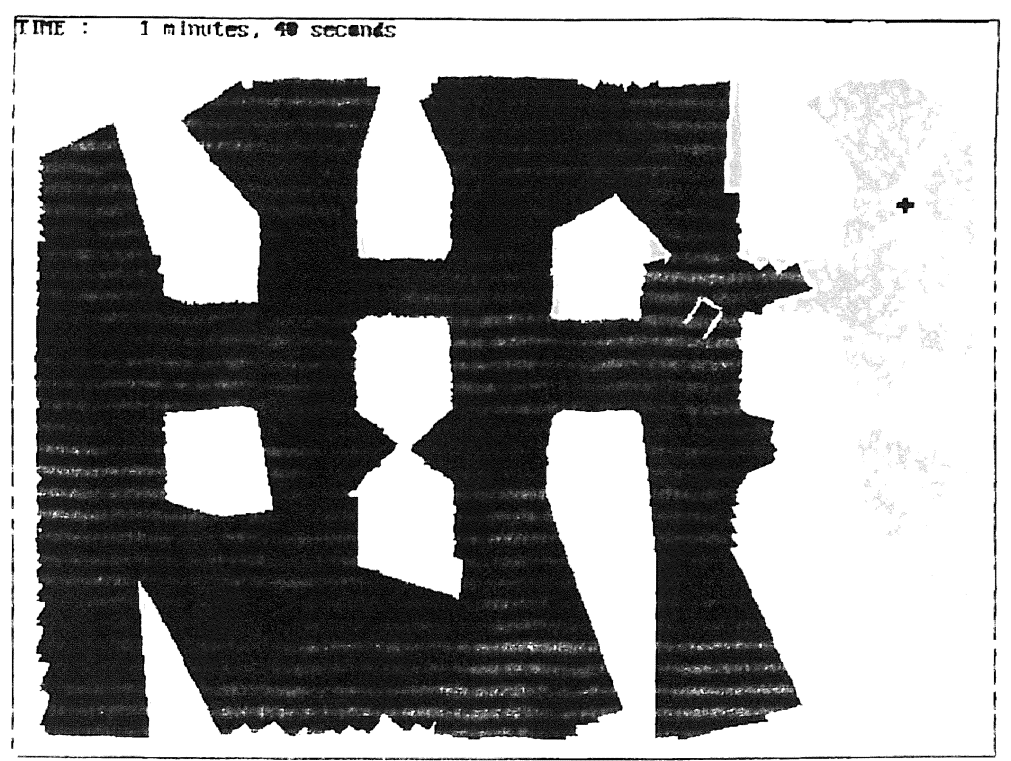

Figure 26. Example #2, Target #1 - Time = 1 Minutes, 40 Seconds.

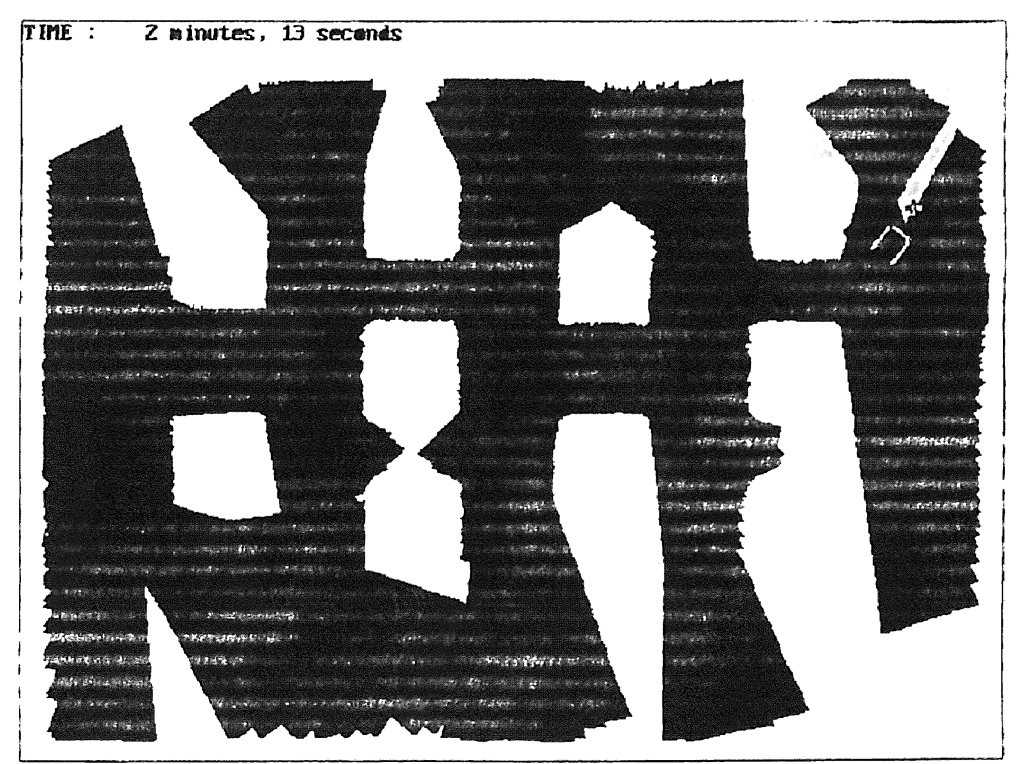

Figure 27. Example #2, Target #1 - Time = 2 Minutes, 13 Seconds.

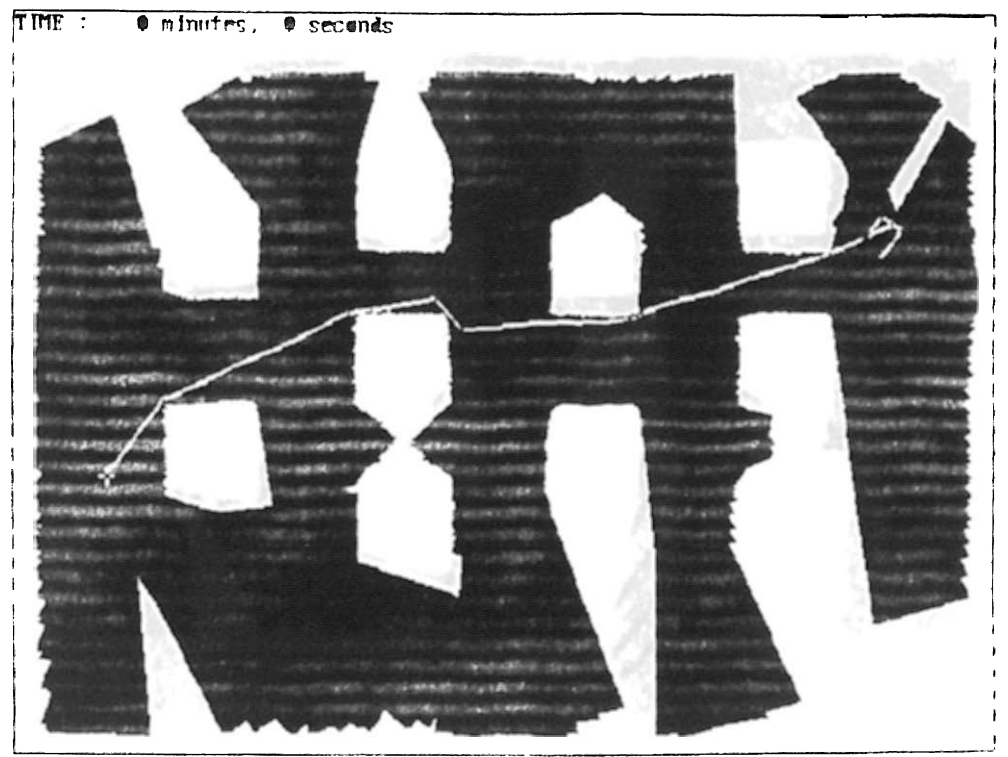

Figure 28. Example #2, Target #2 - Time = 0 Minutes, 0 Seconds.

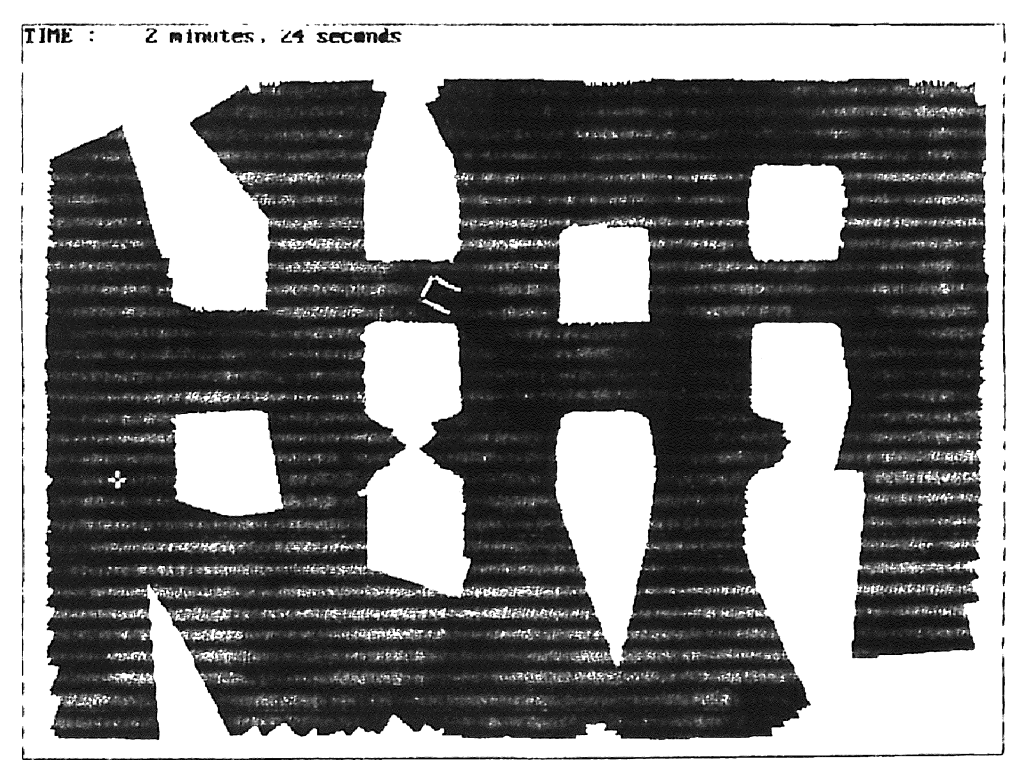

Figure 29. Example #2, Target #2 - Time = 2 Minutes, 24 Seconds.

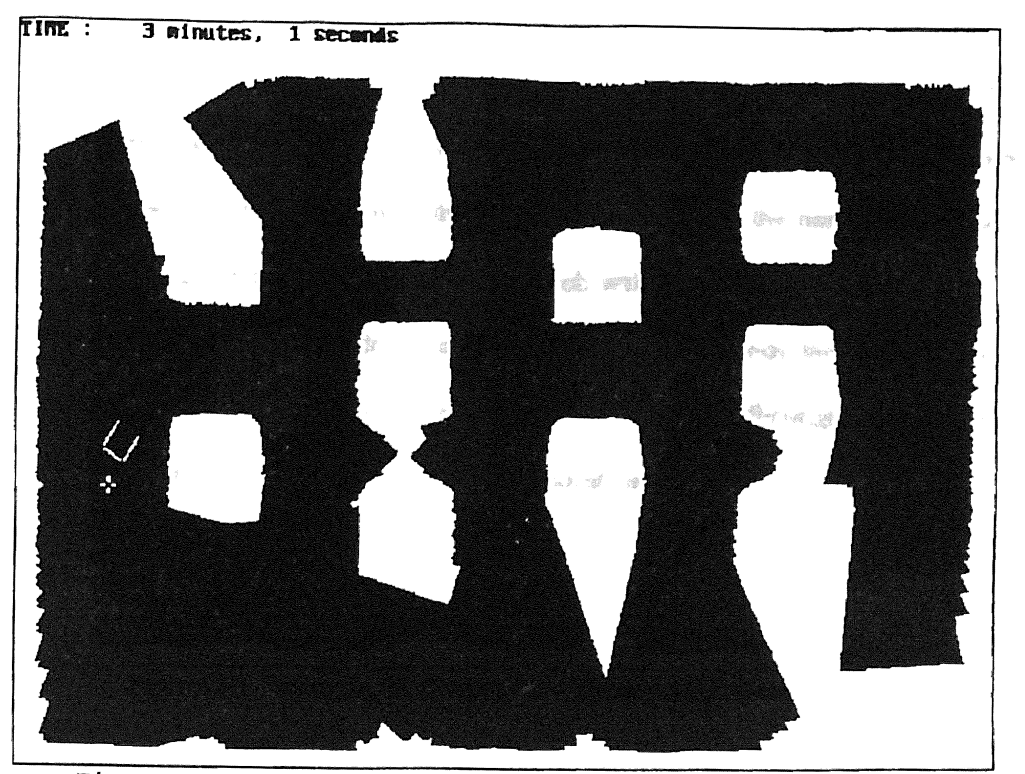

Figure 30. Example #2, Target #2 - Time = 3 Minutes, 1 Seconds.

#### Simulation Example #3

Here we have a simulated maze type environment. This simulation is a complete test of the capabilities of the robot. The travel time for the sensor based planner and the mapped path planner was 4 minutes, 46 seconds and 4 minutes, 12 seconds, respectively. Although the sensor based path planner functioned properly during this simulation, there were some instances in which the robot did not reach the designated target. Such situations arose only when using the sensor based path planner. Again, the reason behlnd the problem are logic insufficiencies behind the sensor based path planner algorithm. The improved version currently being developed should alleviate the problem.

The mapped path planner worked very efficiently, requiring only 4 minutes and 12 seconds to generate the required path. The generated path was sub-optimal, due to an incomplete map. The robot followed fue designated path without any problems. There are

instances where the robot does not follow the generated path due to conflicts with the collision avoidance algorithm, particularly when traversing through narrow openings such as doors. The reason is that sometimes the robot is approaching the narrow opening at a fast speed, triggering the collision avoidance which will make the robot deviate from its original path. Modification of the fuzzy inference rules will remedy the problem and will be unplemented in the next version of the controller. Figures 31 through 38, on pages 38 through 42, show the time history of the robot simulations.

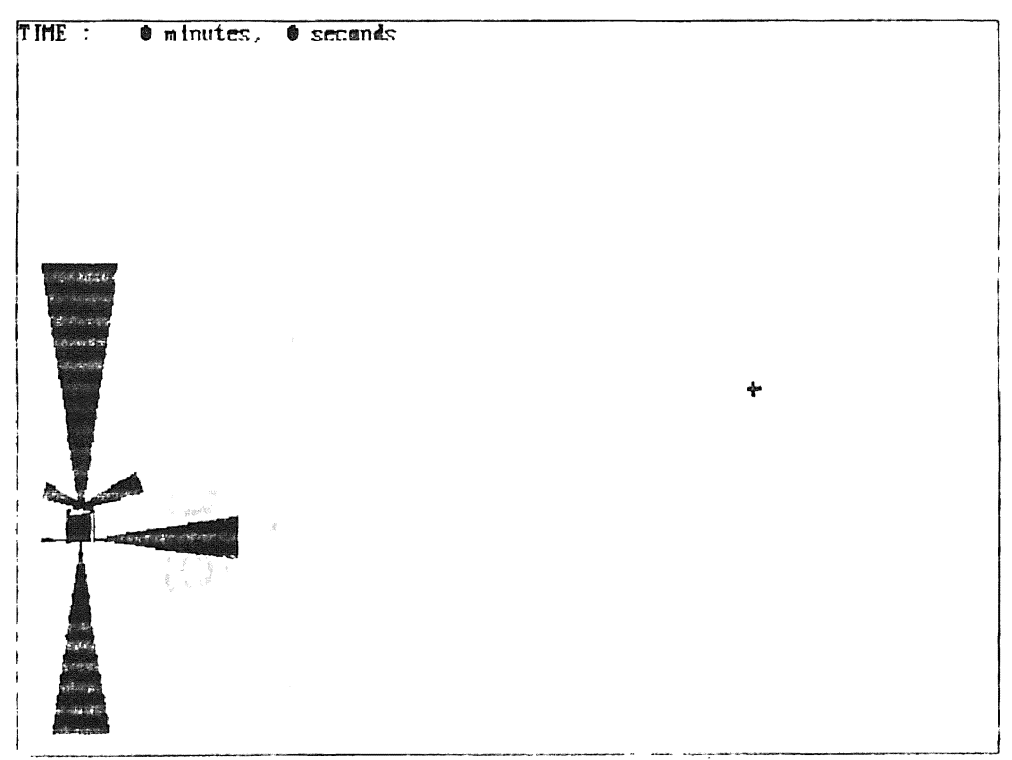

Figure 31. Example #3, Target #1 - Time = 0 Minutes, 0 Seconds.

ş

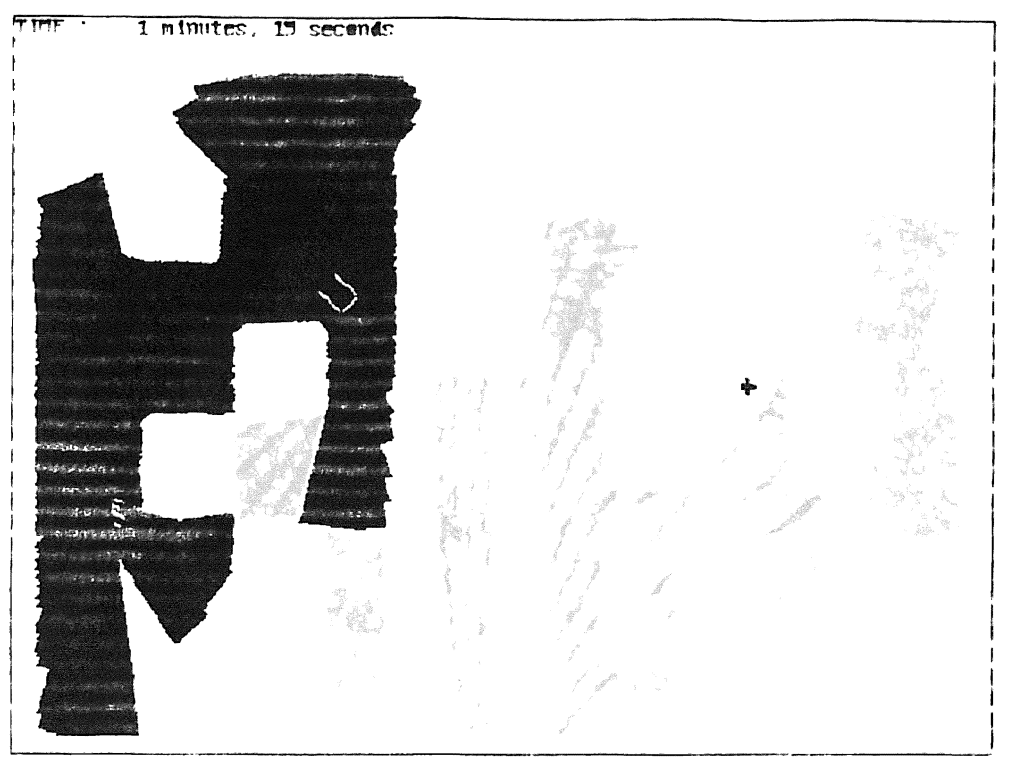

Figure 32. Example #3, Target #1 - Time = 1 Minutes, 19 Seconds.

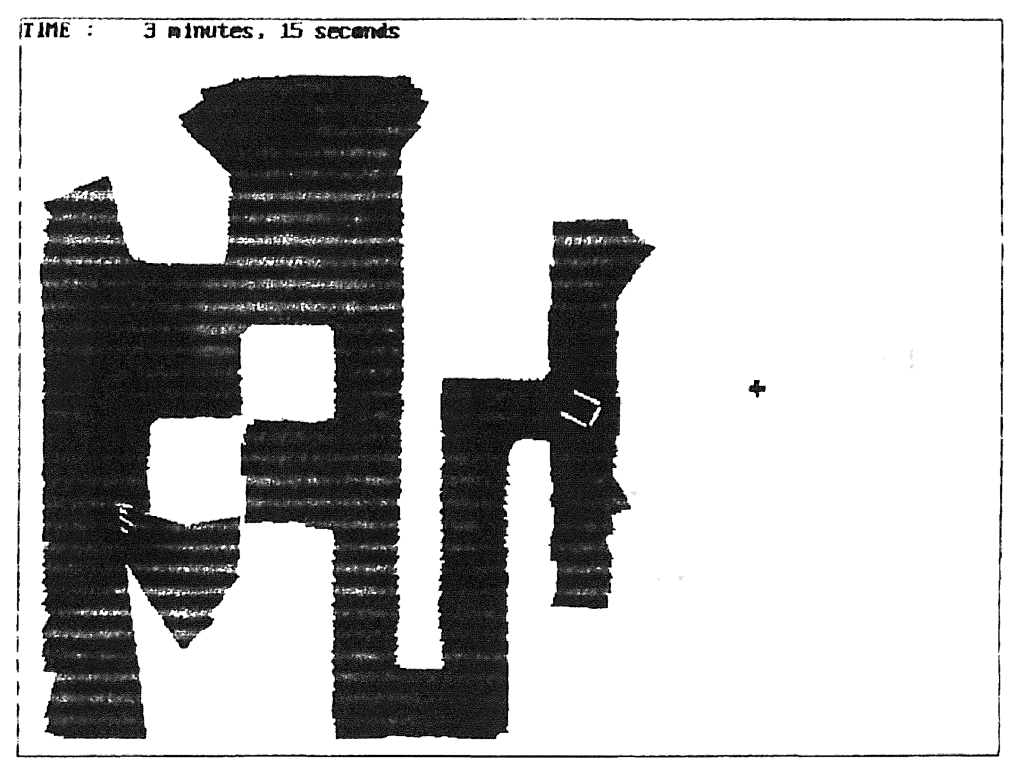

Figure 33. Example #3, Target #1 - Time = 3 Minutes, 15 Seconds.

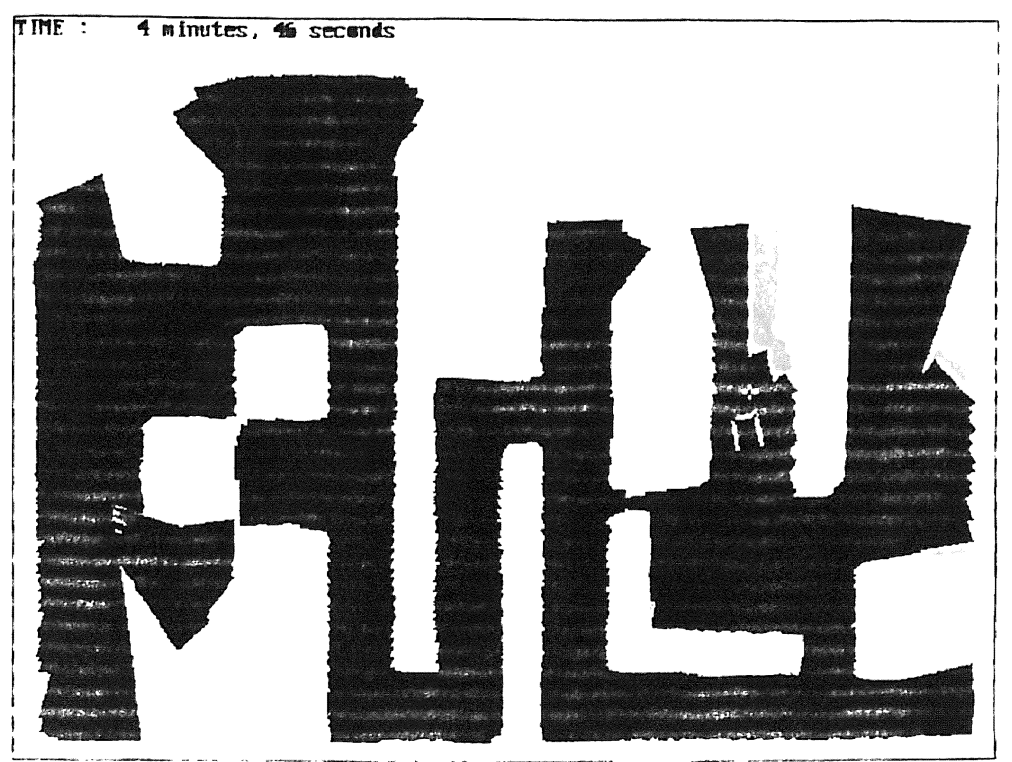

Figure 34. Example #3, Target #1 - Time - 4 Minutes, 46 Seconds.

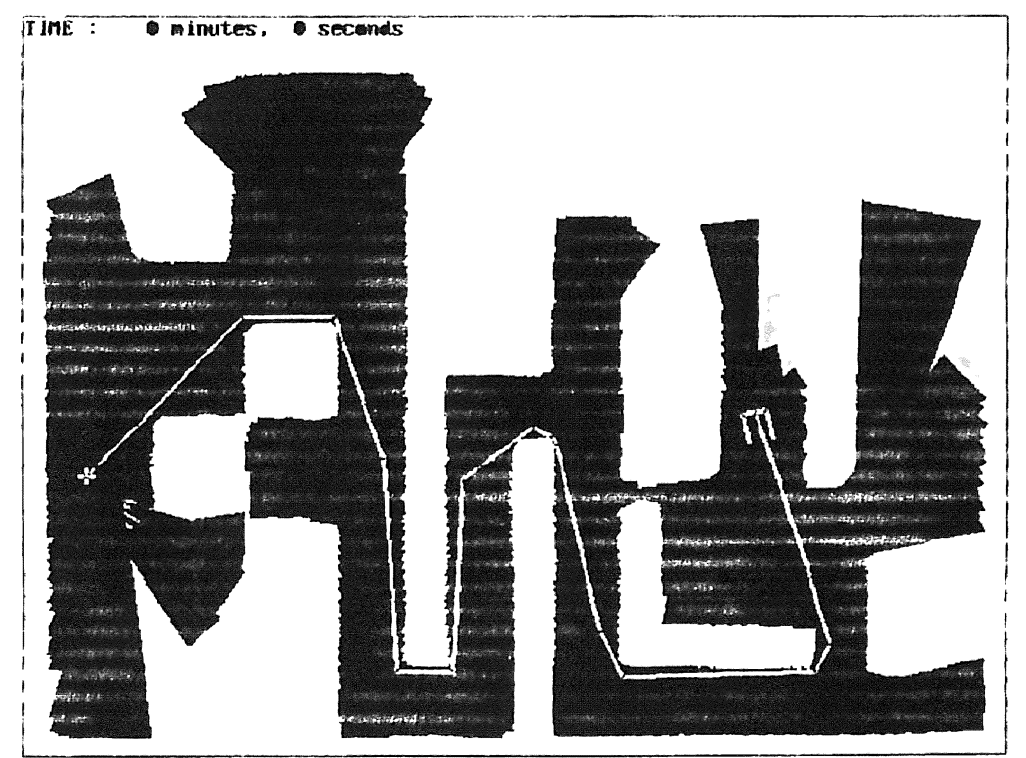

Figure 35. Example #3, Target #2 - Time = 0 Minutes, 0 Seconds.

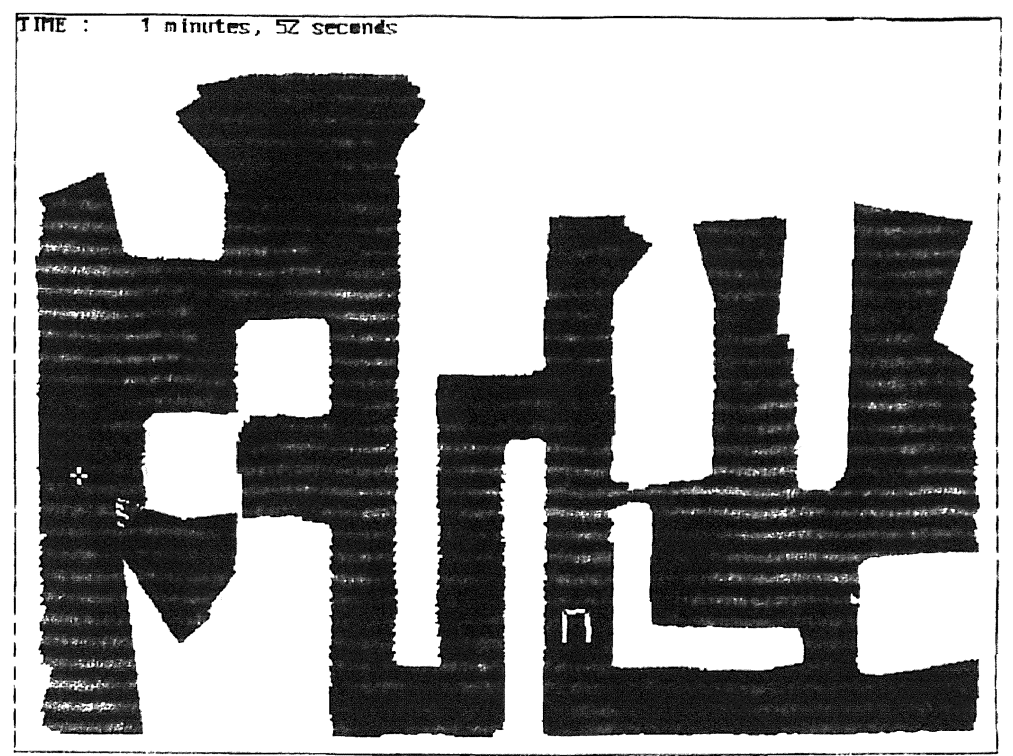

Figure 36. Example #3, Target #2 - Time = 1 Minutes, 52 Seconds.

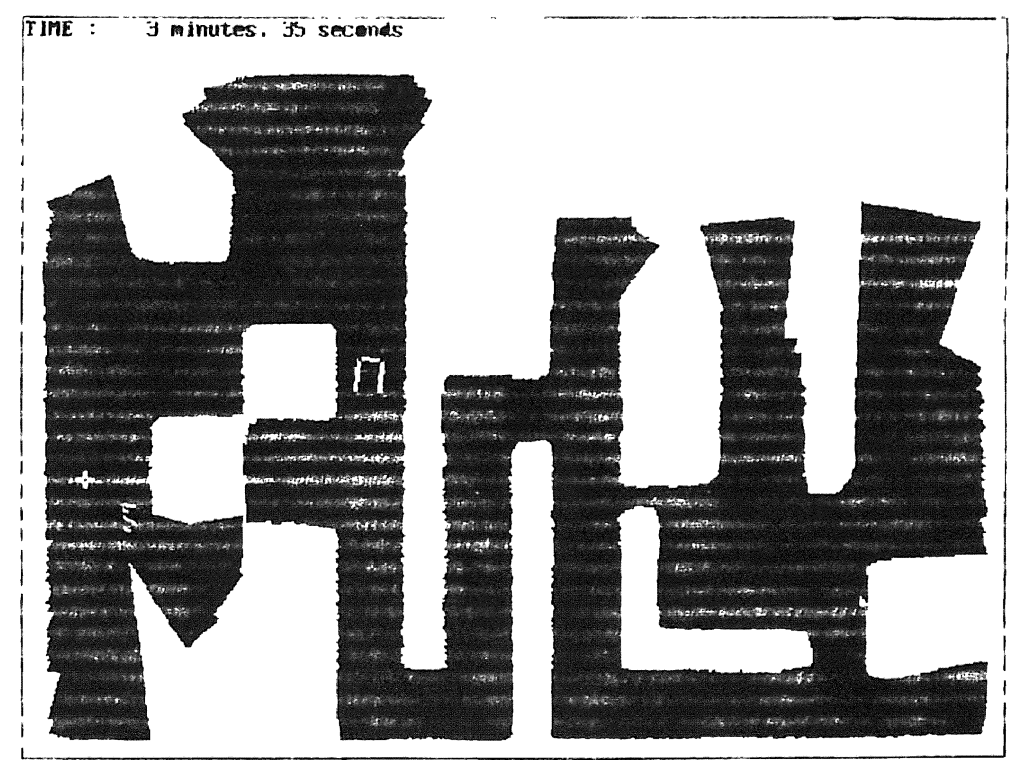

Figure 37. Example #3, Target #2 - Time = 3 Minutes, 35 Seconds.

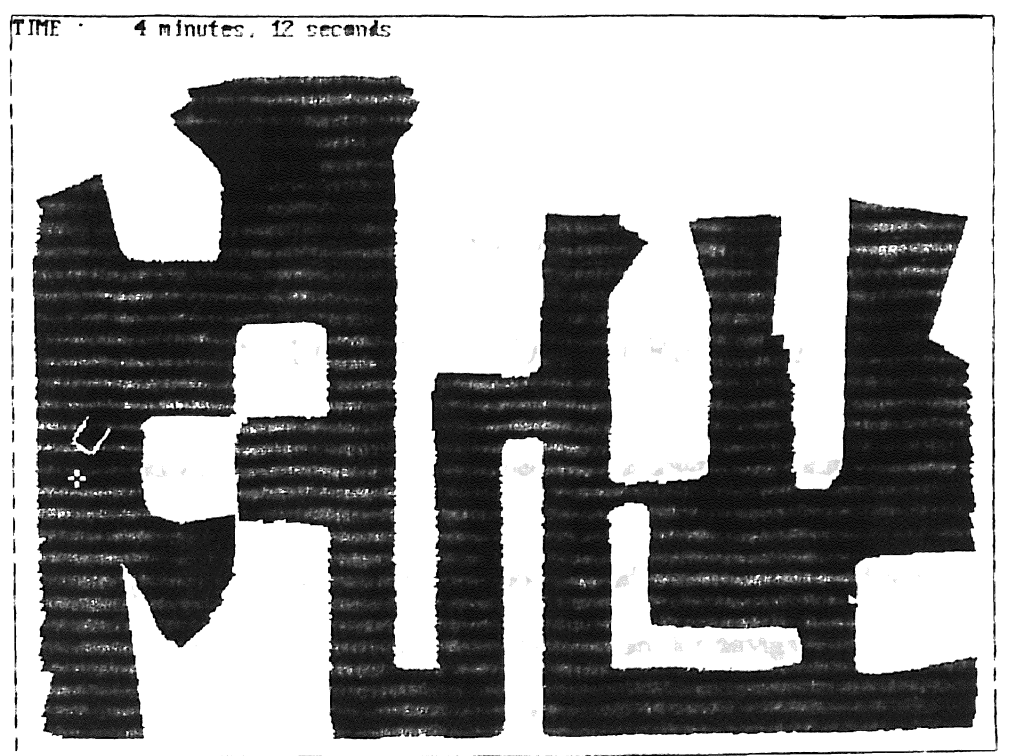

Figure 38. Example #3, Target #2 - Time = 4 Minutes, 12 Seconds.

F worlds

### CHAPTER VII

### CONCLUSIONS AND FUTURE WORK

### Autonomous Vehicle Performance in Unknown Environments

Fuzzy logic in combination with the sub-optimal path planner, and adaptive environment mapping provide a very effective mechanism for navigating and learning in unknown environments. The supervisor controller was designed to function in a controller area network environment. Immediate response for collision avoidance was addressed by considering a simple collision algorithm implemented in the vision module. This is in addition to the fuzzy logic collision avoidance subsystem of the supervisory controller, providing system robustness to component failure. High decisional and planning capabilities are implemented while maintaining fast response using a combination of fuzzy logic, adaptive environment mapping, and a very simple sub-optimal path planner. Sonar sensor range information is provided through a controller area network environment five times per second. The adaptive environment mapping algorithm is tailored to be used with sonar sensor information, and is very fast during execution, requiring only 50 milliseconds to update.

The author's contributions in the area of mobile robots is,

- A fast sub-optimal path planner based on an environment map.
- Fast adaptive mapping
- Complex planning capabilities while maintaining high reactivity using fuzzy logic in conjunction with the path planner.

All of the simulations were executed simultaneously on an INTEL 80486DX-3JMHz based PC. The results obtained from the simulation examples of the autonomous robot show the supervisor module operated very quickly and efficiently using the mapped path planner algorithm, whereas the sensor based path planner was inadequate in the second simulation example. Problems that may be encountered when using the sensor based path plaimer is usually that the robot will get stuck in areas Where there are concave obstacles. The time required to generate an average path was 0.6 seconds while the supervisor was able to go through one loop every 0.2 seconds. The robot arrived at every assigned location while avoiding various obstacles, and in the last experiment was able to go through narrow passages. The mapped path planner wotked without any problems except when traversing narrow openings. Sometimes the robot would miss the entrance, although it would eventually turn around and go through it.

#### Future Work

When implemented each controller area network module will operate separately on slower computer boards, such as an INTEL 80386SX-16MHz based PC. The implementation of the robot will use the proposed supervisory controller connected in the CAN. Vision and propulsion modules are currently being implemented, including hardware, sensors, actuators, and software. New features such as optimized path planning for multiple targets will be devised and implemented. The mobile robot will be used as a test bed for developing a general design methodology for very complex distributed realtime control problems. Also, problems encountered during the simulation, particularly with the sensor base path planner, will be eliminated with an updated version of the sensor based path planner.

## **REFERENCES**

**CARL TANK TO A** 

 $\bar{p}$ 

- L The Truck & Bus Control and Communications Network Subcommittee of the Truck & Bus Electrical & Electronics Committee, Society of Agricultural Engineers (SAE). Recommended Practice for Serial Control and Communications Network: (Class C) for Truck and Bus Applications. In SAE Jl939, SAE Publications, 1993.
- 2. Fabrice R. Noreils and Roland Prajoux.. From Planning to Execution Monitoring Control for Indoor Mobile Robots. In Proceedings of the 1991 IEEE International Conference on Robotics and Automation, Sacramento, California - April 1991.
- 3. Hubert A. Vasseur, Francois G. Pin, and Jack R. Taylor. Navigation of a Car-like Mobile Robot using a Decomposition of the Environment in Convex Cells. In Proceedings of the 1991 IEEE International Conference on Robotics and Automation, Sacramento, California - April 1991.
- 4. Alexander Zelinsky. A Mobile Robot Exploration Algorithm. IEEE Transactions on Robotics and Automation, Vol. 8, No. 6, December 1992
- 5. Alois A. Holenstein amd Essam Badreddin. Collision Avoidance in a Behavior-based Mobile Robot Design. In Proceedings of the 1991 IEEE International Conference on Robotics and Automation, Sacramento, California - April 1991.
- 6. von Altrock, B. Krause and H.-J. Zimmermann. Advanced fuzzy logic control of a model car in extreme situations. Fuzzy Sets and Systems 48, pp. 41-52, 1992.
- 7. Khatib. Real-time Obstacle Avoidance for Manipulators and Mobile Robots. IEEE Conference on Robotics and Automation, pp. 500-505, 1985
- 8. Krogh and C, Thorpe. Integrated Path Planner and Dynamic Steering Control for Autonomous Vehicles. IEEE Conference on Robotics and Automation, pp. 1664-1669, 1986
- 9. Martin Beckerman and E. M. Oblow. Treatment of Systematic Errors in the Processing of Wide-Angle Sonar Sensor Data for Robotic Navigation. Transactions on Robotics and Automation, Vol. 6, No. 2, April 1990.
- 10. Han-Pang Huang and Pei-Chien Lee. Microprocessor-Based Control of Autonomous Mobile Robots with Obstacle Avoidance. Proceedings of the 30th Conference on Decision and Control, Brighton, England December 1991.
- 11. H-J. Zimmerman, Fuzzy Set Theory and its Applications, 2nd rev. edn. (Kluwer, Dordrecht - Boston, 1991).
- 12. Andersen, C.S., Madsen, C.B., Sorensen, J.J., Kirkeby, N.O.S., Jones, J.P. and Christensen, H.I., Navigation using range images on a mobile robot. Robotics and Autonomous Systems, October 1992 pp. 147- 160.

ind ardit

## APPENDIXES

 $\mathbb{R}^{2}$  . The  $\mathbb{R}^{2}$ 

 $\label{eq:1.1} \mathcal{E}_{\mathcal{A}} = \mathcal{E}_{\mathcal{A}} \mathcal{E}_{\mathcal{A}} = \mathcal{E}_{\mathcal{A}} \mathcal{E}_{\mathcal{A}} \mathcal{E}_{\mathcal{A}}$ The same of the state of the time when

**CONTRACTORS AND ARROWSED RESIDENCE CONSTRUCTION** 

## APPENDIX A

 $\ll \frac{3}{\beta}$  .

# SIMULATION MODEL ASSUMPTIONS

 $\label{eq:2.1} \mathcal{L}_{\mathcal{A}}(\mathcal{A}) = \mathcal{L}_{\mathcal{A}}(\mathcal{A}) = \mathcal{L}_{\mathcal{A}}(\mathcal{A})$ 

# Robot Dynamic Assumptions

The kinematic motion of the robot is controlled by the velocity of the front wheels and the steering angle of the front wheels. Figure 39 shows the geometric assumptions of the mobile robot

 $\label{eq:3.1} \mathcal{F}(\mathbf{x}) = \mathbf{y} - \mathbf{f}(\mathbf{x}) + \mathbf{f}(\mathbf{x})$ 

 $\epsilon^{-\alpha\gamma}$ 

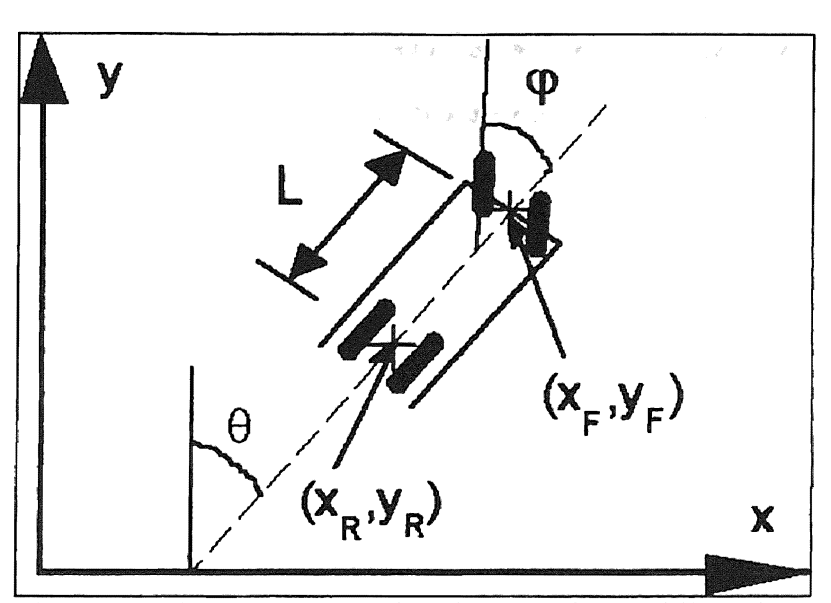

Figure 39. Kinematic Constraints for Car-Like Mobile Robot

From [12) we have

$$
\mathbf{x}_{\mathrm{F}} = \mathbf{v} \cdot \cos(\theta + \varphi), \quad \mathbf{y}_{\mathrm{F}} = \mathbf{v} \cdot \sin(\theta + \varphi), \quad \mathbf{e}_{\mathrm{F}} = \frac{\mathbf{v} \cdot \sin(\varphi)}{L}.
$$
 (2)

a discretized version of eq. (2) is used for the robot simulation. The de-motor dynamics consist of a second order system while the steering mechanism is assumed to have a first order response. The de-motor's inertia used reflects a nominal size including the total weight of the robot Tire slip and rolling resistance is assumed negligible since the robot will be operating at low speeds.

#### Sonar Dynamics Assumptions

The sonar dynamics are assumed to be instantaneous since we are sampling at *5Hz*  and it is possible to obtain sonar infonnation at 8.25 Hz assuming a worst case scenario of 10 meter range for aU the sonar. Since we will be triggering the sonar in two stages, the total distance travelled is 40 meters for each sample. The speed of sound, 330 m/s, divided by 40 m equals 8.25 Hz. In the final implementation, the maximum range that will be allowed for the sonar will be less than 10 m, thus the maximum allowable sampling rate will also increase.

## APPENDIX B

 $\sim$   $\alpha$ 

 $\label{eq:1} \begin{aligned} \mathcal{L}_{\text{max}}(\mathcal{L}_{\text{max}}) = \mathcal{L}_{\text{max}}(\mathcal{L}_{\text{max}}) \end{aligned}$ 

## SIMULATION SOFTWARE CODE

**FILE** : ZZ\_CAN.H **DESCRIPTION : CONTROLLER AREA NETWORK FUNCTIONS** FOR AUTONOMOUS VEHICLE This header file contains code for CAN COMMUNICATIONS by : Ricardo Andujar  $\mathcal{A}^{\mathcal{A}}_{\mathcal{A}}=\mathcal{A}^{\mathcal{A}}_{\mathcal{A}}$  , where  $\mathcal{A}^{\mathcal{A}}_{\mathcal{A}}$  $\hat{\mathcal{L}}^{(n)}$  ,  $\hat{\mathcal{L}}^{(n)}$  , a supposed in LAST UPDATE: APRIL 27, 1993  $\mathbb{R}^{n \times n}$ #define OCCUPIED 252 #define TERMINALINSTALLED 251  $\mu$ PRIORITIES \*/ #define HIGHPRIORITY 6 #define MEDIUMPRIORITY 3 #define LOWPRIORITY 1 /享幸幸 ADDRESSES \*\*\*/ #define VISION 3 #define NAVIGATION 2 #define SUPERVISOR 1 #define BROADCAST 4 #define NOTALLOWED 127 #define REQUEST 128 #define COMMAND 129 #define SUCCESS 130 #define RS SA X Y COMP\_B 1 #define SIXSENSORS\_2CROSSED 2 #define RS XPOSITION 1.2 #define RS YPOSITION 1.2 #define RS XCOMPASS 1.2 #define RS\_ROADSPEED 1.2 #define RS STEERANGLE 1.2 #define RS ROADRANGEC1 1.2 #define RS\_ROADRANGEC2 1.2 #define ON 1 #define OFF 0 typedef unsigned short byte; static int DataContent; static double Data[20]; static byte DataNum;

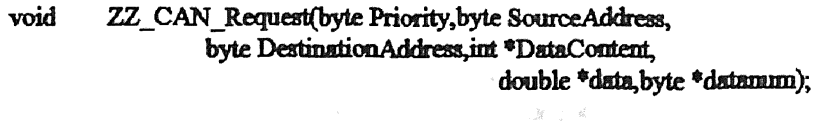

 $\label{eq:2.1} \chi_{\rm c}(\omega)=\xi^{-\frac{1}{2}}\quad \mbox{for all $0\leq k\leq T$ and $0\leq k\leq T$ and $0\$ 

 $\label{eq:1.1} \dot{\phi}(\phi) = \dot{\phi}(\phi) \dot{\phi}(\phi) = \dot{\phi}(\phi) = \dot{\phi}(\phi) = -i\dot{\phi}$ 

 $\label{eq:1} \left\langle \nabla \phi(\mathbf{z}) - \mathbf{z} \right\rangle = \left\langle \phi(\mathbf{z}) - \mathbf{z} \right\rangle.$ 

 $\mathcal{A}^{\text{max}}_{\text{max}}$  , where  $\mathcal{A}^{\text{max}}_{\text{max}}$  $\label{eq:3.1} \mathfrak{g}_{\mathcal{A}}(x) = \mathfrak{g}_{\mathcal{A}}(x)$  $\mathcal{L} \rightarrow \mathcal{L}$ 

- void ZZ\_CAN\_Command(byte Priority,byte SourceAddress, byte Destination Address, int \*DataContent, double \*data, byte \*datamm);
- ZZ\_CAN\_InstallServer(byte SourceAddress,  $\mathbf{int}$ void (\*TempName)(byte SourceAddress,int \*DataContent, double \*data.byte \*datamm));  $\label{eq:1} \omega\left( \partial_{\Omega} \right) = \partial_{\Omega} \, .$

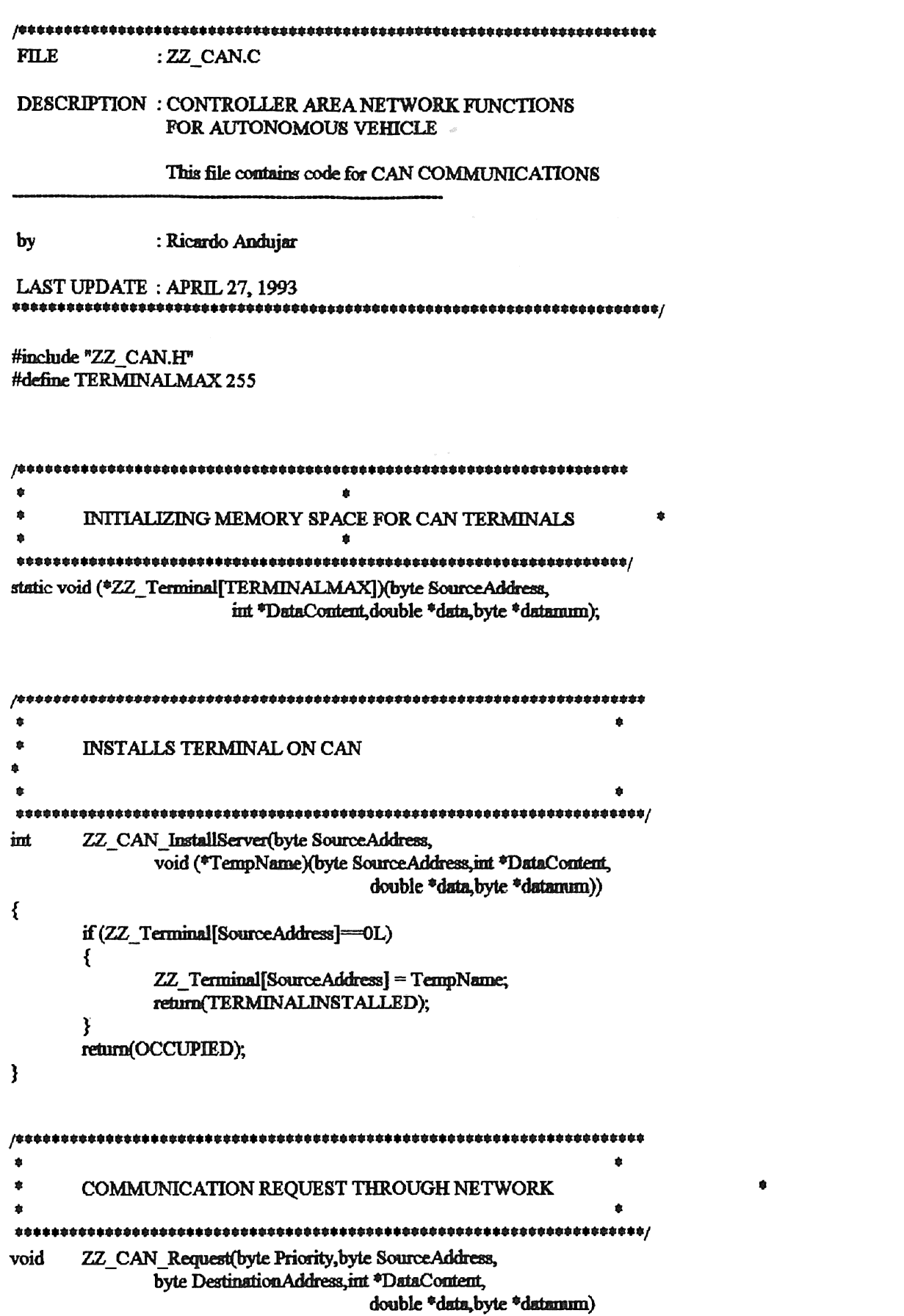

 $\{$ \*DataContent = REQUEST; if (ZZ\_Terminal[DestinationAddress]) ZZ\_Terminal[DestinationAddress](SourceAddress, WEST NEW YORK DataContent, data, datamım);  $\mathcal{E}$  $\ddot{\Phi}$  $\bullet$  $\bullet$ SEND A REFERENCE COMMAND SIGNAL THROUGH CAN  $\gamma_{\rm{max}} \sim 100$  $\pmb{\ast}$  $\bullet$ ġ. ZZ\_CAN\_Command(byte Priority,byte SourceAddress, void byte DestinationAddress.int \*DataContent, double \*data, byte \*datamm)  $\{$  $\sqrt{2}$  and  $\sqrt{2}$ an monte de la Cart \*DataContent = COMMAND; www.secondensity.com ZZ\_Terminal[DestinationAddress](SourceAddress, DataContent, data, datamım);  $\frac{1}{2}$  $\mathbf{I}$ 

and a structure of the control of the party

 $\label{eq:1} \hat{u} = \hat{u} \quad \mbox{and} \quad \hat{u} = \hat{u} \hat{u} \quad \mbox{and} \quad \hat{u} = \hat{u} \hat{u}$ 

```
FILE
          : ZZ CARSP.H
DESCRIPTION : MOBILE ROBOT SPECIFIC PARAMETERSFUNCTIONS
          : Ricardo Andujar
b<b>v</b>LAST UPDATE: APRIL 27, 1993
static double
     \bullet\DeltaSensor angle relative to forward direction
     \dot{\mathbf{z}}Positive angles correspond to clockwise direction
     NominalAngle[]= {0,M_PI,M_PI_4*1.5,-M_PI_4*1.5,-1.*M_PI_2,1.*M_PI_2},
     Á
     Á
          Sensor position in meters relative to center
     \dot{a}of front axis
     Xr[]={0,0,-.2,.2,-.25,.25},
     Yr[]={0,.5,0,0,.45,.45},
     \mathbf{a}\bulletCar edges in meters relative to center
     \ddot{\Phi}of front axis
     CarEdgeX[]={-.2,-.2,.2,.2},
     CarEdgeY[] = \{.5, 0, 0, .5\},AxleToAxleLength=.5,
     MotorInertia=.5,
     MotorViscosity=.05;
```
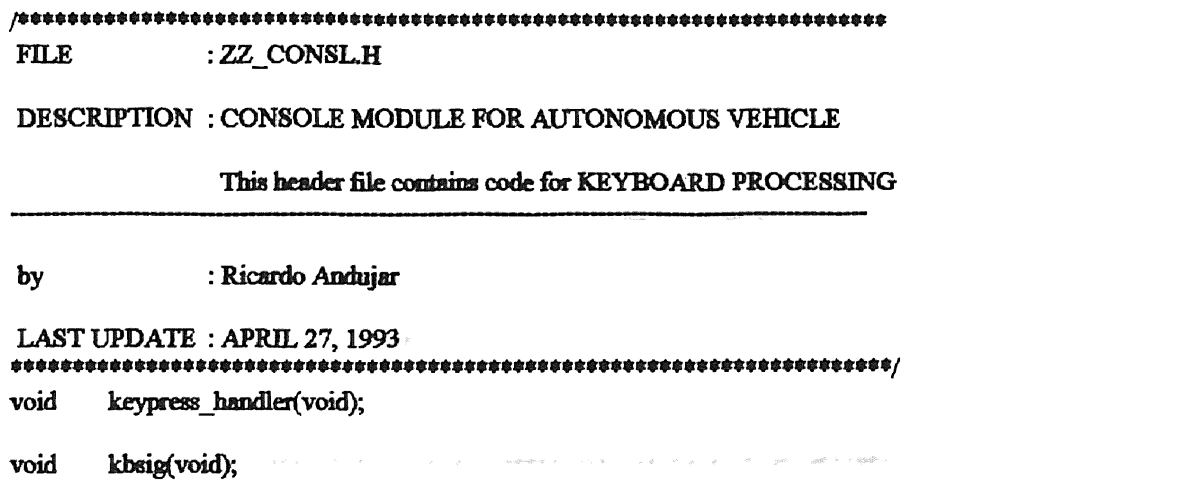

 $\label{eq:3.1} \mathfrak{M}_{\mathbb{R}} \hspace{.5in} \mathfrak{t} \hspace{.5in} \mathfrak{t} \hspace{.5in} \mathfrak{t} \hspace{.5in} \mathfrak{t} \hspace{.5in} \mathfrak{t} \hspace{.5in} \mathfrak{t} \hspace{.5in} \mathfrak{t} \hspace{.5in} \mathfrak{t}$ 

ing<br>Light in the second control of the temperature and the second control of the second control of the second control of the second control of the second control of the second control of the second control of the second co

**FILE** : ZZ\_CONSL.C DESCRIPTION : CONSOLE MODULE FOR AUTONOMOUS VEHICLE This file contains code for KEYBOARD PROCESSING : Ricardo Andujar  $^3$  regad  $^{\prime\prime}$  recent around thirther by i und en diengerga stem sen " A W E en considerant LAST UPDATE: MARCH 22, 1993 for all with a community community INCLUDE FILES FOR CONSOLE MODULE #include<conio.h> #include<graphics.h> #inchide<stdlib.h> #include <stdio.h> #include <br/>bios.h>  $/$ <sup>\*</sup> Microsoft specific  $\frac{e}{2}$ #define FIRST TIME 2 #define TRUE 1 extern int graph; extern double ZZ Circle; double \*WayX,\*WayY; static int \*NewTarget; int keypress.col=0.row=0; /\*CBUF \*keybuf,\*keybuf2;  $\frac{1}{2}$ void ZZ DrawCursor(void);  $\dot{a}$ OBTAINS MEMORY ADDRESSES FOR WAYPOINT LOCATION VARIABLES \* ŧ ZZ SupertoConsl(double \*one,double \*two, int \*three) void €  $WayX = one;$  $WayY = two;$ NewTarget = three; } 

```
KEYBOARD INTERRUPT
#define MASKPORT 1
void kbsig(void)
₹
       int imask;
                                          /* 8259 interrupt mask */
       \mathbf{mask} = \mathbf{importb}(\mathbf{MASKPORT})./<sup>*</sup> read current mask status ^*/
       outportb(MASKPORT, 0xFF);
                                         \frac{1}{2} mask out all external interrupts \frac{1}{2}if(kbbit()/* ASCII key available ? */
       €
严
              putcbuf(getch(), keybuf); */
                                          /* get SCANCODE:ASCII */
/e
              disable(); \frac{1}{2}/
                                          /<sup>*</sup> disable since bios enables interrupts */
              outportb(MASKPORT, imask);
                                         /* restore 8259 interrupt mask */
       ł
       outportb(MASKPORT, imask);
                                         /* restore 8259 mask */ł
ż
ń
       RETURN KEY HANDLER
                                               會
                               \hat{\mathbf{z}}static void return_handler(void)
₹
庐
       col = 0;
       putcbuf('\0',keybuf2);
       setcolor(BLACK);
       outtextxy((col+1)*8,row*8,keybuf2->cb_front+1);
       setcolor(LIGHTGREEN);
       outtextxy(random(640),random(480),keybuf2->cb_front+1);
       resetcbuf(keybuf2);
屷
\pmb{\ast}ń
       PRINT CHARACTER HANDLER
                               $
static void printchar_handler(void)
₹
 \overline{r}int cc[2]={0,0};
       cc[0] = getcbuf(keybuf);
       \text{iff}+\text{col}>29₹
              unputcbuf(keybuf2);
              col=29;
       ł
       else
       \mathbf{f}setcolor(LIGHTGREEN);
              outtextxy(col*8,row*8,cc);
```
 $\mathbf{1}$  $\sqrt{\frac{1}{2}}$  $\bullet$ **BACKSPACE HANDLER**  $\bullet$  $\mathbf{r}$ static void backspace\_handler(void) ₹ j¢ setcolor(BLACK); outtextxy(col\*8,row\*8,keybuf2->cb rear); unputcbuf(keybuf2);  $if(-col<0)$  $col=0$ :  $\ast$ ł á ń ESCAPE KEY HANDLER: Quits program  $\dot{\mathbf{z}}$ static void escape handler() ₹ ZZ EraseSuper(); ZZ EraseVision(); ZZ\_EraseNav();  $exit(1);$ ł di. UP ARROW KEY HANDLER void up handler(void) ₹ ZZ\_DrawCursor(); \*WayY+=.5; ZZ DrawCursor(); ł 壹 DOWN ARROW KEY HANDLER  $\Phi$ void down handler(void) € ZZ DrawCursor(); \*WayY =  $.5$ ; ZZ\_DrawCursor(); ł 

```
\bulletė
    LEFT ARROW KEY HANDLER
void left handler(void)
\left\{ \right.ZZ DrawCursor();
                            a + L*WavX = .5;
    ZZ DrawCursor();
ł
ė
                     \mathbf{z}\bulletRIGHT ARROW KEY HANDLER
\bullet\pmb{\ast}void right_handler(void)
\{ZZ_DrawCursor();
    *WayX+=.5;
    ZZ_DrawCursor();
ł
DRAW CROSS HAIR CURSOR
void ZZ DrawCursor(void)
₹
    int wayx, wayy;
    ZZ_Real2Screen(*WayX,*WayY,&wayx,&wayy);
    setwritemode(1);
    setcolor(LIGHTMAGENTA);
    line(wayx-5,wayy,wayx+5,wayy);
    line(wayx,wayy-5,wayx,wayy+5);
ł
\dot{\mathbf{z}}KEYPRESS MAIN HANDLER
ė
void keypress_handler(void)
\{static cc;
    if(kbhit())
    €
         cc = getch();
         switch(cc)
         €
         case 0:
               switch(getch())
                   €
```
 $\dot{a}$ 

```
case 72: up_handler();
                    break;
                    case 80: down_handler();
                    break;
                    case 75: left_handler();
                    break;
                    case 77: right_handler();
                    break;
                    \mathbf{\}break; 
case '@': ZZ_Circle=1-ZZ_Circle;
break; 
case 27: escape_handler();
break; 
case T: *NewTarget = FIRST_TIME;<br>case 8: backspace_handler();
break; 
case 13: return_handler();
break;<br>default:
             putcbuf(cc,keybuf2);
                    ungetcbuf(cc,keybuf);
                    printchar_handler();
break;
```
 $\bullet/$ 

 $\overline{r}$ 

}

}

 $\mathbf{\}$ 

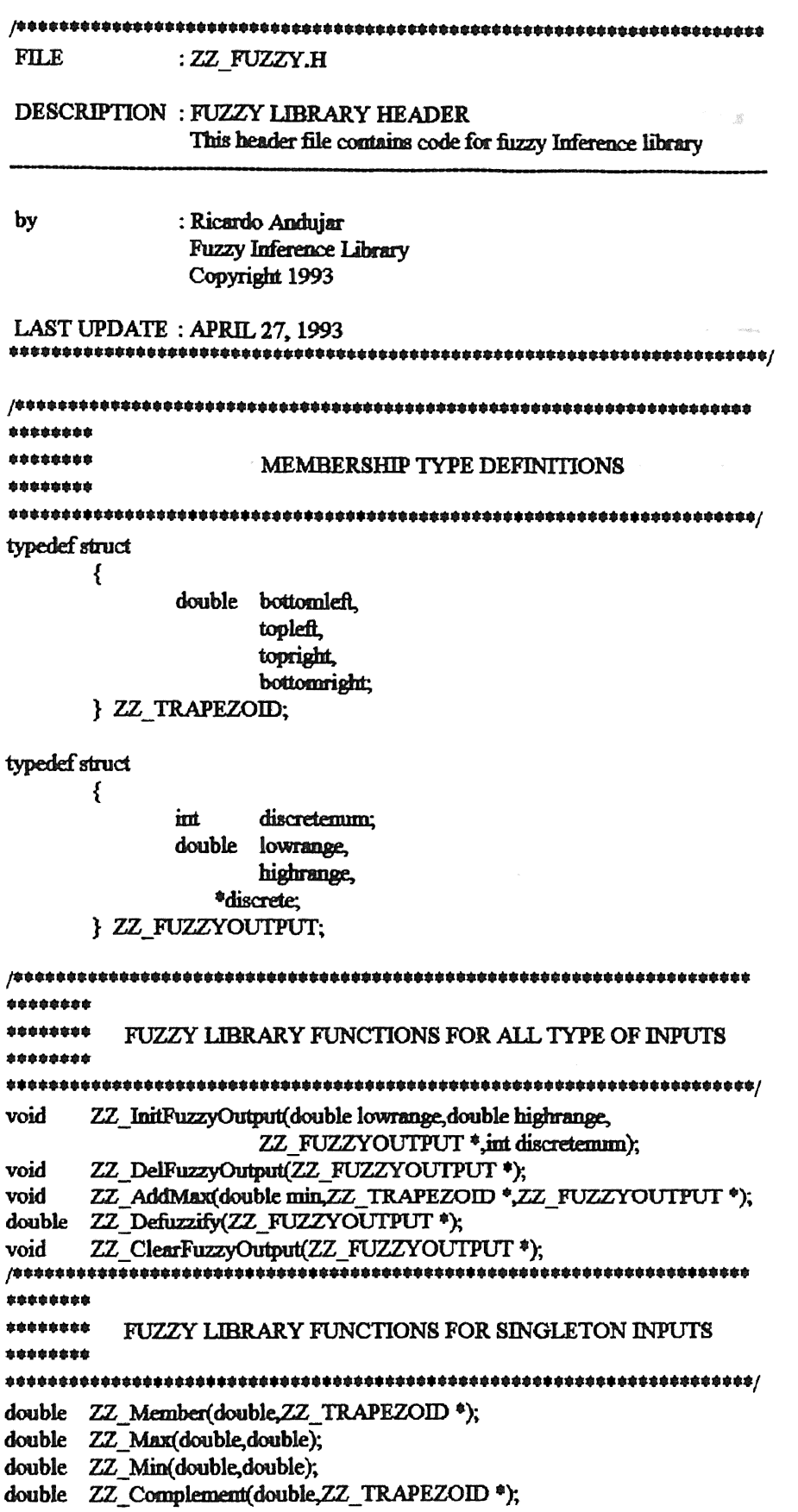

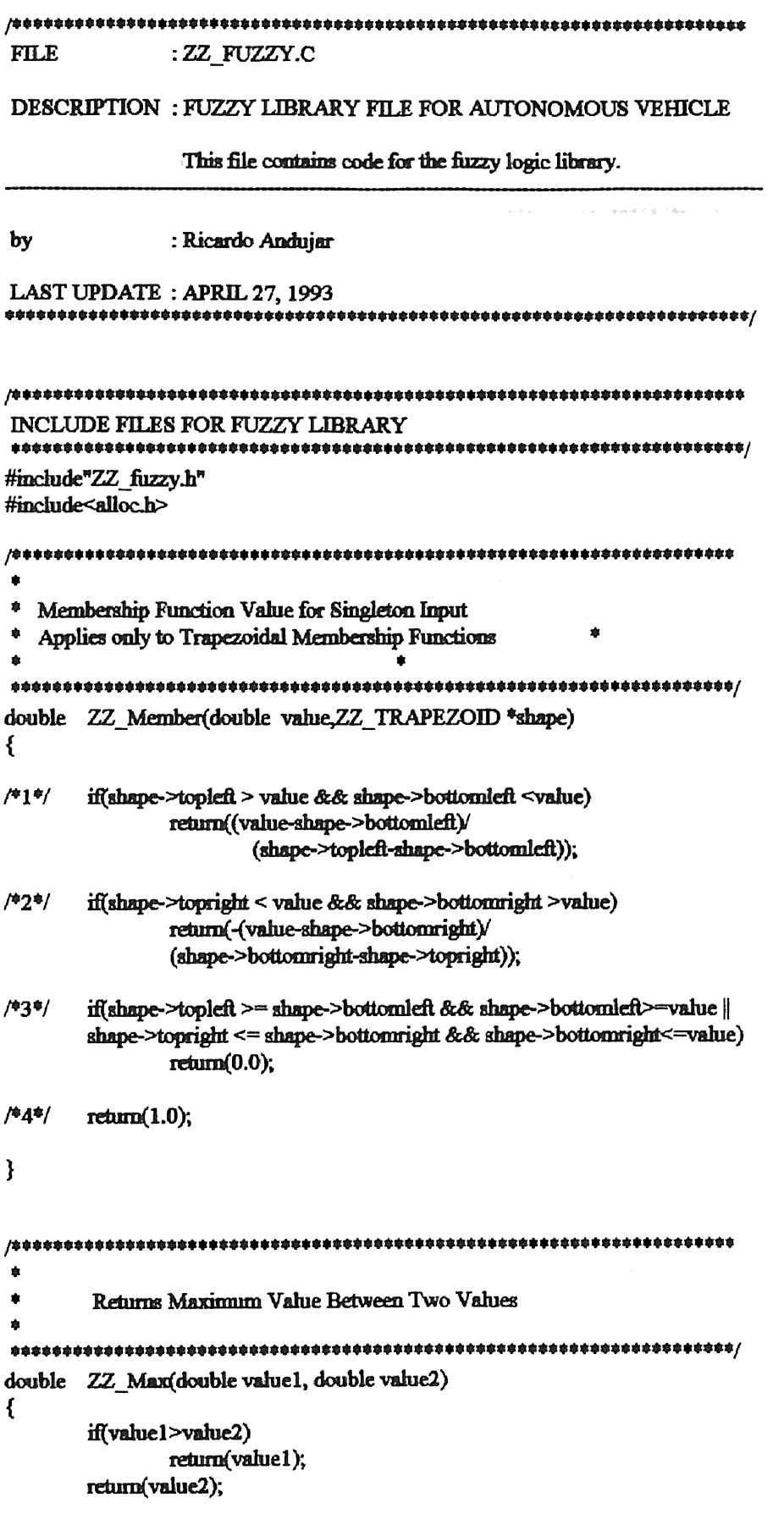

Ì **1. 後を差線 & (留い割り) 新人(5)** ٠  $\ddot{\phantom{a}}$ Returns Minimum Value Between Two Values á double ZZ\_Min(double value1, double value2) ₹ if(value1<value2) return(value1); return(value2); } standard and the sub-含  $\ddot{\phantom{a}}$ Complement of Membership Function Value for Singleton Input ¢ Applies only to Trapezoidal Membership Functions double ZZ\_Complement(double value, ZZ\_TRAPEZOID \*shape)  $/$ \*1\*/ if(shape->topleft > value && shape->bottomleft <value) return(1-(value-shape->bottomleft)/ (shape->topleft-shape->bottomleft)); if(shape->topright < value && shape->bottomright >value) /\*2\*/ return(1+(value-shape->bottomright)/ (shape->bottomright-shape->topright));  $/$ \*3\*/ if(shape->topleft >= shape->bottomleft && shape->bottomleft>=value || shape->topright <= shape->bottonright && shape->bottonright<=value)  $return(1.0):$ /\*4\*/  $return(0.0);$ ł  $\mu$  , and the detact of the detact of the detact of the detact of the detact of the detact of the detact of  $\mu$ ALLOCATES MEMORY FOR MEMBERSHIP VALUES BETWEEN A GIVEN RANGE ZZ InitFuzzyOutput(double lowrange,double highrange, void ZZ FUZZYOUTPUT \*funct.int discretemum) € funct->lowrange = lowrange; funct->highrange = highrange; funct->discretenum = discretenum; funct->discrete = farmalloc(8\*(discretenum+1));

}
```
\ddot{\phantom{a}}DEALLOCATES MEMORY FOR MEMBERSHIP VALUES BETWEEN A GIVEN RANGE
é
ZZ_DelFuzzyOutput(ZZ_FUZZYOUTPUT *funct)
void
₹
     farfree(funct->discrete);
                              CONTROLLER
ł
拿
¢
     COMPARES TRAPEZOIDAL MEMBERSHIP FUNCTION WITH MEMBERSHIP
      VALUES STORED IN DISCRETE RANGE
\bullet拿
     LARSEN'S RULE IS USED WHEN COMPARING THE MEMBERSHIP VALUES
ZZ_AddMax(double min,ZZ_TRAPEZOID *memb,ZZ_FUZZYOUTPUT *funct)
void
\{double dx;
     int i;
     dx = (func - higherange-funct - lowerange)/((double)(funct->discretemm-1));
     for(i=0;i<funct->discretenum;i+)
     funct->discrete[i] = ZZ_Max(min*ZZ_Member(funct->lowrange+dx*(double)i,
                            memb), funct->discrete[i]);
     }
ł
                              \mathbf{\dot{r}}á
     DEFUZZIFICATION USING THE MEAN VALUE
double ZZ_Defuzzify(ZZ_FUZZYOUTPUT *funct)
ŧ
     double dx, den=0, mm=0;
     int i:
     dx = (funct->highrange-funct->lowrange)
           ((double)(funct->discretenum-1));
     for(i=0; i\leq\text{finect}\geq\text{discretemm}; i++)₹
           num += (funct->lowrange+dx*(double)i)*funct->discrete[i];
           den + funct->discrete[i];
                              \geq}
     if(den-0)
           return(0.0);return(mum/den);
```
 $\mathbf{\}$  $\pm$  $\hat{\mathbf{e}}$  $\hat{\mathbf{g}}$ RESET ALL DISCRETE RANGE MEMBERSHIP VALUES TO ZERO  $\hat{\mathbf{r}}$ **No complete the state of the set of the contract of the contract of the contract of the set of the contract of** ZZ\_ClearFuzzyOutput(ZZ\_FUZZYOUTPUT<sup>\$finct)</sup> void  $\{$ <u>a la petat constitution de la p</u> int i; for(i=0;i<funct->discretenum;i++)

 $\label{eq:2.1} \left\langle \psi_{\alpha}(\omega) \right\rangle = \psi_{\alpha}(\omega)^{-1} \left\langle \psi_{\alpha}(\omega) \right\rangle = \left\langle \psi_{\alpha}(\omega) \right\rangle = \left\langle \psi_{\alpha}(\omega) \right\rangle$ 

 $\label{eq:2.1} \mathbb{E} \left[ \left( \begin{array}{cc} \mathfrak{g} & \mathfrak{g} \\ \mathfrak{g} & \mathfrak{g} \end{array} \right) \right] \quad \text{and} \quad \mathbb{E} \left[ \left( \begin{array}{cc} \mathfrak{g} & \mathfrak{g} \\ \mathfrak{g} & \mathfrak{g} \end{array} \right) \right] \quad \text{and} \quad \mathbb{E} \left[ \begin{array}{cc} \mathfrak{g} & \mathfrak{g} \\ \mathfrak{g} & \mathfrak{g} \end{array} \right]$ 

 $\sim \alpha_{\rm A}$ 

**STAR** 

 $\bar{\mathcal{A}}$ 

funct->discrete[i] =  $0.0$ ;

J

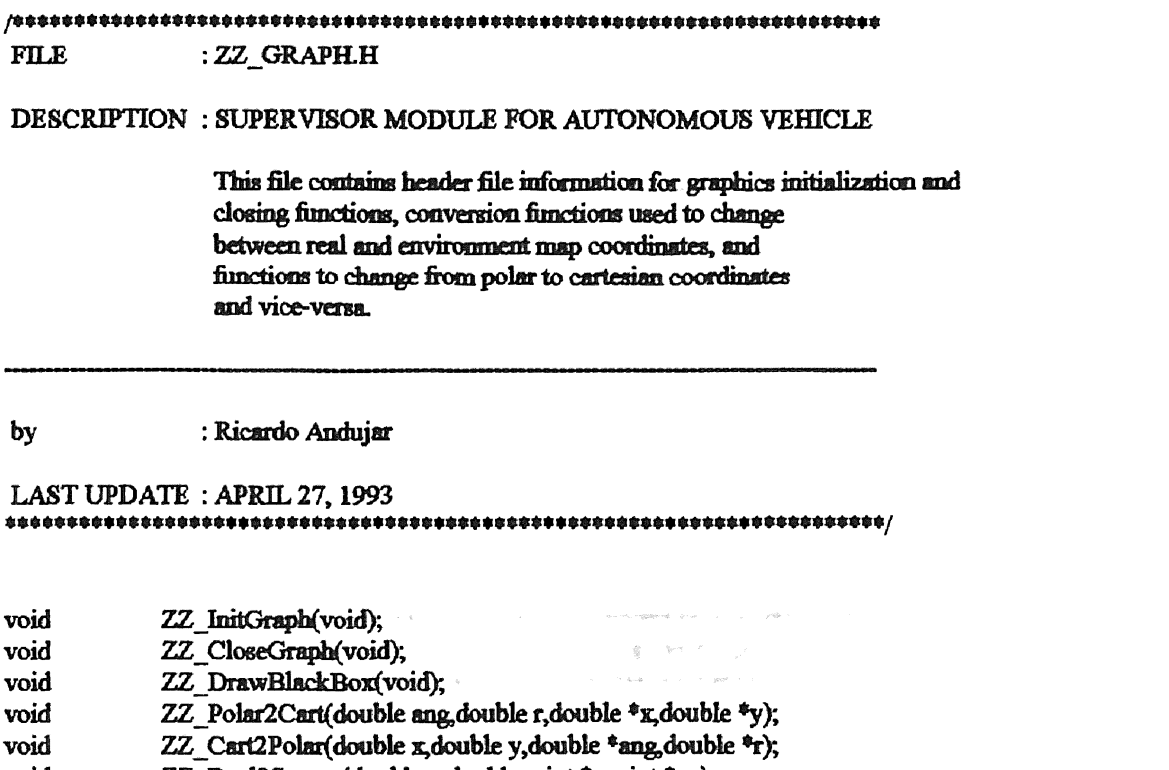

void

ZZ\_Real2Screen(double x,double y,int \*xc, int \*yc);<br>ZZ\_Real2Screen(double x,double y,int \*xc, int \*yc);<br>ZZ\_Screen2Real(int xc,int yc,double \*x, double \*y); void

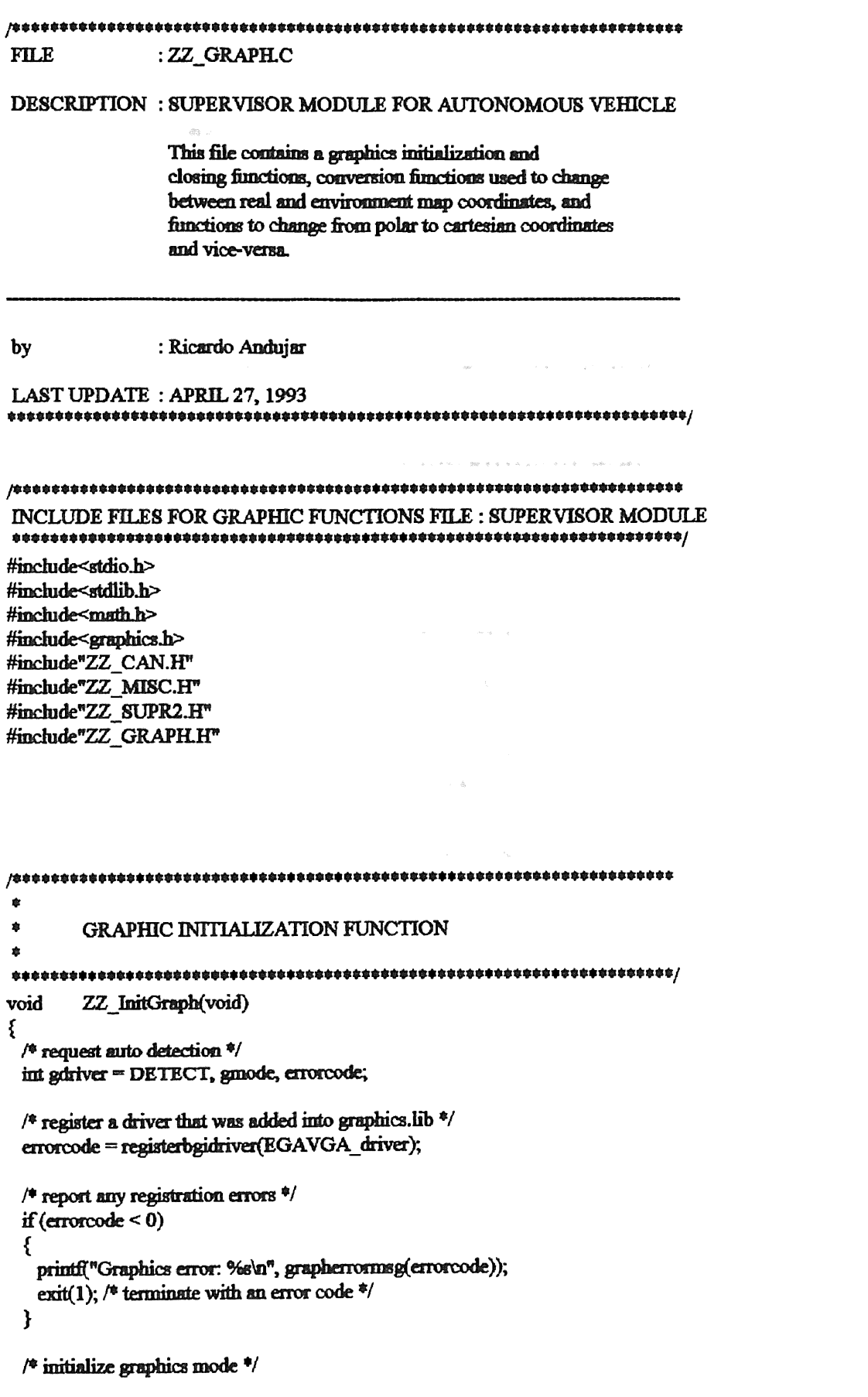

```
initgraph(&gdriver, &gmode, "");
 /* read result
 of initialization */
 errorcode = graphresult();if (errorcode != \text{grOk}) /* an error occurred */
 ₹
  printf("Graphics error: %s\n", grapherrormsg(errorcode));
         /* return with error code */
  \text{crit}(1);
 ł
ł
\DeltaGRAPHIC CLOSING FUNCTION
ZZ_CloseGraph(void)
void
₹
     closegraph();
ł
é
é
     CHANGES FROM GRAPHIC TO REAL COORDINATES
¢
     CARTESIAN COORDINATES
é.
ZZ Screen2Real(int xc.int yc.double *x, double *y)
void
€
          *_x = xc/SCREENCONVERT;
          *y = (BOTTOMLIMIT-yc)/SCREENCONVERT;
}
¢
     CHANGES FROM REAL TO GRAPHIC COORDINATES
\bulletCARTESIAN COORDINATES
void
     ZZ Real2Screen(double x, double y, int *xc, int *yc)
₹
          *_{\text{XC}} = x * \text{SCREENCONVERT};*vc = BOTTOMLIMIT-y*SCREENCONVERT;
}
```

```
!••••··············**••••••••*********••••••••••••**•••••••••••**••••••' 
• 
* CHANGES FROM CARTESIAN TO POLAR COORDINATES 
 • 
 ·······································•*•••••••***•••••*•••••••••••••! 
void ZZ_C cart2Polar(double x,double y,double *ang,double *r)
{ 
        *ang = ZZ_Atan2(y,x);
        r = ZZ Range(y,x);
} 
!*•••··················$·····························•**•••**********•• 
• * CHANGES FROM POLAR TO CARTESIAN COORDINATES 
 • 
...................................................................... / 
void ZZ_Polar2Cart(double ang,double r,double *x,double *y)
{ 
        *_{X} = r * cos(ang);\sqrt[3]{y} = r^* \sin(\text{ang});
}
```
 $\label{eq:12} \phi_{\mathbb{R}}(z) = \left\{ \begin{array}{ccccc} \phi_{\mathbb{R}}(z) & \phi_{\mathbb{R}}(z) & \phi_{\mathbb{R}}(z) & \phi_{\mathbb{R}}(z) & \phi_{\mathbb{R}}(z) & \phi_{\mathbb{R}}(z) \\ \phi_{\mathbb{R}}(z) & \phi_{\mathbb{R}}(z) & \phi_{\mathbb{R}}(z) & \phi_{\mathbb{R}}(z) & \phi_{\mathbb{R}}(z) & \phi_{\mathbb{R}}(z) \end{array} \right.$ 

 $\alpha=\alpha/\sqrt{2}$ 

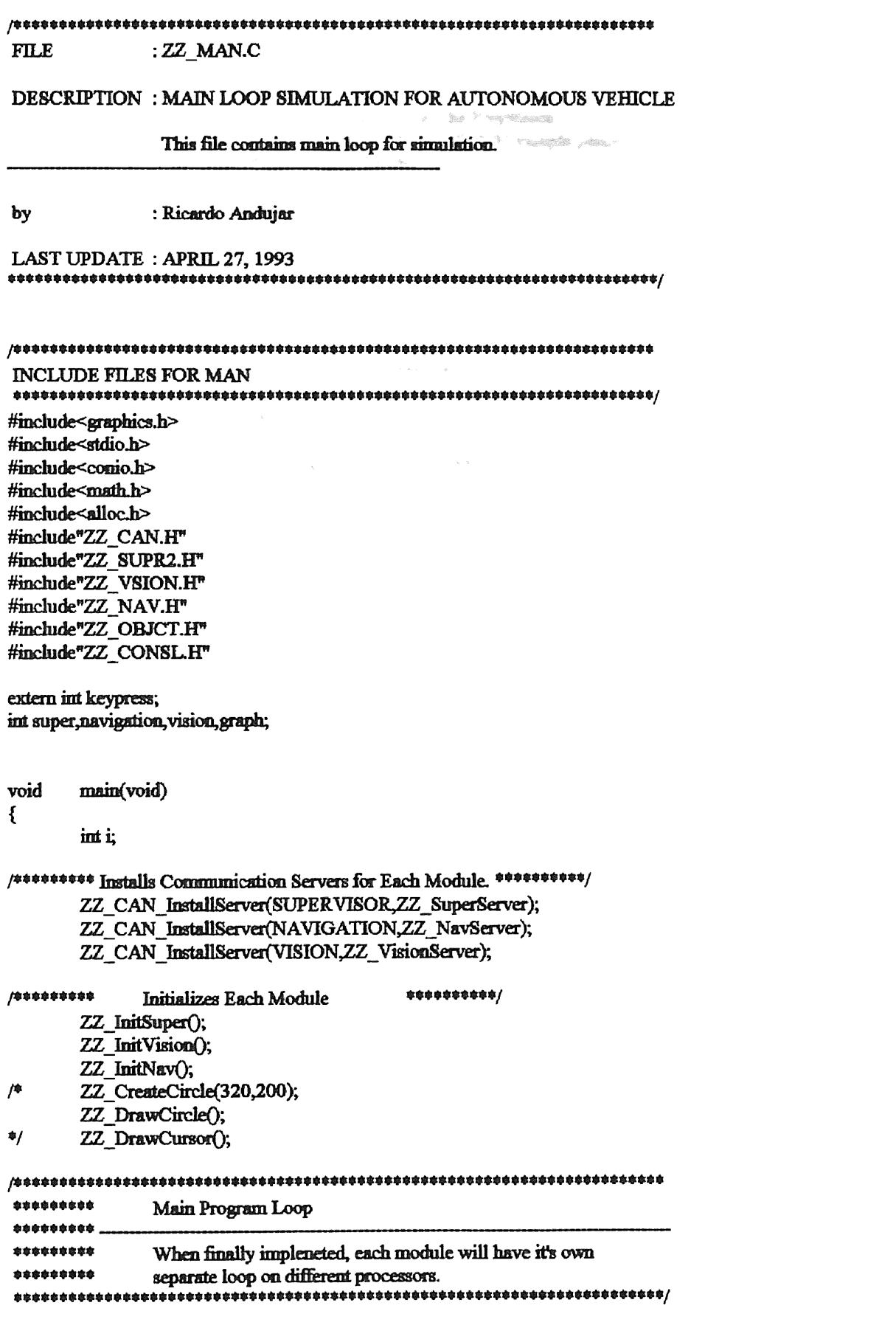

 $\hat{\mathcal{S}}$ 

```
while(1)\mathbf{f}-<br>/事章章章章章章章章章
                    Propulsion Loop
*********
                                                       HEROW CONTROL
*********
                    For every Supervisor Loop, the Propulsion
*********
                Module Loops Four Times with 0.05 sample period
*********
                    for the actuator controls.
for(i=0; i<4; i++) and the second fluid and r \rightarrow \inftyZZ_NavLoop(); and a set of the control
                      —<br>John Common Common Port of the Common Port of the Common Port of the Common Port of the Common Port of the Com
/********* Vision Loop
                                for(i=0; i<1; i++)ZZ_VisionLoop();
/********* Supervisor Loop
                                           *********/
          for(i=0;i<1;i++)\hat{A} , \hat{A} , \hat{B} , \hat{B}\hat{\mathcal{L}}_{\text{max}} , \hat{\mathcal{L}}_{\text{max}}ZZ_SuperLoop();
               Handles Keyboard Presses **********/
/李幸幸李幸幸享享
          keypress_handler();
\mathbf{\}
```
 $\mathcal{E}$ 

73

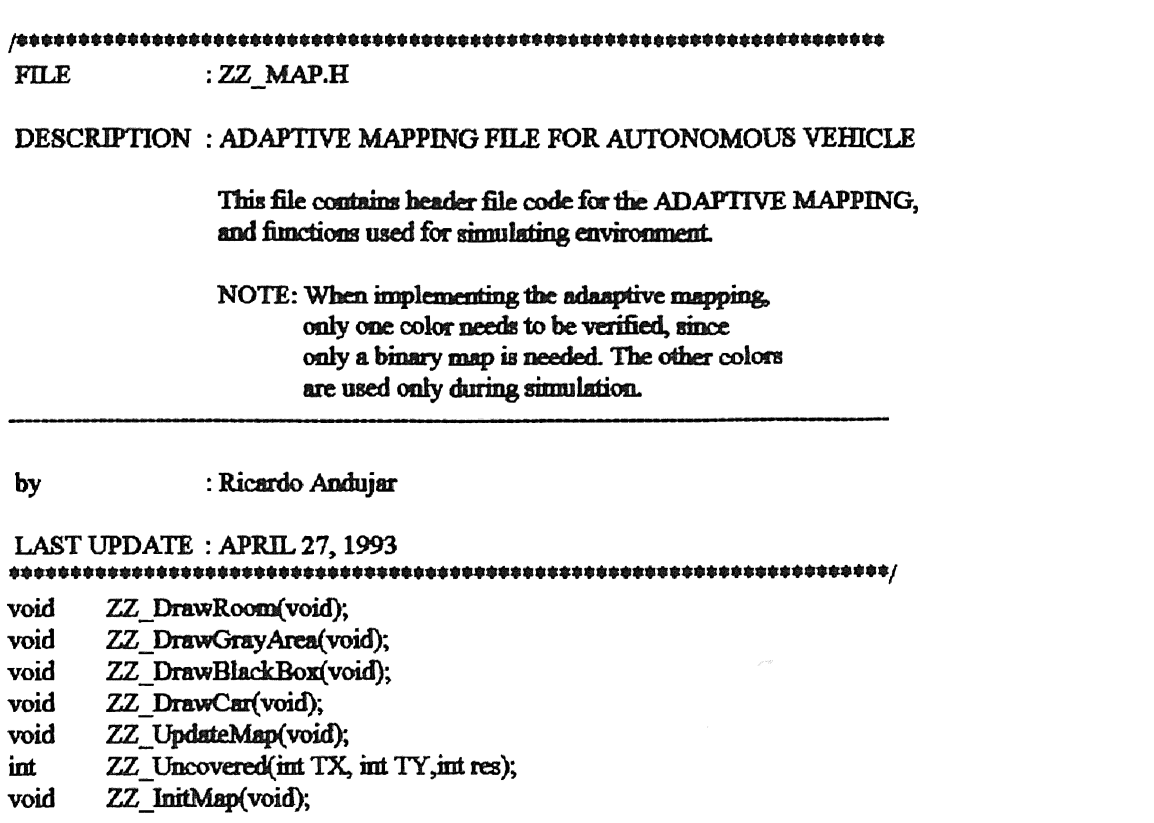

int void

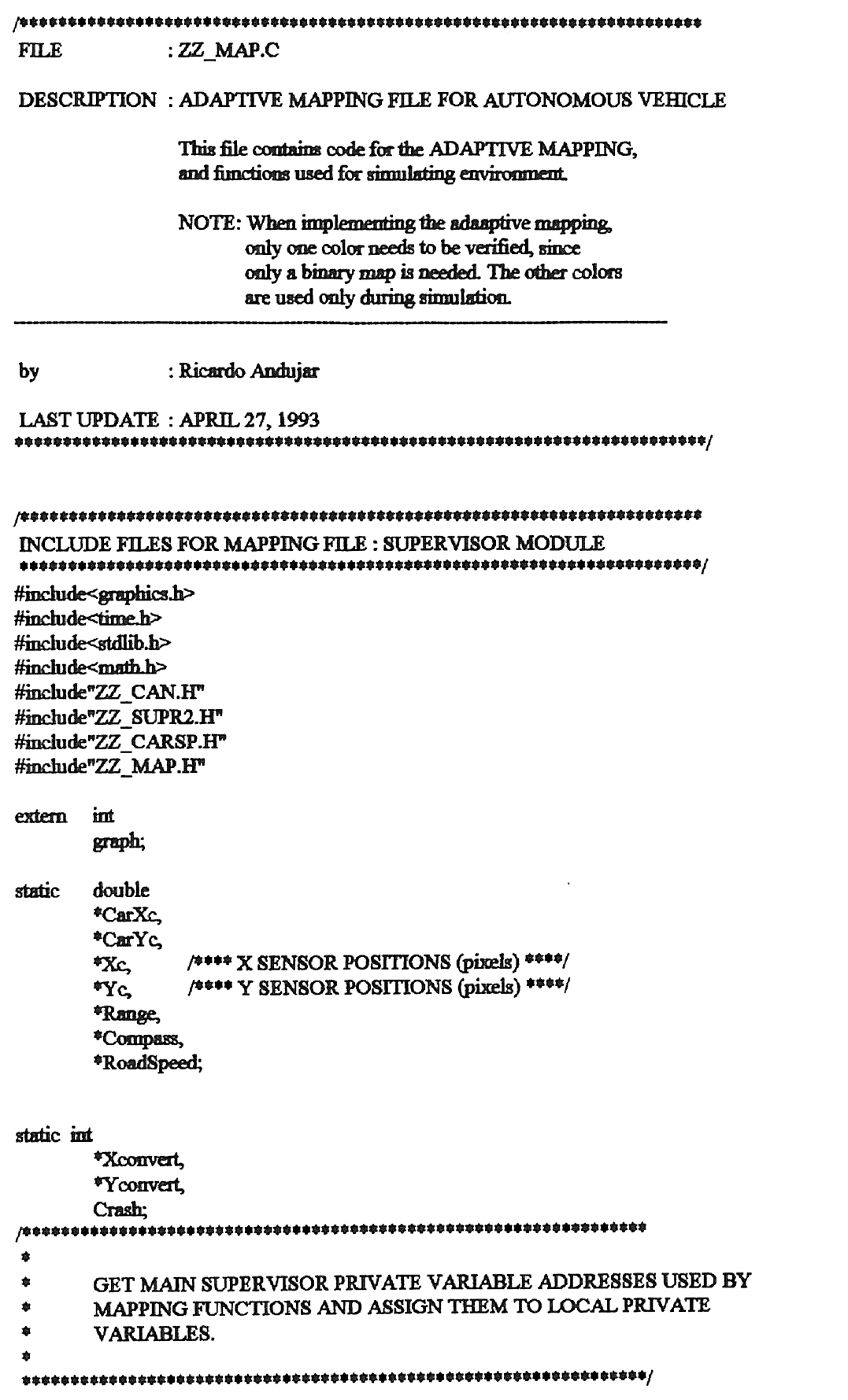

void ZZ\_SupertoMap(double \*one, double \*two,double \*three. double \*four, double \*five, double \*six,  $\label{eq:1.1} \left\langle \zeta_{\rm c} \right\rangle = \frac{1}{2} g^{\left( \zeta_{\rm c} \right)} e^{-\frac{2\pi}{3} \left( \zeta_{\rm c} \right)} = \left\langle \zeta_{\rm c} \right\rangle = \frac{1}{2} \left\langle \zeta_{\rm c} \right\rangle$ double \*seven,int \*eigbt,int \*nine) {  $\label{eq:12} \nabla_{\rm{dR}}\left(\begin{array}{cc} \ddots & \ddots & \ddots \end{array}\right) = 0$ CarXc=one; VANTO TO  $CarYc = two;$  $Xc = three$ ;  $Yc = four;$ R.aose = five;  $Compass = six;$ RoadSpeed = seven; Xconvert = eight;  $Y$  convert = nine; } , .......................•........•............•................... • \* INITIALIZE MAP TO ALL OCCUPIED SPACE. ·--------------------------------------------- • NOTE: ZZ \_Draw Room is used ooly for simulation p.u:po6e8 • • ZZ DrawCar is not necessary, it is used to locate • the robot on the screen. • ................................................................. , void ZZ InitMap(void) { zz\_ Draw Room(); ZZ\_DrawGrayArea(); zz-DrawBlackBox(); ZZ\_DrawCar(); } ,. ............................................................... . \* <br>\* ADAPTIVE MAPPING DONE HERE. \* Note the use of different colors. Again this only  $\ddot{\textbf{r}}$  applies to simulation. When implemented, only one color  $\int_a^b$  should be used • ................................................................. , void ZZ\_UpdateMap(void) { int i,j,radius,poly[12],color=BLACK,temp[6]; float templ.temp2,temp3,temp4,temp5,temp6,temp7,temp8; setfillstyle(SOLID FILL,BLACK); for(i=O;i<NUM\_SENSORS;i++) { int xcenter=Xc[i]+\*Xconvert, ycenter=Yc[i]+\*Y convert, radius = (int)(Range[i]\*SCREENCONVERT);

```
poly[0] = xcenter + (int)((float) radius
                         *-sin(-*Compass-NominalAngle[i]+HALFSPREADANGLE*1.3));
                poly[1] = vector + (int)(float) radius*-cos(-*Compass-NominalAngle[i]+HALFSPREADANGLE*1.3));
                poly[2] = xcenter + (int)(float) radius*-sin(-*Compass-NominalAngle[i]-HALFSPREADANGLE*1.3));
                poly[3] = vcenter + (int)(float) radius*-cos(-*Compass-NominalAngle[i]-HALFSPREADANGLE*1.3));
                poly[4] = xcenter + (int)(float) radius*-sin(-*Compass-NominalAngle[i]));
                poly[5] = yeenter+(int)((float) radius
                        *-cos(-*Compass-NominalAngle[i]));
                poly[6] = xcenter + (int)(float) radius*1.3*-sin(-*Compass-NominalAngle[i]+HALFSPREADANGLE*1.3));
                poly[7] = ycenter + (int)(float)radius*1.3*-cos(-*Compass-NominalAngle[i]+HALFSPREADANGLE*1.3));
                poly[8] = xcenter+(int)(float)radius*1.3
                        *-sin(-*Compass-NominalAngle[i]-HALFSPREADANGLE*1.3));
                poly[9] = ycenter + (int)((float)radius*1.3)*-cos(-*Compass-NominalAngle[i]-HALFSPREADANGLE*1.3));
                poly[10] = Xc[i] + YXconvert+(int)((float)radius*1.25
                        *-sin(-*Compass-NominalAngle[i]));
                poly[11] = Yc[i] + Yconvert + (int)( (float) radius*1.25)*-cos(-*Compass-NominalAngle[i]));
                temp1 = (poly[6]-poly[0])/15.;
                temp2 = (poly[7]-poly[1])/15.temp3 = (poly[8]-poly[2])/15.;
                temp4 = (poly[9]-poly[3])/15.;
                temp5 = (poly[8]-poly[6])/15.;
                temp6 = (poly[9]-poly[7])/15.;
                temp7 = (poly[10]-poly[4])/15.;
                temp8 = (poly[11]-poly[5])/15./京島森奈奈島市名京島奈島市京島森奈島島島島島島島島
                             **********************************
Check for Moving or New Objects in Area
for (i=0; i<15; i++)₹
                color=getpixel(poly[0]+j*temp1,poly[1]+j*temp2);
                    if(color=LIGHTGRAY || color=WHITE || color=LIGHTRED)
                                        break:
                color=getpixel(poly[2]+j*temp3,poly[3]+j*temp4);
                    if(color=LIGHTGRAY || color=WHITE || color=LIGHTRED)
                                        break:
                color=getpixel(poly[6]+j*temp5,poly[7]+j*temp6);
                    if(color=LIGHTGRAY || color=WHITE || color=LIGHTRED)
                                        break:
                color=getpixel(poly[4]+j*temp7,poly[5]+j*temp8);
                    if(color=LIGHTGRAY || color=WHITE || color=LIGHTRED)
                                        break:
                ł
```

```
switch(color)
            ₹
Place gray patch on moving/new obstacle
 default:
            if(radius>15 && radius<SMAXRANGE-2)
            {
           setwritemode(0);
           setcolor(BLACK);
           setfillstyle(SOLID_FILL,LIGHTGRAY);
           poly[4] = poly[8];poly[5] = poly[9];fillpoly(4,poly);
        ł
Clear Free Space in Global Map
 case LIGHTGRAY:
            case WHITE:
            case LIGHTRED:
            if(radius>14)
            ₹
           setwritemode(1);
           setcolor(BLACK);
           setfillstyle(SOLID_FILL,BLACK);
           poly[0] = xcenter + (int)(float) radius*-sin(-*Compass-NominalAngle[i]+HALFSPREADANGLE*.85));
           poly[1] = ycenter + (int)(float)radius*-cos(-*Compass-NominalAngle[i]+HALFSPREADANGLE*.85));
           poly[2] = xcenter + (int)((float)radius*-sin(-*Compass-NominalAngle[i]-HALFSPREADANGLE*.85));
           poly[3] = ycenter + (int)((float)radius)*-cos(-*Compass-NominalAngle[i]-HALFSPREADANGLE*.85));
           poly[4] = Xc[i] + *Xconvert;
           poly[5] = Yc[i] + Y convert;
           fillpoly(3,poly);
           ł
           break;
           ł
     \mathbf{\}}
\Phi\mathbf{r}DRAW ROBOT EDGES.
ZZ DrawCar(void)
void
₹
     int i.
     setwritemode(1);
```

```
setcolor(LIGHTMAGENTA);
       moveto(*Xconvert+CarXc[0],*Yconvert+CarYc[0]);
       for(i=1:i<NUM EDGES;i++)
       ₹
              lineto(*Xconvert+CarXc[i],*Yconvert+CarYc[i]);
       \mathbf{r}ł
int
       ZZ_Uncovered(int TX, int TY, int res)
\mathbf{f}im sum=0:
       sum += getpixel(TX+res, TY+res);sum += getpixel(TX+res, TY-res);
       sum += getpixel(TX-res, TY + res);sum += getpixel(TX-res, TY-res);if(sum > LIGHTGRAY*4-2)
              return(0):
       return(1);\mathbf{\}}査
¢
       DRAW ROOM FUNCTION. ONLY FOR SIMULATION !!
ZZ_DrawRoom(void)
void
₹
       int i,j;
       setwritemode(0):
       setcolor(WHITE);
       setfillstyle(SOLID FILL, WHITE);
       setlinestyle(SOLID LINE,0,THICK WIDTH);
       bar(LEFTLIMIT, TOPLIMIT, RIGHTLIMIT, BOTTOMLIMIT);
       setfillstyle(SOLID FILL,LIGHTGRAY);
       bar(LEFTLIMIT+10,TOPLIMIT+10,RIGHTLIMIT-10,BOTTOMLIMIT-10);
       setfillstyle(SOLID FILL, WHITE);
/≉
              int x, y, bx = 55, by = 55;Ł
       x = 100; y = 100;
       bar(LEFTLIMIT+x,TOPLIMIT+y,LEFTLIMIT+x+bx,TOPLIMIT+y+by);
       x = 100; y = 300;
       bar(LEFTLIMIT+x,TOPLIMIT+y,LEFTLIMIT+x+bx,TOPLIMIT+y+by);
       x = 400; y = 100;
       bar(LEFTLIMIT+xTOPLIMIT+y,LEFTLIMIT+x+bxTOPLIMIT+y+by);
       x = 400; y = 300;
       bar(LEFTLIMIT+x,TOPLIMIT+y,LEFTLIMIT+x+bx,TOPLIMIT+y+by);
       x = 100; by = 20;y = (100+300+bx-by)/2.0;bx = 300+bx
       bar(LEFTLIMIT+x,TOPLIMIT+y,LEFTLIMIT+x+bx,TOPLIMIT+y+by);
       x = (100+400+55-20)/2; y = 100; by = 55; bx = 20; by = 200+by;
       bar(LEFTLIMIT+x,TOPLIMIT+y,LEFTLIMIT+x+bx,TOPLIMIT+y+by);
       \mathbf{r}
```

```
THREE 
       bar(LEFTLlMIT+x.TOPLIMIT+y,LEFillMIT+x+bx.TOPLIMIT+y+by); 
       x = 100; y = 230;
       bar(LEFTLIMIT +x. TOPLIMIT +y,LEFILIMIT +x.+br. TOPLIMIT +y+by); 
       x = 225; y = 70;
       bar(LEFTLIMIT+x,TOPLIMIT+y,LEFTLIMIT+x+bx,TOPLIMIT+v+bv);
       x = 225; y = 170;
       bar(LEFTLIMIT+x,TOPLIMIT+y,LEFTLIMIT+x+bx,TOPLIMIT+y+by);
       x = 225; y = 270;
       bar(LEFTLIMIT+x,TOPLIMIT+y,LEFTLIMIT+x+bx,TOPLIMIT+y+by);
       x=350; y=110;bar(LEFTLIMIT+x,TOPLIMIT+y,LEFTLIMIT+x+bx,TOPLIMIT+y+by);
       x = 350; y = 230;
       bar(LEFTLIMIT+x,TOPLIMIT+y,LEFTLIMIT+x+bx,TOPLIMIT+y+by);
       x = 475; y = 70;
       bar(LEFTLIMIT+x, TOPLIMIT+v, LEFTLIMIT+x+bx, TOPLIMIT+v+bv);
       x = 475; y = 170;
       bar(LEFTLIMIT+x, TOPLIMIT+y,LEFTLIMIT+x+bx, TOPLIMIT+y+by);
       x = 475; y = 270;
       bar(LEFILIMIT+x, TOPLIMIT+y,LEFIUMIT+x+bx, TOPLIMIT+y+by); 
       } 
       NUMBER FOUR 
* bar(LEFTLIMIT+45+30,TOPLIMIT+45+30,LEFTLIMIT+100+30,TOPLIMIT+100+30);
       bar(LEFTLIMIT+45+40,TOPLIMIT+45+190,LEFTLIMIT+100+40,TOPLIMIT+100+190);
       bar(LEFTI1MIT+45+100,TOPUMIT+45+130,LEFTI.JMIT+100+100,TOPLIMIT+l00+130); 
       bar(LEFTLIMIT+45+100, TOPLIMIT+45+260, LEFTLIMIT+100+100, TOPLIMIT+100+260);
       bar(LEFTLIMIT+30+100,BOTTOMLIMIT-100,LEFTLIMIT+100+100,BOTTOMLIMIT-10);
       bar(LEFTLIMIT +250,TOPLIMIT+60,LEFfLIMIT +270,BOTTOMLIMIT -60); 
       bar(LEFTLIMIT+320,TOPLIMIT,LEFTLIMIT+340,BOTTOMLIMIT-250);
       bar(LEFTLIMIT+320,TOPLIMIT+250,LEFTLIMIT+340,BOTTOMLIMIT);
       bar(LEFTLIMIT+270,BOTTOMLIMIT-270,LEFTLIMIT+320,BOTTOMLIMIT-250);
       bar(LEFTLIMIT+390,BOTTOMLIMIT-300,LEFTLIMIT+450,BOTTOMLIMIT-180);
       bar(LEFTLIMIT+390,BOTTOMLIMIT-160,LEFTLIMIT+410,BOTTOMLIMIT-60);
       bar(LEFIL1MIT+390,BOTIOMLIMIT·80.LEFILIMIT+510,BOTIOMLIMIT -60); 
       bar(LEFTLIMIT+340,TOPLIMIT+80,LEFTLIMIT+530,TOPLIMIT+100);
       bar(LEFTLIMIT+510, TOPLIMIT+100, LEFTLIMIT+530, TOPLIMIT+280);
       bar(LEFTLIMIT+550, TOPLIMIT+330, LEFTLIMIT+570, TOPLIMIT+400);
!*••······························································ • 
       SET'S ALL ENVIRONMENT SPACE TO OCCUPIED AREA.
```
·······························································••! void ZZ\_DrawGm.yArea(void)

}

•

```
\{je.
       setfillstyle(SOLID FILL LIGHTGRAY);
       bar(LEFTLIMIT+10,TOPLIMIT+10,RIGHTLIMIT-10,BOTTOMLIMIT-10);
\frac{1}{2}医三甲状腺 罗诺德斯 树叶 化四极 医髋臼 医中间 医中间 医中间 医中间 医内侧
                 de et communication de la communisté des la
\bulletDRAW FREE SPACE UNDER LOCATION OF ROBOT
\bulletr annalis.
void
       ZZ_DrawBlackBox(void)
                             a<br>Andre de la computación establece de la proporcional de la computación de la computación de la computación de
\{int poly[8]; a construction of the second construction
       poly[0]=CarXc[0]+*Xconvert;
       poly[1]=CarYc[0]+*Yconvert;
       poly[2]=CarXc[1]+*Xconvert;
       poly[3]=CarYc[1]+*Yconvert;
       poly[4]=CarXc[2]+*Xconvert;
       poly[5]=CarYc[2]+*Yconvert;
       poly[6]=CarXc[3]+*Xconvert;
       poly[7]=CarYc[3]+*Yconvert;
       setcolor(BLACK);
       setfilistyle(SOLID FILL,BLACK);
       fillpoly(4,poly);
\mathbf{\}
```
**FILE** : ZZ\_MISC.H

## DESCRIPTION : MISCELLANEOUS FUNCTION'S FILE FOR AUTONOMOUS VEHICLE

This file contains header file code for assorted functions used througth out the program.

 $\hat{\tau}$  is a set  $\hat{\tau}$ 

: Ricardo Andujar by

LAST UPDATE: APRIL 27, 1993 

 $\lambda$ 

void ZZ\_Swap(double \*one,double \*two);

double ZZ Range(double x, double y);

double  $ZZ$  Atan2(double y, double x);

ZZ LimitAngle(double \*Angle); void

÷.

```
FILE
        : ZZ MISC.C
DESCRIPTION: MISCELLANEOUS FUNCTION'S FILE FOR AUTONOMOUS VEHICLE
        This file contains code for assorted functions
        used througth out the program.
                        and a series of the same state of the
by
        : Ricardo Andujar
LAST UPDATE: APRIL 27, 1993
                        金丁 8-1
INCLUDE FILES FOR miscellaneous file
#include<math.h>
ė
    SWAPS TWO NUMBERS
ZZ Swap(double *one, double *two)
void
ł
    double temp;
    temp = *one;*one = *two:
    *two = temp:
ł
\ddot{\phantom{a}}LIMIT'S ANGLE TO -180<pi<180 (DEGREES)
\bulletZZ_LimitAngle(double *Angle)
void
₹
    if(*Angle>M PI)
        *Angle -2*M_PI;
    else
    if(*Angle<-M_PI)
        *Angle += 2*M PI;
ł
含
    ERROR PROOF TANGENT FUNCTION : Avoids divide by zero
\ddot{\phantom{1}}ė
double ZZ_Atan2(double y, double x)
```

```
if(x!=0.0)reum(atan2(y,x));else if(y>0)return(M_PI_2);else
return(-M_PI_2);
```
 $\mathcal{E}$ 

 $\hat{\Phi}$ 

 $\{$ 

 $\label{eq:2.1} \left\langle \hat{\theta} \right\rangle \left\langle \hat{\theta} \right\rangle = \left\langle \hat{\phi} \right\rangle \left\langle \hat{\phi} \right\rangle = \left\langle \hat{\phi} \right\rangle \left\langle \hat{\phi} \right\rangle \left\langle \hat{\phi} \right\rangle = \left\langle \hat{\phi} \right\rangle \left\langle \hat{\phi} \right\rangle \left\langle \hat{\phi} \right\rangle \left\langle \hat{\phi} \right\rangle \left\langle \hat{\phi} \right\rangle \left\langle \hat{\phi} \right\rangle \left\langle \hat{\phi} \right\rangle \left\langle \hat{\phi} \right\rangle \left\langle \hat{\phi} \right\rangle$ 

and the stage

 $\hat{\mathbf{v}}$  $\bar{\kappa} \bar{g}$ **ANGEL**  $\omega_{\rm{max}}^2$  .  $\hat{\mathbf{g}}$ RETURNS DISTANCE FROM ZERO COORDINATE

double ZZ\_Range(double x,double y)  $\{$ 

return(sqrt(x\*x+y\*y));

 $\mathcal{E}$ 

 $\label{eq:1} \hat{\rho}_{\rm{max}} = \frac{1}{\sqrt{2}} \left[ \frac{1}{\sqrt{2}} \frac{1}{\sqrt{2}} \right] \left[ \frac{1}{\sqrt{2}} \frac{1}{\sqrt{2}} \right] \left[ \frac{1}{\sqrt{2}} \frac{1}{\sqrt{2}} \right] \left[ \frac{1}{\sqrt{2}} \frac{1}{\sqrt{2}} \right] \left[ \frac{1}{\sqrt{2}} \frac{1}{\sqrt{2}} \right] \left[ \frac{1}{\sqrt{2}} \frac{1}{\sqrt{2}} \right] \left[ \frac{1}{\sqrt{2}} \frac{1}{\sqrt{2}} \right] \left[ \frac{1}{\sqrt$ 

.

 $FILE$  $:ZZ$  NAV.H

## DESCRIPTION : HEADER FILE FOR PROPULSION MODULE OF AUTONOMOUS VEHICLE

 $\label{eq:1} \dot{\phi}_{\rm{max}} = 0.000 \times 10^5$ 

 $\label{eq:3.1} \begin{array}{lllllllllll} \tau_{\mathcal{C}}(y,\tau_{\mathcal{C}}(y)) = \tau_{\mathcal{C}}(y,\tau_{\mathcal{C}}(y)) = \tau_{\mathcal{C}}(y,\tau_{\mathcal{C}}(y)) = \tau_{\mathcal{C}}(y,\tau_{\mathcal{C}}(y)) = \tau_{\mathcal{C}}(y,\tau_{\mathcal{C}}(y)) = \tau_{\mathcal{C}}(y,\tau_{\mathcal{C}}(y)) = \tau_{\mathcal{C}}(y,\tau_{\mathcal{C}}(y)) = \tau_{\mathcal{C}}(y,\tau_{\mathcal{C}}(y)) = \tau_{\mathcal{$ 

. And the state of the state of the state of the state of the state of the state of the  $\alpha$ 

: Ricardo Andujar by

LAST UPDATE: APRIL 27, 1993

 $\label{eq:3.1} \begin{split} \mathcal{L}(\mathcal{A})&=\mathcal{L}(\mathcal{A})\oplus \mathcal{L}(\mathcal{A})\oplus \mathcal{L}(\mathcal{A})\oplus \mathcal{L}(\mathcal{A})\oplus \mathcal{L}(\mathcal{A})\oplus \mathcal{L}(\mathcal{A})\oplus \mathcal{L}(\mathcal{A})\oplus \mathcal{L}(\mathcal{A})\oplus \mathcal{L}(\mathcal{A})\oplus \mathcal{L}(\mathcal{A})\oplus \mathcal{L}(\mathcal{A})\oplus \mathcal{L}(\mathcal{A})\oplus \mathcal{L}(\mathcal{A})\$ 

void ZZ\_NavLoop(void);

void ZZ\_NavServer(byte SourceAddress.int \*DataContent, ress, nu Louis Come en Maria (1998);<br>double \*Data, byte \*DataNum);

大头的皱

FILE : ZZ NAV.C

DESCRIPTION : MAIN FILE FOR PROPULSION MODULE OF AUTONOMOUS VEHICLE

by : Ricardo Andujar

LAST UPDATE: APRIL 27, 1993 

**INCLUDE FILES FOR MAN** 

#include<math.h> #include<graphics.h> #include "ZZ CAN.H" #include"ZZ MISC.H" #include"ZZ GRAPH.H" #include "ZZ\_CARSP.H" #include "ZZ SUPR2.H" #include "ZZ NAV.H"

extern int graph;

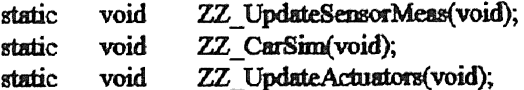

#define ON 1 static unsigned short

Brake=ON;

double TimeStep=0.050, /\*\*\*\* SAMPLE PERIOD (seconds) \*\*\*\*/ static RoadSpeed=0, Compass=0.0, Xposition=1.0, Yposition=4.0, RoadSpeed2=0, Xposition2=1.0, Yposition2=4.0, Compass2=0, CruiseSpeed=0, MotorTorque=0,  $k1=0$ .  $k2=0$  $k3=0$ , k4=0.

```
/事本字字字字字
        PI-CONTROL PARAMETERS FOR DC-Motor
辛辛辛辛辛辛辛辛辛
        This is only for simulation purposes
容态启容章章意志意
         Actual Control of vehicle may change
*********/
           MKP=4.
           MKI=0.004,
           SpeedError=0.
           SpeedSum=0.
           ASteeringAngle=0,
           ASteeringAngle2=0,
           DSteeringAngle=0,
           CarXc[NUM_EDGES],
           CarYc[NUM EDGES],
           CarR[NUM EDGES],
           CarAng[NUM_EDGES];
\bullet\bulletInformation needed for Vision Simulation.
\pmb{\ast}This function is only needed for simulation purposes
\bulletZZ_NavToVision(long *one,long *two,long *three)
void
₹
     *one = & Xposition2;
     *two = & Yposition2;
      *three = &Compass2;
\mathcal{E}ġ,
¢
     PROPULSION LOOP
void ZZ NavLoop(void)
₹
     ZZ_UpdateSensorMeas();
     ZZ_UpdateActuators();
ł
10000000000۰
é
     UPDATES ALL ACTUATORS, POSITION AND BEARING
۰
     INFORMATION
á
void ZZ UpdateSensorMeas(void)
   /幸幸幸幸幸幸
ſ
      ****** 'ZZ CarSim' is for Simulation Purposes Only.
      ****** Function used TO OBTAIN SENSOR INFO Goes Here
      ******/
     ZZ CarSim();
ł
```

```
HANDLES ALL NETWORK REQUESTS FROM SUPERVISOR
      AND VISION MODULES
void ZZ_NavServer(byte SourceAddress, int *DataContent,
                             double *Data, byte *DataNum)
₹
      switch(*DataContent)
      ₹
      case REQUEST:
           *DataContent = RS_SA_X_Y_COMP_B;
           Data[1] = RoadSpeed2;Data[2] = Compass2;Data[3] = Xposition2;Data[4] = Yposition2;Data[5] = ASteeringAngle2;
           Data[6] = Brake;bDataNum = 6;
     break:
     case COMMAND:
           *DataContent = SUCCESS;
           CruiseSpeed = Data[1];
           DSteering Angle = Data[2];
           Brake = (int) Data[3];^*DataNum = 0:
     break;
     ł
ł
摩擦盘盘角
      ¢
     ALL THE CONTROLS FOR THE ACTUATORS GO HERE
                                                    \bulletà
ZZ UpdateActuators(void)
void
ş
      幸幸享幸幸
     Following instructions are to be replaced with data acquisition*
幸幸幸幸幸。
奉奉奉奉奉
     Motor Torque is the input to the DC-Motor
*****
辛辛辛辛辛
     Input to Steering is to be determined based on Steering Control
享幸享幸幸
     Mechanism. Simulation is just assuming instantaneous control.
SpeedError = CruiseSpeed-RoadSpeed;
     SpeedSum += SpeedError;
     if (SpeedSum>1)
           SpeedSum=1;
     else
     if (SpeedSum<-1)
           SpeedSum-1;
```

```
MotorTorque = MKP*SpeedError +MKI*SpeedSum:
ASteeringAngle = DSteeringAngle:
```

```
ł
```

```
/幸事事事事事事
       ż
۰
      CAR SIMULATION ONLY
     血素素素质
void
      ZZ CarSim(void)
右右右右右
      Following instructions are to be replaced with data acquisition*
点向主向家
*****
      MotorTorque is the input to the DC-Motor
意念容容定
*****
      Input to Steering is to be determined based on Steering Control
*****
      Mechanism. Simulation is just assuming instantaneous control.
void
             ZZ CheckCrash(void);
      Compass2=Compass;
      Xposition2 = Xposition;
      Yposition2 = Yposition;
      RoadSpeed2 = RoadSpeed;ASteeringAngle2 = ASteeringAngle;
      Compass+=TimeStep*RoadSpeed*sin(ASteeringAngle)/AxleToAxleLength;
      ZZ LimitAngle(&Compass);
      Xposition+=TimeStep*RoadSpeed*sin(Compass+ASteeringAngle);
      Yposition+=TimeStep*RoadSpeed*cos(Compass+ASteeringAngle);
      if(Brake)
      \mathbf{f}k1 = (MotorTorque-MotorViscosity*RoadSpeed)/MotorInertia;
             k2 = (MotorTorque-MotorViscosity*(RoadSpeed+.5*k1))/MotorInertia;
             k3 = (MotorTorque-MotorViscosity*(RoadSpeed+.5*k2))/MotorInertia;
             k4 = (Motor Torque-MotorViscosity* (Road Speed+ k3))/MotorInertia;ł
      else
       ₹
             k1 = (MotorTorque-Brake*RoadSpeed)/MotorInertia;
             k2 = (MotorTorque-Brake*(RoadSpeed+.5*k1))/MotorInertia;
             k3 = (MotorTorque-Brake*(RoadSpeed+.5*k2))/MotorInertia;
             k4 = (Motor Torque-Brake*(RoadSpeed+ k3))/MotorInertia;RoadSpeed+=TimeStep/6.0*(k1+k4+2.0*(k2+k3));
       ZZ CheckCrash();
/*
\sqrt{2}18.0
       CALL THIS FUNCTION WHEN INITIALIZING PROPULSION MODULE
۰
```

```
void
      ZZ_InitNav(void)
\{int i.
                                     打 まーこ
      for(i=0;i<NUM EDGES;i++)
            ZZ_Cart2Polar(CarEdgeX[i],CarEdgeY[i],&CarAng[i],&CarR[i]);
\mathbf{\}ŧ
Ŵ
      CALL THIS FUNCTION WHEN QUITING PROGRAM
                                                      Signal
                                                         \sim \sim\bulletZZ_EraseNav(void)
void
₹
ł
\label{1}4
\ddot{\phantom{a}}SIMULATION TO CHECK FOR CRASHES
ń
ZZ CheckCrash(void)
void
₹
      static int Crash;
      int i,color, Xconvert, Yconvert;
      ZZ Real2Screen(Xposition,Yposition,&Xconvert,&Yconvert);
      for(i=0;i<NUM_EDGES;i++)
      ₹
            ZZ Polar2Cart(CarAng[i]+Compass,CarR[i]*SCREENCONVERT,
                              &CarXc[i],&CarYc[i]);
            color = getpixel(Xconvert+CarXc[i],Yconvert+CarYc[i]);
            if ((-Crash)<0 &&(color = WHITE || color = BLUE
                        \parallel color = LIGHTRED \parallel color = GREEN))
            \mathbf{f}\text{ReadSpeed} = -\text{ReadSpeed*1};Crash = 0;return;
            ł
      }
}
```
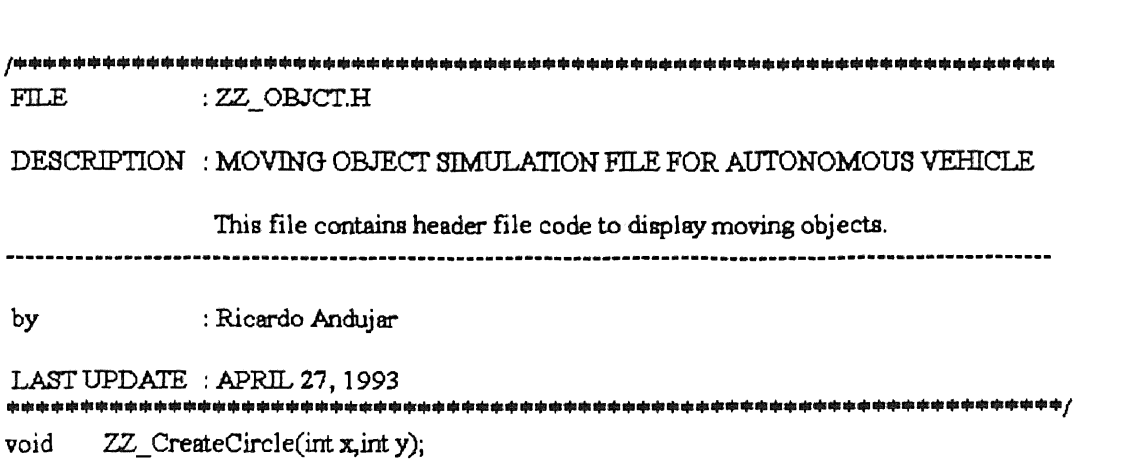

- void ZZ\_DestroyCircle(void);
- void ZZ\_EraseCircle(void);
- void ZZ\_DrawCircle(void);

ir a chuid

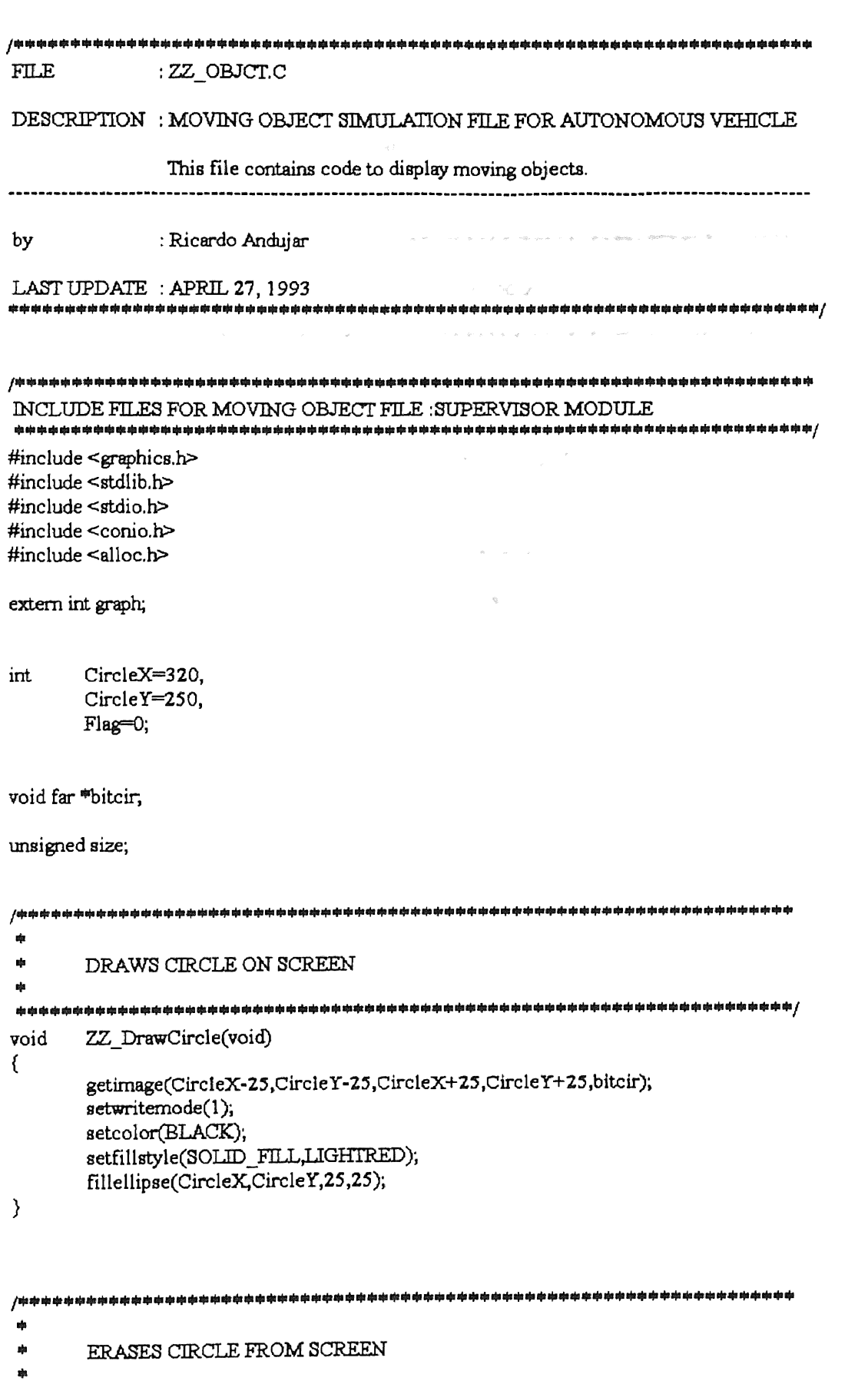

-98

```
void
        ZZ_EraseCircle(void)
€
                                                   \label{eq:R1} \mathcal{L}(\mathcal{H}) \cong \mathcal{L}^{\mathcal{L}}(\mathcal{H}) \cong \mathcal{L}^{\mathcal{L}}(\mathcal{H}) \cong \mathcal{L}^{\mathcal{L}}(\mathcal{H}) \cong \mathcal{L}^{\mathcal{L}}(\mathcal{H}) \cong \mathcal{L}^{\mathcal{L}}(\mathcal{H}) \cong \mathcal{L}^{\mathcal{L}}(\mathcal{H}) \cong \mathcal{L}^{\mathcal{L}}(\mathcal{H}) \cong \mathcal{L}^{\mathcal{L}}(\mathcal{H}) \cong \mathcal{L}^{\mathcal{L}}(\mathcal{H}) \conwhile(Flag);
        putimage(CircleX-25,CircleY-25,bitcir,0);
\mathcal{E}tijs.
        ALLOCATES MEMORY FOR CIRCLE ON SCREEN
 ala
ZZ_CreateCircle(int x,int y)
void
\{CircleX = xCircleY = y;
        size = imagesize(0, 0, 50, 50); \sqrt{ } get byte size of image \frac{1}{2}/
        bitcir = farmalloc(size);
\mathcal{E}\frac{1}{2}¢,
        DEALLOCATES MEMORY FOR CIRCLE ON SCREEN
void
        ZZ_DestroyCircle(void)
\left\{ \right.farfree(bitcir);
}
```
ra y

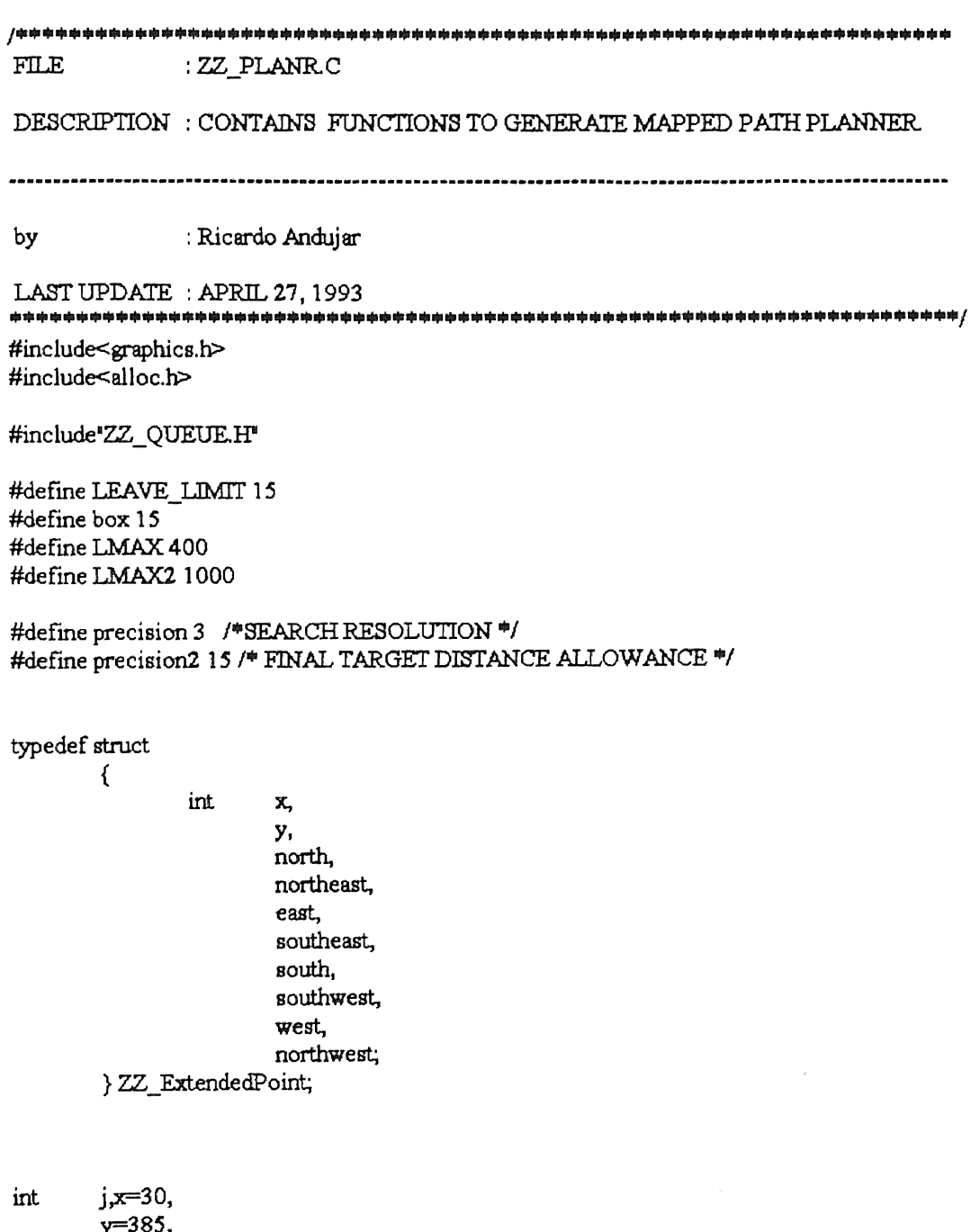

y=385, tx=560, ty=236, numcw=0,numccw=0,result,Lx,Ly,Hx,Hy;

ZZ\_ExtendedPoint ZZ\_Point QUEUE Cw,Ccw; PCw ,PCcw ,PTarget; QMain={O,O},QCw={O,O},QCcw={O,O};

void ZZ FollowWallClockwise(ZZ\_ExtendedPoint "p);

void ZZ=FollowWallCounterClockwise(ZZ\_ExtendedPoint "p);

```
int ZZ_Planner(int x, int y, int tx, int ty, QUEUE *PATH)
₹
```

```
int stat=0,Cwu=0,Ccwu=0,limitCw=0,limitccw=0;
```

```
/m \approx 1*** Set Target as final destination
幽中中/
PTarget x = txPTarget.y = ty;
```
伸电电

/dade

é.

```
*** Set current position as initial point
\# \# \# fCcw.north = 1:
Ccw.south = 1;
Ccw west = 1;
Ccw.east = 1;
Ccw.northeast = 1;
Ccw southeast = 1;
Ccw.northwest = 1;
Ccw.southwest = 0;
Cw.north = 1;Cw south = 1;
Cw.west = 1;
Cw.east = 1;
Cw.northeast = 1;
Cw southeast = 1;
Cw.northwest = 1;
Cw southwest = 0;
PCw.x = xPCw.y = y;
enqueue(&QMain,&PCw);
while(1)₹
            sis 165
                  BASIC PLANNER
    result = lineofsight(&QMain,&PTarget,&Hx,&Hy,&Lx,&Ly);
```

```
if (result = 0 \parallel result = 2)\{PCc w.x = HxPCcw.y = HyCw.x = HxCw.y = HyCcw.x = HxCc w.y = Hyenqueue(&QMain,&PCcw);
        enqueue(&QCw,&PCcw);
        enqueue(&QCcw,&PCcw),
\mathcal{E}else
```
95

```
i.
            GO AROUND OBSTACLE COUNTERCLOCKWISE AND
da<br>Ca
            CLOCKWISE UNTIL REACHING LEAVE POINT.
if (result = 0 \parallel result = 2)while(1)\left\{ \right.ZZ FollowWallClockwise(&Cw);
            ZZ_FollowWallCounterClockwise(&Ccw);
            PCw.x = Cw.xPCw.y = Cw.y.PCcw.x = Ccw.x
            PCcw.y = Ccw.yenqueue(&OCw,&PCw);
            enqueue(&QCcw,&PCcw);
            if(result = 2)
                   if(++limitCw>LMAX)
                   \{if(endtotarget(&QCw,&PTarget)<
                           endtotarget(&QCcw,&PTarget))
                          \{while(!isempty(&QCw))
                                €
                                       dequeue(&QCw,&PCw),
                                       enqueue(&QMain,&PCw);
                                \mathcal{E}\mathcal{E}else
                          ₹
                                while(!isempty(&QCcw))
                                ₹
                                       dequeue(&QCcw,&PCcw);
                                       enqueue(&OMain,&PCcw);
                                }
                          QCw. front = QCw. rear = NULL,
                          resetqueue(&QCw);
                          OCew. front = QCcw. rear = NULL;
                          resetqueue(&QCcw);
                          Cwu=1;
                          break:
                   ₹
             if(result = 0)\{if(++limitecw>LMAX2)
                   ₹
                          if(endtotarget(&QCw,&PTarget)<
                           endtotarget(&QCcw,&PTarget))
                          ₹
                                while(!isempty(&QCw))
```

```
} 
                } 
                        } 
                        else 
                        { 
                        } 
                                { 
                                } 
                                         dequeue(&QCw,&PCw); 
                                         enqueue(&QMain,&PCw); 
                                while(!isempty(&QCcw)) 
                                { 
                                } 
                                        dequeue(&QCcw,&PCcw); 
                                        enqueue(&QMain,&PCcw); 
                        QCw.front = QCw.rear = NULL;
                        resetqueue(&QCw); 
                        QCcw. front = QCcw. rear = NULL;
                        resetqueue(&QCcw);
                        Cwu=1;
                        break; 
                if(abs(Lx-Cw.x)<LEA VE_LlMIT && abs(Ly-Cw.y)<LEA VE_ LTMTI) 
                { 
                } 
                        while(!isempty(&QCw)) 
                        { 
                        } 
                                dequeue(&QCw,&PCw); 
                                enqueue(&QMain,&PCw);
                        QCw.front = QCw.rear = NULL;
                        resetqueue(&QCw);
                        QCcw.front = QCcw.rear =NULL; 
                        resetqueue( &QCcw); 
                        break; 
                if(abs(Lx-Ccw.x)<LEA VE_LlMIT && abs(Ly-Ccw.y)<LEA VE_ LIMIT) 
                { 
                } 
                        while(!isempty(&QCcw)) 
                        { 
                        } 
                                dequeue(&QCcw,&PCcw); 
                                enqueue(&QMain,&PCcw);
                        QCw. front= QCw.rear= NULL; 
                        resetqueue(&QCw); 
                        QCcw.front = QCcw.rear =NULL; 
                        resetqueue(&QCcw); 
                        break.
} /*"' END OF WHJLE LOOP ••1 
••• Either reached target or stop after specified iterations 
if(Cwu)
```
break;

f"''••

*•••!* 

}

}

```
!••• 
           ••• If condition is true than target was 
           ••• not reached •••! 
          if(Cwu) 
          { 
          } 
          ;••• 
                    setcolor(YELLOW);
                    qplot(&QMain); 
                    stat = 1;
           *** Optimize path
           •••! 
          if(!stat) 
          { 
          } 
          , ....... 
                    while( optimize(&QMain)); 
                    setcolor(I.JGHTMAGENTA); 
                    qplot(&QMain); 
                    gotoxy(1,1); print(fTT);getchO; 
                    qplot( &QMain); 
          *** Plot optimized path.<br>***/
          PATH->front = QMain. front;
          PATH->rear = QMain.rear,
          QMain.front = QMain.rear = NULL;
          return(stat);
void ZZ_FollowWallClockwise(ZZ_ExtendedPoint *p)
{ 
J•••·········································••t if(!p·>north) 
          while(1)
          { 
                   p \rightarrow x - precision;
                   p->y -=precision; 
                    for(j=0;j<=box;j+=4)
                    if(getpixel(p>x-j,p>y-j) \equiv \text{WHITE} \parallel{ 
                     getpixel(p \rightarrow x-j, p \rightarrow y) = WHITE ||
                     getpixel(p \rightarrow x, p \rightarrow y-j) = WHITE ||
                     getpixel(p->x-j,p->y-j) = LIGHTGRAY II 
                     getpixel(p->x-j,p·>y) = LIGHTGRAY II 
                     getpixel(p->x,p->y-j) == LIGHTGRAPH)p\text{-}rnorth = 1;
                             p->northwest = 0;
                             p \rightarrow x \rightarrow p precision;
                             p \rightarrow y \rightarrow p recision;
                             return;
```

```
} 
                             } 
                             p->y -=precision; 
                             for(j=0,j<=box,j+=4)if(\text{getpixel}(p \rightarrow x, p \rightarrow y \cdot j) \text{ = } W \text{HITE}getpixel(p->x+j,p->y-j) = WHITE ||
                                getpixel(p->x-j,p->y-j) = WHITE
                                \texttt{getpixel(p->x,p->y-j)} \tilde{\phantom{}} = \texttt{LIGHTGRAY} \parallelgetpixel(p->x+j,p->y-j) = LIGHTGRAY ||
                                getpixel(p->x-j,p->y-j) - LIGHTGRAY)
                                            p \rightarrow y \rightarrow p precision,
                             else 
                             { 
                             } 
                                            p->north = 1;
                                            p\rightarrownortheast = 0;
                                            return;
,. ............•................................ , 
               if(!p->northwest) 
              while(1)
               { 
                 } 
                              p->x-=precision; 
                              for(j=0,j<=box,j++=4){\bf if} ({\bf getpixel(p->x-j,p->y)}) = {\bf WHITE} \parallelgetpixel(p \rightarrow x-j, p \rightarrow y+j) = WHITE
                                 getpixel(p \rightarrow x-j, p \rightarrow y-j) = WHITE
                                 getpixel(p->x-j,p->y) = LIGHTGRAY ||
                                 \texttt{getpixel(p->x-j,p->y+j)} \mathrel{\raisebox{1.5pt}{$\scriptstyle\rightarrow$}} \mathrel{\raisebox{1.5pt}{$\scriptstyle\rightarrow$}} \mathrel{\raisebox{1.5pt}{$\scriptstyle\rightarrow$}} \mathrel{\raisebox{1.5pt}{$\scriptstyle\rightarrow$}} \mathrel{\raisebox{1.5pt}{$\scriptstyle\rightarrow$}} \mathrel{\raisebox{1.5pt}{$\scriptstyle\rightarrow$}} \mathrel{\raisebox{1.5pt}{$\scriptstyle\rightarrow$}} \mathrel{\raisebox{1.5pt}{$\scriptstyle\rightarrow$}} \mathrel{\raisebox{1.5pt}{$\scriptstyle\rightarrow$}} \mathrel{\raisebox{1.5pt}{$\scriptstyle\rightarrow$}} \mathrel{\raisebox{1.5pt}{$\scriptstylegetpixel(p->x-j,p->y-j) = LIGHTGRAY)
                              { 
                               } 
                                             p->x+=precision;
                                             p->northwest = 1;
                                             p->west = 0;
                                             return; 
                              p \rightarrow x - precision;
                               p-\gt y -= precision;
                               for(j=0,j\leq box_j)+=4)if(getpixel(p->x-j,p->y-j)) = WHITEgetpixel(p->x-j,p->y) = WHITE \parallelgetpixel(p->x,p->y-j) = WHITE
                                  getpixel(p \rightarrow x-j, p \rightarrow y-j) = LIGHTGRAY ||
                                  \texttt{getpixel(p->x-j,p->y)} \mathop{:=}\texttt{LIGHTGRAPH}getpixel(p\rightarrow x,p\rightarrow y\rightarrow j) = LIGHTGRAY){ 
                                } 
                                else 
                                { 
                                } 
                                              p\rightarrow x += precision;p \rightarrow y \rightarrow p precision;
                                               p->northwest = 1;
                                               p->north = 0;
                                               return;
```

```
f^{\texttt{ap} \texttt{p} \texttt{p}} f^{\texttt{p} \texttt{p} \texttt{p} \texttt{p} \texttt{p} \texttt{p} \texttt{p}while(1){ 
            } 
                         p->y+=precision; 
                         p->x--precision;
                         for(j=0,j<=box,j+=4)if(getpixel(p->x-j,p->y+j)) = WHITE \parallel{ 
                         } 
                            getpixel(p->x-j,p->y) = WHITE ||
                            getpixel(p \rightarrow x, p \rightarrow y + j) = WHITE ||
                           getpixel(p \rightarrow x-j, p \rightarrow y+j) = LIGHTGRAPHgetpixel(p->x-j,p->y) = LIGHTGRAPHgetpixel(p \rightarrow x, p \rightarrow y + j) == LIGHTGRAPH)p->west = 1;
                                     p->southwest = 0;
                                     p->y -=precision; 
                                     p·>x +=precision; 
                                     return; 
                         p \rightarrow x =precision;
                         for(j=0,j<=box_j++=4)if(getpixel(p->x-j,p->y)) = WHITEgetpixel(p->x-j,p->y+j) = WHITE ||
                           getpixel(p->x-j,p->y-j) \nightharpoonup \text{WHITE}getpixel(p \rightarrow x-j, p \rightarrow y) = LIGHTGRAY ||
                           getpixe1(p->x-j,p->y+j) = UGHTGRAY II 
                           getpixel(p->x-j,p->y-j) = LIGHTGRAPH)p \rightarrow x \rightarrow p recision;
                         else 
                         { 
                         } 
                                     p->west = 1;
                                     p\text{-}>northwest = 0;
                                     return; 
!••··········································••! if(!p->southwest) 
            while(1)
            { 
                        p->y +=precision; 
                        for(j=0;j<=box;j+=4)
                        if(getpixel(p->x,p->y+j)) = WHITE{ 
                        } 
                           getpixel(p \rightarrow x+j, p \rightarrow y+j) = WHITE ||
                           getpixel(p \rightarrow x-j, p \rightarrow y+j) = WHITE ||
                           getpixel(p->x,p->y+j) = LIGIITGRAY II 
                           getpixel(p->x+j,p->y+j) = IJGHTGRAY II 
                           getpixel(p \rightarrow x-j,p \rightarrow y+j) = LIGHTGRAPH)p->southwest = 1;
                                     p->south = 0;
                                     p \rightarrow y = precision;return;
```
塚.

```
getpixel(p->x-j, p->y+j) - LIGHTGRAY ||
                         getpixel(p->x-j,p->y) = LIGHTGRAY \parallelgetpixel(p->x,p->y+j) 
- LIGHTGRAY) 
                       { 
                                  p \rightarrow x += precision;p \rightarrow y = precision;
                       } 
                       else 
                       { 
                                  p->southwest = 1;
                                  p \rightarrow west = 0;
                                  return; 
                       } 
           } 
f is static to the static static static static static static static static static static static static static static static static static static static static static static static static static static static static stat
           if(!p·>south) 
           while(1)
           { 
                       p->x+=precision;
                      p->y+=precision; 
                       f or(j=O;j<=box;j+=4) 
                       if(getpixel(p>x+j,p>y+j) \rightleftharpoons WHITEgetpixel(p->x+j,p->y) = WHITE ||
                         getpixel(p->x,p->y+j)) = WHITE
                         getpixel(p->x+j,p->y+j) = UGHTGRAY II 
                         getpixel(p->x+j,p->y) = LIGHTGRAY ||
                         getpixel(p \rightarrow x, p \rightarrow y + j) = LIGHTGRAY)
                       { 
                                  p->south = 1;
                                  p->southeast = 0;
                                  p \rightarrow x - precision;
                                  p \rightarrow y =precision;
                                  return; 
                       } 
                       p->y+=precision;
                       for(j=0; j<=box, j+=4)if(getpixel(p>x,p>y+j) \rightleftharpoons WHITE \parallel\texttt{getpixel(p->x+j,p->y+j)} \mathop{=\!\!\!=} \texttt{WHITE} \, \|\texttt{getpixel(p->x-j,p->y+j)} \mathop{=\!\!\!=} \texttt{WHITE} \, \|getpixel(p->x,p->y+j) = LIGHTGRAY ||
                         \texttt{getpixel(p->x+j,p->y+j)} \mathop{:=}\texttt{LIGHTGRAY}\parallelgetpixel(p->x-j,p->y+j) = LIGHTGRAPH)p->y-precision;
                       else 
                       { 
                                  p->south = 1;
                                  p->southwest = 0;
                                  return;
```
 $p \rightarrow x$  - precision;  $p \rightarrow y \rightarrow p$  recision;  $for(j=0; j<=box; j+=4)$ 

 $if(getpixel(p->x-j,p->y+j)) = \text{WHITE}$ 

 $getpixel(p->x-j,p->y)$  = WHITE ||  $getpixel(p->x,p->y+j)$  = WHITE
```
} 
广阔咖啡咖啡啤
           ~···········································••! if(lp->southeast) 
           while(l) 
           { 
                     p\rightarrow x += precision;for(j=0,j\leq=box_j\neq=4)if(getpixel(p->x+j,p->y)) = WHITE \parallelgetpixel(p->x+j,p->y-j) = WHITE ||
                       getpixel(p \rightarrow x + j, p \rightarrow y + j) = WHITE
                       getpixel(p>x+j,p>y) = LIGHTGRAPHgetpixel(p->x+j,p->y-j) = LIGHTGRAPH ||getpixel(p->x+j,p->y+j) = LIGHTGRAPH){ 
                               p \rightarrow x - precision;
                               p->southeast = 1;
                               p->east = 0;
                               return; 
                     } 
                     p \rightarrow x \rightarrow p precision;
                     p->y +=precision; 
                     for(j=0,j<=box,j+=4)if(getpixel(p \rightarrow x+j, p \rightarrow y+j) \rightarrow WHTTEgetpixel(p->x+j,p->y) = WHITE
                       getpixel(p\rightarrow x, p\rightarrow y+j) = WHITE ||
                       getpixel(p->x+j,p->y+j) = LIGHTGRAY ||
                       getpixel(p->x+j,p·>y) = LIGHTGRAY II 
                       getpixel(p->x,p->y+j)) = LIGHTGRAPH){ 
                               p \rightarrow x =precision;
                               p \rightarrow y = precision;
                     } 
                     else 
                     { 
                               p->southeast = 1;
                               p \rightarrowsouth = 0;
                               return; 
                     } 
}<br>/ sta sta sta sta sta sta st
          J••·········································•••t if(lp·>eBBt) 
          while(1) 
          { 
                    p->x +=precision; 
                    p \rightarrow y =precision;
                     for(j=Oj<=boxj+=4) 
                    if(getpixel(p->x+j,p->y-j)) = WHTTE||
                       getpixel(p->x,p->y-j) = WHITE
                       getpixel(p \rightarrow x + j, p \rightarrow y) = WHITE ||
                      getpixel(p->x+j,p->y-j) = LIGHTGRAY ||
                       {\tt getpixel(p->x,p->y-j)} \mathrel{\mathop:}= \mathbf{LIGHTGRAPH} \, \mathbin\Vertgetpixel(p->x+j,p->y) == LIGHTGRAPH){ 
                               p \rightarrow x =precision;
                               p \rightarrow y \rightarrow p recision;
```

```
} 
                     } 
                               p->east = 1;
                                p->northeast = 0;
                               return; 
                     p->x+=precision; 
                     for(j=0;j\le=box,j+=4)if(getpixel(p->x+j,p->y) \longrightarrow WHITE \parallelgepixel(p->x+j,p->y-j) = WHITE ||
                       getpixel(p \rightarrow x+j,p \rightarrow y+j) - WHITE
                       getpixel(p->x+j,p->y) = LIGHTGRAY ||
                       \texttt{getpixel(p->x+j,p->y-j)} \mathop{=\!\!\!=} \mathsf{LIGHTGRAPH} \, \texttt{l}getpixel(p \rightarrow x + j, p \rightarrow y + j) = LIGHTGRAY)
                               p->x -=precision; 
                     else 
                     { 
                     } 
                               p->east = 1;
                               p->southeast = 0;
                               return; 
\hspace{0.5cm}\int in the the the theorethearth theorethearth theorethearth theorethearth theorethearth theorethearth \intif(!p->northeast) 
          while(1){ 
                     p \rightarrow y =precision;
                     for(j=0,j\leq box_j++1)if(getpixel(p>x,p>y-j) = WHITE{ 
                     } 
                       getpixel(p->x+j,p->y-j) = WHITE ||
                       {\rm getpixel(p \verb!->x-j,p \verb!->y-j!)} = {\rm WHTTE} \parallelgetpixel(p->x,p->y-j) = LIGHTGRAY ||
                       getpixel(p->x+j,p->y-j) = LIGHTGRAY ||
                       getpixel(p->x-j,p->y-j) = LIGHTGRAPH)p->y +=precision; 
                               p->northeast = 1;
                               p->north = 0;
                               return; 
                     p \rightarrow x += precision;p \rightarrow y = precision;
                     for(j=0,j\leq boxj\neq=4)if(getpixel(p->x+j,p->y-j)) = WHITE \parallel{ 
                     } 
                       getpixel(p \rightarrow x+j, p \rightarrow y) = WHITE ||
                       getpixel(p->x,p->y-j) = WHITE ||
                       getpixel(p->x+j,p·>y-j) = UGHTGRAY II 
                       getpixel(p->x+j,p->y) = LIGHTGRAPHgetpixel(p->x,p->y·j) ==== UGHTGRAY) 
                               p \rightarrow x = precision;
                               p \rightarrow y \rightarrow p precision;
                     else 
                     { 
                                p->northeast == 1;
                               p->east=0;
```

```
return; 
                   } 
         } 
} 
void ZZ_FollowWallCounterClockwise(ZZ_ExtendedPoint "'p) 
{ 
!•••··········································•! if(!p->east) 
         while(1)
         { 
          } 
                   p->y+=precision; 
                   p·>x+=precision; 
                   for(j=0,j<=box,j+=4)if(getpixel(p->x+j,p->y+j)) = \text{WHITE}{ 
                   } 
                     getpixel(p->x,p->y+j) = WHITE ||
                     getpixel(p->x+j,p->y) = WHITE ||
                     getpixel(p->x+j,p->y+j) = LIGHTGRAY ||
                     getpixel(p->x,p->y+j) = LIGHTGRAY ||
                     getpixel(p->x+j,p->y) == LIGHTGRAPH)p->east = 1;
                            p->southeast = 0;
                            p \rightarrow x - precision;
                            p \rightarrow y =precision;
                            return; 
                   p->x+=precision; 
                   for(j=Oj<=box;j+=4) 
                   if(getpixel(p->x+j,p->y)) = WHITE \parallelgetpixel(p \rightarrow x + j, p \rightarrow y - j) = WHITE ||
                     getpixel(p \rightarrow x+j, p \rightarrow y+j) = WHITE
                     getpixel(p \rightarrow x + j, p \rightarrow y) = LIGHTGRAY ||
                     getpixel(p \rightarrow x + j, p \rightarrow y - j) = LIGHTGRAY ||
                     getpixel(p->x+j,p->y+j) = LIGHTGRAY) 
                            p \rightarrow x = precision;
                   else 
                   { 
                   } 
                            p->east = 1;
                            p\rightarrownortheast = 0;
                            return; 
t••··········································••! 
         if(!p->southeast)
         while(l) 
          { 
                   p->y+=precision; 
                   for(j=0; j\leq boxj\neq-4)if(getpixel(p->x,p->y+j)) = WHITEgetpixel(p->x+j,p->y+j) == WHITE||
                     getpixel(p->x-j,p->y+j)) = WHITE
```

```
} 
                   { 
                   } 
                     getpixel(p->x,p->y+j) = LIGHTGRAPHgetpixel(p->x+j,p->y+j) = LIGHTGRAPHgetpixel(p \rightarrow x-j,p \rightarrow y+j) = LIGHTGRAPH)p->southeast= 1;
                             p->south = 0;
                             p \rightarrow y = precision;
                             return; 
                   p->x+=precision; 
                   p->y+=precision; 
                   for(j=0,j<=box,j+=4)if(getpixel(p->x+j,p->y+j)) \longrightarrow \text{WHTTE} \parallel{ 
                   } 
                     getpixel(p->x,p->y+j) = WHITE ||
                     getpixel(p->x+j,p->y) = WHITE ||
                     getpixel(p->x+j,p->y+j) == LIGHTGRAPH\texttt{getpixel(p->x,p->y+j)} \mathrel{\mathop:}= \texttt{LIGHTGRAPH} \, \|getpixel(p->x+j,p->y) == LIGHTGRAPH)p \rightarrow x - precision;
                             p \rightarrow y =precision;
                   else 
                   { 
                   } 
                             p->southeast = 1;
                             p->east= 0;
                             return; 
!••···········································•! if(!p->south) 
         while(l) 
         { 
                   p \rightarrow x = precision;
                   p \rightarrow y \rightarrow p precision;
                   for(j=0;j<=box;j+=4)
                   if(getpixel(p->x-j,p->y+j)) = WHITE \parallel{ 
                   } 
                     getpixel(p->x,p->y+j) = WHITE \parallelgetpixel(p>x-j,p>y) = WHITE ||
                     getpixel(p \rightarrow x-j,p \rightarrow y+j) = LIGHTGRAY ||
                     getpixel(p->x,p->y+j) = LIGHTGRAPHgetpixel(p->x-j,p->y) == LIGHTGRAPH)p->south = 1;
                             p\rightarrowsouthwest = 0;
                             p \rightarrow x += precision;p \rightarrow y - precision;
                             return; 
                   p->y+=precision; 
                   for(j=0,j<=box;j+=4)
                   if(getpixel(p->x,p->y+j)) = WHITEgetpixel(p->x+j,p->y+j) = WHITE ||
                     getpixel(p->x-j,p->y+j) = WHITE ||
                     getpixel(p->x,p->y+j) == LIGHTGRAPH
```

```
} 
                       getpixel(p->x+j,p->y+j)) = LIGHTGRAPHgetpixel(p \rightarrow x-j, p \rightarrow y+j) = LIGHTGRAPH)p->y-=precision; 
                     else 
                     { 
                     } 
                                p->south = 1;
                                p->southeast = 0;
                                return; 
, ................................................................ / 
          if(!p->southwest) 
          while(1)
          { 
           } 
                     p \rightarrow x - precision;
                     for(j=0;j\leq=box_j+-4)if(getpixel(p>x-j,p>y) = WHITE \parallel{ 
                     } 
                       getpixel(p \rightarrow x-j, p \rightarrow y+j) = WHITE ||
                       getpixel(p \rightarrow x-j, p \rightarrow y-j) = WHITE \parallelgetpixel(p·>x-j,p·>y) = UGHTGRAY II 
                       \texttt{getpixel(p->x-j,p->y+j)} \mathop{=\!\!\!=} \mathsf{LIGHTGRAPH} \, \texttt{l}getpixel(p \rightarrow x-j, p \rightarrow y-j) = LIGHTGRAY)
                                p->southwest = 1;
                                p->west = 0;
                                p \rightarrow x \rightarrow p recision;
                                return; 
                     p \rightarrow x = precision;p->y +=precision; 
                     for(j=0;j\leq+box_j+-4)if(getpixel(p->x-j,p->y+j)) = \text{WHITE} \parallel{ 
                     } 
                       {\scriptstyle \text{getpixel(p->x,p->y+j)} \text{=}\text{WHITE} \parallel}getpixel(p->x-j,p->y) = WHITE ||
                       getpixel(p->x-j,p->y+j) = LIGHTGRAY ||
                       getpixel(p->x,p->y+j) == LIGHTGRAPH ||getpixel(p \rightarrow x-j, p \rightarrow y) = LIGHTGRAPH)p \rightarrow x += precision;p->y-= precision; 
                     else 
                     { 
                      } 
                                p->southwest = 1;
                                p->south = 0;
                                return; 
jtlfulpojrtjr$•••••••••••••••••••••••••••••••••••••••••! 
           if(!p->west) 
           while(l)
```

```
{ 
           } 
                       p->x -=precision; 
                       p \rightarrow y = precision;
                       for(j=0;j\leq box_j\neq-4)if(getpixel(p->x-j,p->y-j)) = WHITE \parallel{ 
                       } 
                         getpixel(p \rightarrow x-j, p \rightarrow y) = WHITE ||
                         getpixel(p->x,p->y-j) = WHITE ||
                         getpixel(p->x-j,p->y-j) = LIGHTGRAY ||
                         getpixel(p->x-j,p->y) - LIGHTGRAY ||
                         getpixel(p->x,p->y-j) = LIGHTGRAY)
                                 p->west = 1;
                                 p->northwest = 0;
                                 p \rightarrow x \rightarrow p recision;
                                 p \rightarrow y \rightarrow p recision;
                                 return; 
                      p \rightarrow x =precision;
                      for (j=0; j<=box, j+=4)if(getpixel(p->x-j,p->y) = WHITE \|\cdot\|getpixel(p \rightarrow x-j, p \rightarrow y+j) = WHITE ||
                         getpixel(p->x-j,p->y-j) = WHITE ||
                         getpixel(p->x-j,p->y) = LIGHTGRAY ||
                         getpixel(p \rightarrow x-j, p \rightarrow y+j) = LIGHTGRAY ||
                         getpixel(p \rightarrow x-j,p \rightarrow y-j) - LIGHTGRAY)
                                 p \rightarrow x += precision;else 
                       { 
                      } 
                                 p \rightarrow west = 1;
                                 p->southwest=0;
                                 return; 
, .................................................................. .,. ..................... / 
           if(lp->northwest) 
           while(l) 
           { 
                      p->y-= precision; 
                      for(j=0; j\le=box, j\ne=4)if(getpixel(p>x,p>y-j) \longrightarrow WHITE \parallel{ 
                      } 
                        getpixel(p \rightarrow x + j, p \rightarrow y - j) == WHITE ||
                        {\rm getpixel(p->x-j,p->y-j)=WHITE} \parallelgetpixel(p \rightarrow x, p \rightarrow y-j) = LIGHTGRAY ||
                        getpixel(p \rightarrow x + j, p \rightarrow y - j) = LIGHTGRAPHgetpixel(p \rightarrow x-j, p \rightarrow y-j) = LIGHTGRAY)
                                 p \rightarrow y \rightarrow p precision;
                                 p->northwest = 1;
                                 p\rightarrownorth = 0;
                                 return; 
                      p \rightarrow x = precision;
                      p \rightarrow y - precision;
                      for(j=0,j<=box,j+=4)
```

```
if(getpixel(p->x-i,p->y-i)) = \text{WHITE}getpixel(p \rightarrow x, p \rightarrow y-j) = WHITE ||
                        getpixel(p \rightarrow x-j, p \rightarrow y) = WHITE ||
                        getpixel(p \rightarrow x-j, p \rightarrow y-j) = LIGHTGRAY ||
                        getpixel(p->x,p->y-j) == LIGHTGRAPHgetpixel(p \rightarrow x-j, p \rightarrow y) = LIGHTGRAPH){ 
                                p\rightarrow x += precision;p \rightarrow y \rightarrow p recision,
                      } 
                     else 
                     { 
                                p->northwest = 1;
                                p->west = 0;
                                return; 
                      } 
          } 
\int ( ) definition that the complete of the complete of the complete of the complete of the complete \phiif(lp->north) 
          while(1)
          { 
                     p->x+=precision;
                     p·>y-=precision; 
                      for(j=0;j\le=box_j+-4)if(getpixel(p->x+j,p->y-j)) = WHITE \parallelgetpixel(p->x+j,p->y) = WHITE ||
                        getpixel(p->x,p->y-j) = WHITE ||
                        getpixel(p->x+j,p->y-j) = LIGHTGRAPH{\scriptstyle{\text{getpixel(p->x+j,p->y)}=\text{LIGHTGRAPH}}}getpixel(p\rightarrow x, p\rightarrow y-j) = LIGHTGRAY)
                      { 
                                p\text{-}north = 1;
                                p->northeast = 0;
                                p \rightarrow x =precision;
                                p \rightarrow y \rightarrow p recision;
                                return; 
                      } 
                     p->y - precision;
                     for(j=0;j\leq box_j++4)if(getpixel(p>x,p>y-j) \rightleftharpoons WHITE)getpixel(p->x+j, p->y-j) = WHITE ||
                        getpixel(p \rightarrow x-j,p \rightarrow y-j) = WHITE ||
                        getpixel(p->x,p->y-j) == LIGHTGRAPHgetpixel(p->x+j,p->y-j) = LIGHTGRAY ||
                        getpixel(p->x-j,p->y-j) = LIGHTGRAY)
                                p \rightarrow y \rightarrow p precision;
                     else 
                     { 
                                p->north = 1;
                                p\rightarrownorthwest = 0;
                                return; 
                      } 
          }
```

```
if(!p->northeast)
          while(1)
          { 
                    p\rightarrow x += precision;for(j=0;j\leq-box_j\neq-4)if(getpixel(p->x+j,p->y)) \longrightarrow \text{WHITE} \parallelgetpixel(p->x+j, p->y-j) = WHITE
                      getpixel(p->x+j,p->y+j) = WHITE ||
                      \texttt{getpixel(p->x+j,p->y)} \mathop{:=}\texttt{LIGHTGRAPH} \, \texttt{\#}getpixel(p \rightarrow x + j, p \rightarrow y - j) = LIGHTGRAPHgetpixel(p \rightarrow x+j, p \rightarrow y+j) = LIGHTGRAPH){ 
                               p \rightarrow x = precision;
                               p->east = 0;
                               p->northeast = 1;
                               return; 
                     } 
                    p \rightarrow x \rightarrow - precision;
                    p \rightarrow y =precision;
                     for(j=0,j<=box,j+=4)if(getpixel(p->x+j,p->y-j)) = WHITE \parallelgetpixel(p->x,p->y-j) = WHITE
                       getpixel(p->x+j,p->y) = WHITE ||
                       getpixel(p->x+j,p->y-j) = LIGHTGRAY ||
                       \texttt{getpixel(p->x,p->y-j)} \mathop{=\!\!\!=} \mathsf{LIGHTGRAPH} \parallelgetpixel(p->x+j,p->y) = LIGHTGRAY){ 
                               p \rightarrow x - precision;
                               p \rightarrow y \rightarrow p recision;
                     } 
                     else 
                     { 
                               p->northeast = 1;
                               p\rightarrownorth = 0;
                               return; 
                     } 
          )
```
}

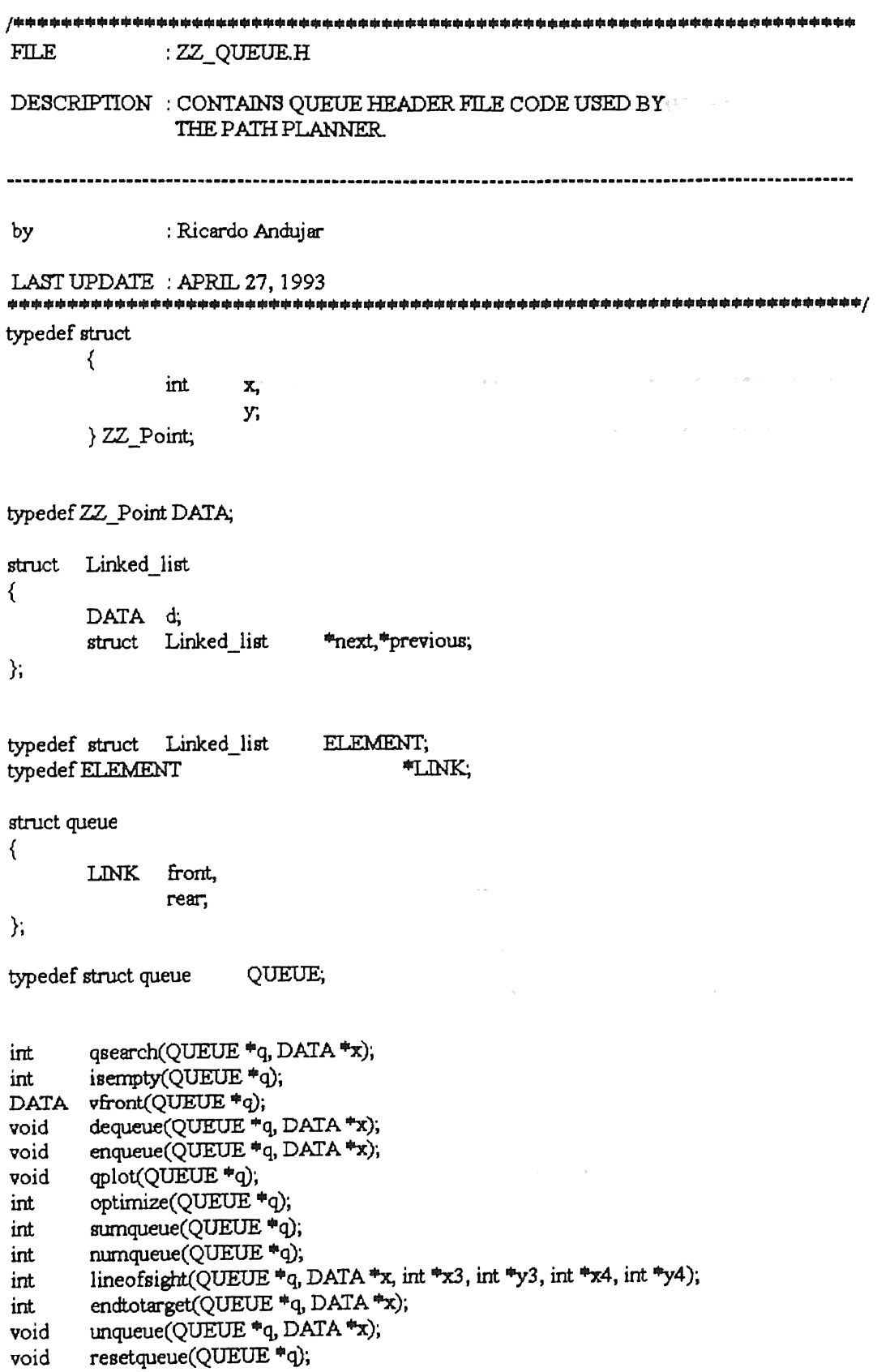

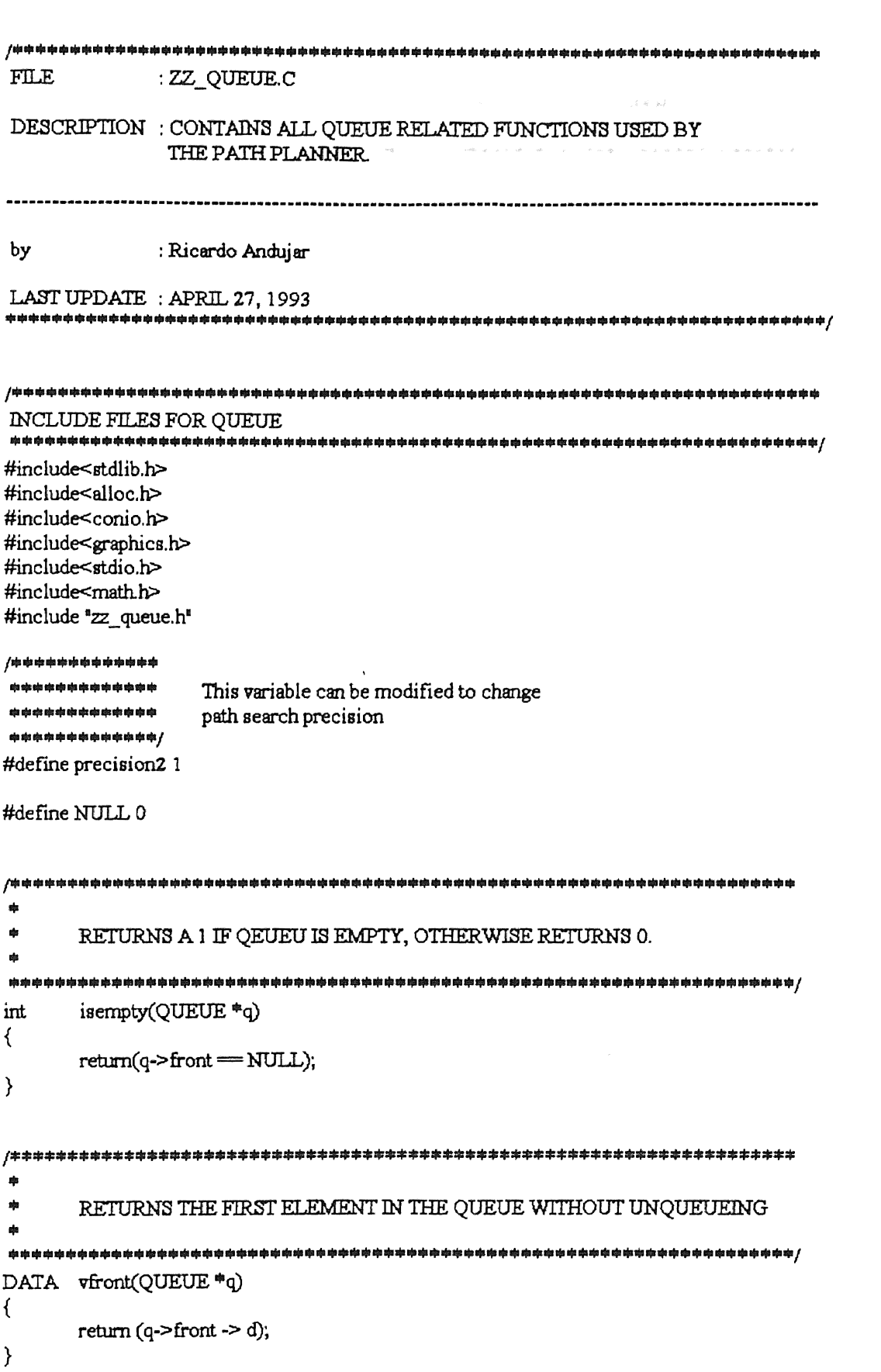

79. u

```
!••··································································· ... 
 ... 
 • 
         RETURNS 1 IF FINDS VALUE EQUAL TO SESARCH ARGUMENT
·····································································! int qsearch(QUEUE "'q, D.PJA ~) 
{ 
} 
         LINK temp = q - > rear;
         if(temp->previous = q->front ||
                  temp->previous->previous = q->front)
         retum(O); 
         temp = temp->previous·>previous; 
         while(temp -> previous != NULL)
         { 
                  if(temp->dx = x->x && temp->d.y = x->y)
                          return(1);temp =temp ·> previous; 
         } 
         retum(O); 
f$•••••······························································· • 
 "' 
 • 
              PLOTS ENTIRE PATH GENERATED
·························································•*••••••••••! void qplot(QUEUE •q) 
{ 
} 
        LINK temp = q \rightarrow front;
         gotoxy(1,1); print(f<sup>n</sup>p');moveto(temp->d.x,temp->d.y); 
         while(temp != NULL){ 
         } 
                 lineto(temp->dx,temp->dy); 
                 temp = temp \rightarrow next;!"'••·································································· • 
... 
        ... EMP11ES QUEUE 
..................................................................................... / 
void resetqueue(QUEUE •q) 
{ 
        LINK temp = q - 5 front;
        gotoxy(1,1); print(f<sup>n</sup>r),while(!isempty(q))
        { 
                 q \rightarrow front = temp -> next;
                 q \rightarrow front \rightarrow previous = NULL;
                 farfree(temp);
                 temp = q \geq front;
```

```
\mathcal{E}}
咖
     RETURNS NUMBER OF ELEMENTS IN OUEUE
   ste de sé
     numqueue(QUEUE *q)
int
\left\{ \right.int num=0;
     LINK temp,
     temp = q->front;
     while(temp != NULL)
     ₹
          mm++;
          temp=temp->next;
     \mathcal{F}return(num);
\mathcal{E}/ 100 100 100 100 10
    44
     RETURNS THE SUM OF THE DISTANCES BETWEEN ALL
     ADJACENT WAYPOINTS
da.
int
     sumqueue(QUEUE *q)
\langleint num=0;
     LINK temp;
     temp = q->front;
     while(temp->next != NULL)
     ₹
          num += sqrt(pow(temp > d.x - temp > next > d.x, 2.0L) +pow(temp->dy-temp->next->dy,2.0L));
                    temp=temp->next;
     ł
     return(num);
\mathcal{Y}4
     ENQUEUS *X LOCATION IF LINE OF SIGHT IS POSSIBLE
é.
     BETWEEN LAST WAYPOINT IN QUEUE AND *X
lineofsight(QUEUE *q, DATA *x, int *x3, int *y3, int *x4, int *y4)
int
€
     float
          r, drx, dry, x1, y1, x2, y2;
          dr=1, r2, res=0, j, one not done = 1, obstate = 0;int
     LINK temp1 = q->rear,
     if(temp1 = NULL)
     ₹
```

```
xl = temp1 - > d.xy1 = temp1 - > dy;
         x2 = x - x;
         y2 = x - y;r = \sqrt{(x2-x1)^{m}(x2-x1)+(y2-y1)^{m}(y2-y1)};
         r2 = 0;if(r=0){ 
         } 
         while(1){ 
         } 
                  dx = dr^{*}(x2-x1)/(float)r;
                  dry = dr^{*}(y2-y1)/(float)r,for (j=1; j \leq=precision2; j++)if(getpixel(x1+j,y1+j) \rightleftharpoons WHITE \parallelgetpixel(x1+j,y1-j) = WHITE \parallelgetpixel(x1-j,y1+j) = WHITEgetpixel(x1-j, y1-j) = WHITE ||
                    getpixel(x1+j,y1+j) = LIGHTGRAPHgetpixel(x1+j,y1-j) = LIGHTGRAPHgetpixel(x1-j,y1+j) = LIGHTGRAPHgetpixel(x1-j,y1-j) = LIGHTGRAY){ 
                    } 
                  if(r2>r) 
                  { 
                  } 
                           if(one_not_done) 
                           { 
                           } 
                                    *x3 = (int)(x1 - dx);*y3 = (int)(y1-dry);one_not_done = 0;
                                    r2 + 4r,
                                    x1 + 4x;
                                    y1 \leftarrow dy;
                           obstate = 1;if(!obstacle)
                                    enqueue(q, x);return(1+obstacle);
                  if(!one_not_done && !obstacle) 
                  { 
                  } 
                           *_{x4} = (int)x1;*_{y4} = (int)y1;return(O); 
                  obstate = 0;r2 + 4r,
                  x1 \leftarrow dx;
                  y1 == dryreturn(0);
```

```
int endtotarget(QUEUE a_0, DATA a_0)
{ 
        float r, drx, dry, x1, y1, x2, y2;LINK temp1 = q-ren;
        if(temp1 := NULL){ 
                x = temp1 - > dx;yl = temp l ->d, y,
                x2 = x - x;
                y2 = x - y;return((int)(sqrt((x2-xl)•(x2-xl)+(y2-yl)"'(y2-yl)))); 
        } 
        return(O); 
} 
• OPTIMIZES GENERAl'ED PATH BY ELIMINATING UNNECESAR.Y 
        WAYPOINTS.
"'"'"'································································••! int optirnize(QUEUE ""q) 
{ 
        float dx, dy, r, xl, yl, x2, y2;
        int dr=4, r2, res=0;LINK temp1 = q \rightarrow front;LINK temp2 = temp1->next;
        gotoxy(1,1);print("o");temp2 = temp2->next;
        if(temp l = NULL & k temp l = q->rear & k temp l->next l = q->rear)
        { 
                x1 = temp1 - > dx;
                yl = templ ->d.y;
                x2 = temp2 - > dx;
                y2 =temp2 ->d.y, 
                r = \sqrt{(x^2-x^1)^*(x^2-x^1)+(y^2-y^1)^*(y^2-y^1)};
                r2 = 0;
                if(r=0){ 
                        dx = dr^*(x^2-x^1)/r;
                        \text{dry} = \text{dr}^*(y2-y1)/r;
                } 
                while(l) 
                { 
                        int j=precision2;
                        if(getpixel(x1+j,y1+j) \rightleftharpoons WHITE)getpixel(x1+j,y1-j) = WHITE ||
                         getpixel(x1-j, y1+j) = WHITE ||getpixel(x1-j,y1-j) = WHITE \parallelgetpixel(x1+j,y1+j) = LIGHTGRAPHgetpixel(x1+j,y1-j) = LIGHTGRAPHgetpixel(x1-j, y1+j) = LIGHTGRAPHgetpixel(x1-j,y1-j) = LIGHTGRAY)
```

```
{ 
                                    temp1 = temp1 - \text{next};temp2 = temp2->next; 
                                    if(temp2 = NULL)
                                            return(res);
                                    x1 = temp1 -> d.xyl = temp 1 ->d.y;
                                    x2 = temp2 - >dx;
                                    y2 = temp2 - >dy;
                                    r = \sqrt{(x2-x1)^{n}(x2-x1)+(y2-y1)^{n}(y2-y1)};
                                    r2 = 0;
                                    if(r=0){ 
                                            dx = dr^{*}(x2-x1)/r,
                                            \text{dry} = \text{dr}^*(y2 - y1)/r;
                                    } 
                           } 
                           r2 + 4r,
                           x1 \leftarrow dx;
                           y1 \leftarrow dyif(r2>r)
                           { 
                                    farfree(temp 1->next); 
                                   temp1 -next = temp2;
                                   temp2->previous = temp 1; 
                                   temp2 = temp2->next;
                                   res = 1;if(temp2 = NULL)
                                            return(res);
                                   x1 = temp1 - >d.x;y1 = temp1 - > dy;
                                   x2 = temp2 - >d.x;
                                   y2 = temp2 ->dy;
                                   r = \sqrt{(x^2-x^1)^4(x^2-x^1)+(y^2-y^1)^4(y^2-y^1)};
                                   r2 = 0;
                                   if(r=0){ 
                                            dx = d r^*(x^2-x^2)/r;\text{dry} = \text{d}x^*(y^2 - y^2)/r;
                                   } 
                          } 
                 } 
        } 
        else 
                 return(res);
} 
• RETURNS THE FIRST ELEMENT IN QUEUE IN "'x AND ERASES 
        IT FROM THE QUEUE.
... 
................................................................................................................................................... ,
```
void dequeue(QUEUE \*q, DATA \*x)

```
{ 
} 
           LINK temp = q \rightarrow front;
           if (!isempty(q)){ 
           } 
           else 
                     \frac{4}{x} = temp -> d;
                     q \rightarrow front = temp \rightarrow next;
                     q \rightarrow front \rightarrow previous = NULL;
                     farfree(temp);
                     printf("Empty queue.\n");
, بالمساحة المساحة المساحة المساحة المساحة المساحة المساحة المساحة المساحة المساحة المساحة المساحة المساحة المساحة المساحة المساحة المساحة المساحة المساحة المساحة المساحة المساحة المساحة المساحة المساحة المساحة المساحة ال
 • 
 • 
 " "<br>" "
          RETURNS THE LAST ELEMENT IN QUEUE IN \texttt{**} and ERASES
          IT FROM THE QUEUE. 
·····································································; void unqueue(QUEUE •q,DATA ~) 
{ 
} 
          LINK temp = q \rightarrow rear;
          if (!isempty(q)) 
          { 
           } 
          else 
                     q->rear = temp ·> previous; 
                     q->rear·>next =NULL; 
                     -x = q - \text{year} - d;farfree(temp);
                     printf("Empty queue.\n");
!••··································································· • 
          ADDES *x TO THE END OF THE QUEUE.
·····································································; void enqueue(QUEUE "'q, DATA "'x) 
{ 
          LINK. temp; 
          gotoxy(1,1);print(e<sup>p</sup>);temp = farmalloc(sizeof(ELEMENT));
          if(temp = NULL)
          { 
           } 
                     printf('NOT ENOUGH MEMORY!•); 
                     exit(1);temp \Rightarrow d = \frac{1}{2}x;
          temp -> next= NULL; 
          if (isempty(q)) 
          {
```

```
temp -> previous =NULL; 
                         q \rightarrow front = q \rightarrow rear = temp;
  } 
                                                                                                                                  POST ALL COMPANY
 else 
if(abs(temp->dx-q->rear->dx)>0 || abs(temp->dy-q->rear->dy)>0)<br>{
{ 
                         temp \rightarrow previous = q \rightarrow rear,q \rightarrow rear \rightarrow next = temp;
                          q \rightarrow rear = temp;
  } 
 else 
                          farfree(temp);
                                                                                                      \label{eq:2.1} \left\langle \sqrt{2} \right\rangle = \left\langle \sqrt{2} \left( \sqrt{2} \right) \sqrt{2} \left( \sqrt{2} \right) \sqrt{2} \right\rangle + \left\langle \sqrt{2} \right\rangle = \left\langle \sqrt{2} \right\rangle = \left\langle \sqrt{2} \right\rangle = \left\langle \sqrt{2} \right\rangle = \left\langle \sqrt{2} \right\rangle = \left\langle \sqrt{2} \right\rangle = \left\langle \sqrt{2} \right\rangle = \left\langle \sqrt{2} \right\rangle = \left\langle \sqrt{2} \right\rangle = \left\langle \sqrt{2} \right\rangle = \left\langle \sqrt{2} \right
```
 $\mathcal{L}$ 

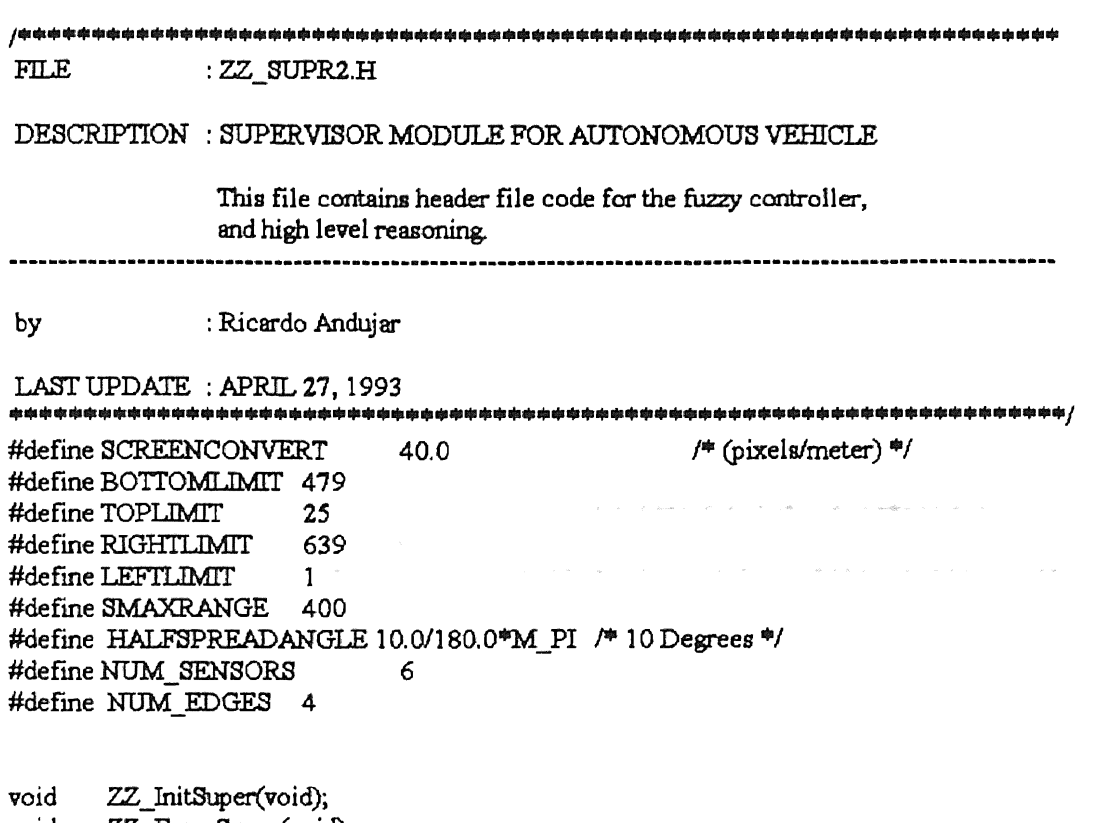

void

void

void

double \*Data, byte \*DataNum);

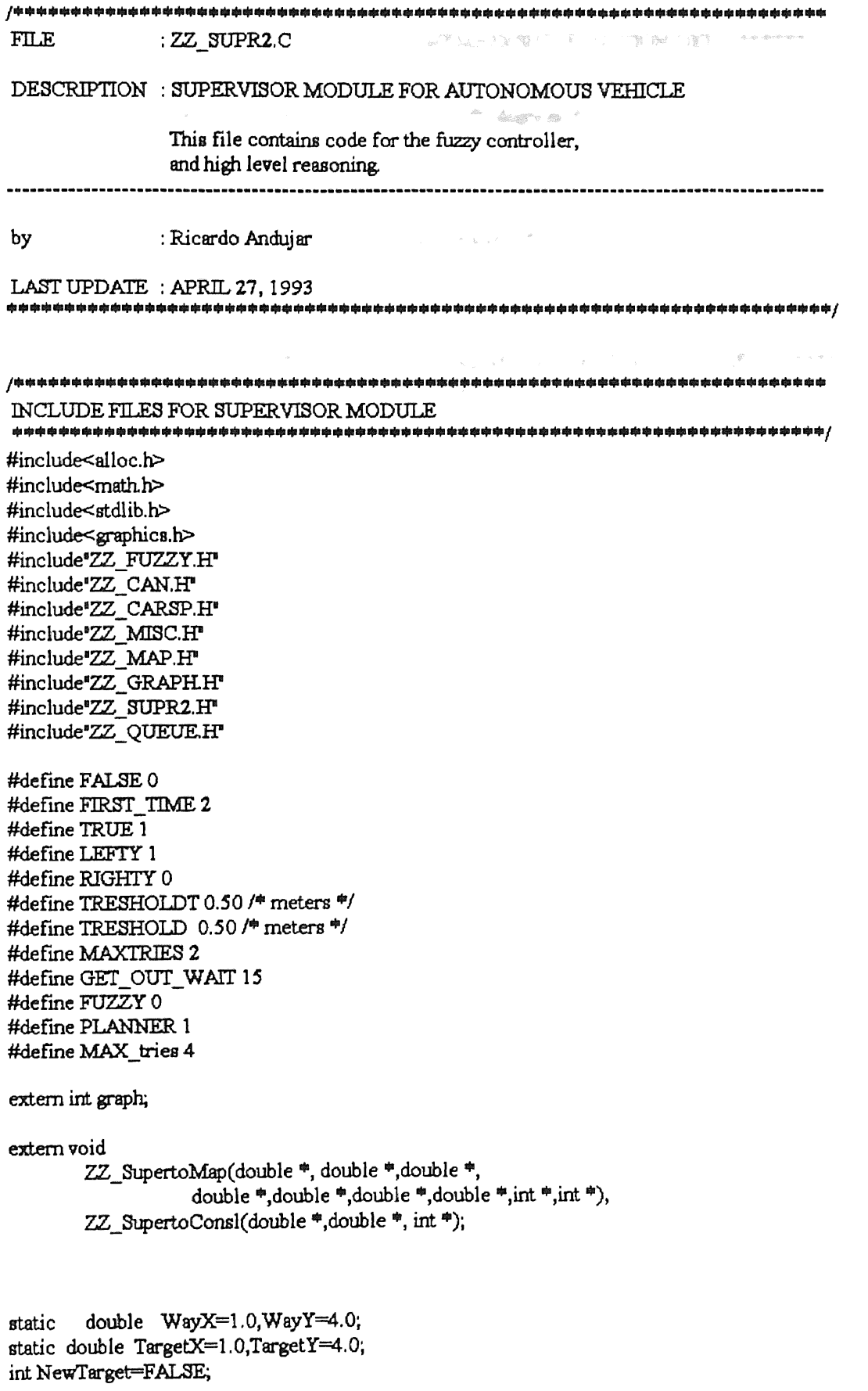

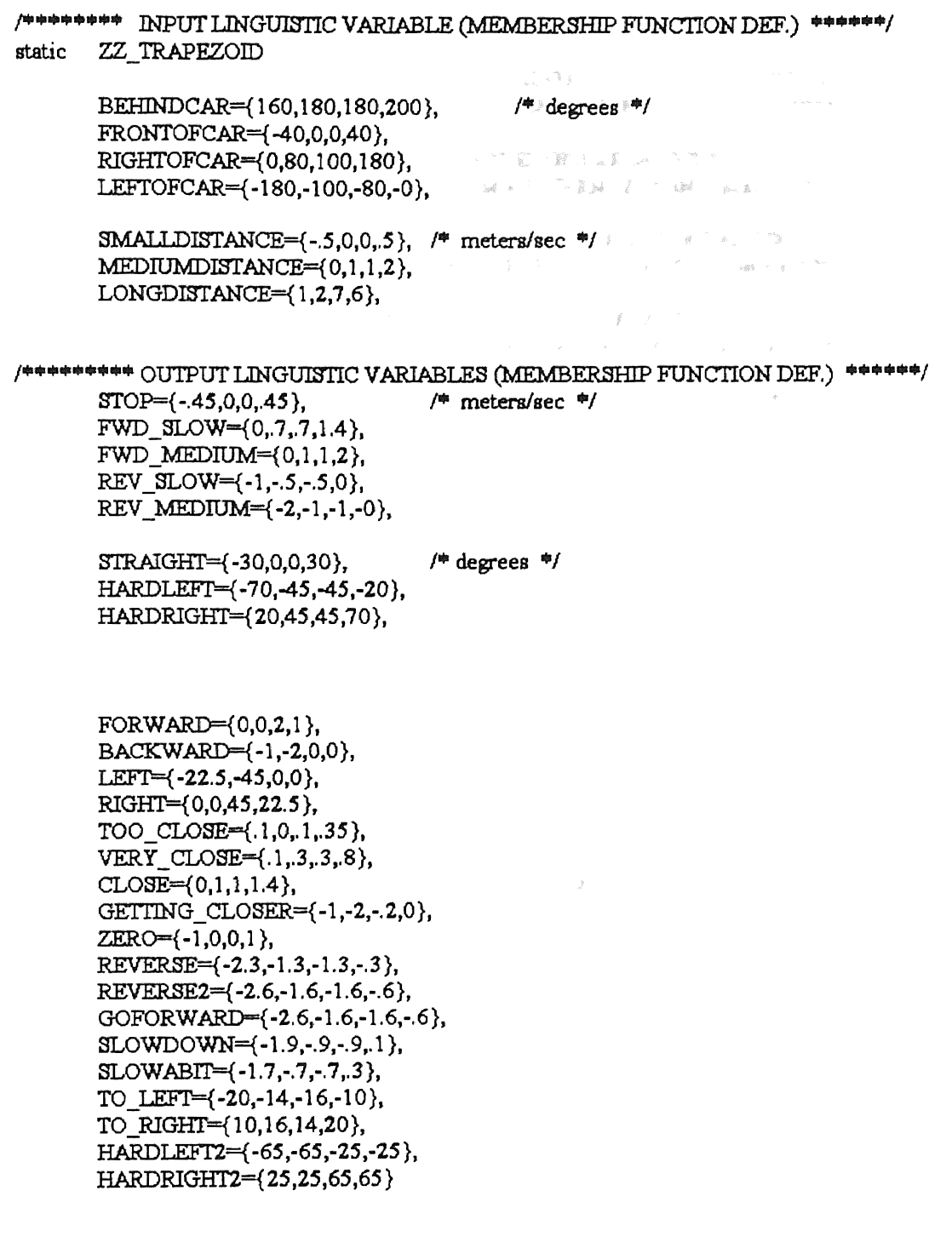

 $\hat{H}$  , denotes the  $\hat{H}$  , which

 $\ddot{\phantom{1}}$ 

static ZZ\_FUZZYOUTPUT

> FRoadSpeed,<br>FSteer, FSpeedChange, FSteeringChange;

, ....................................................... /

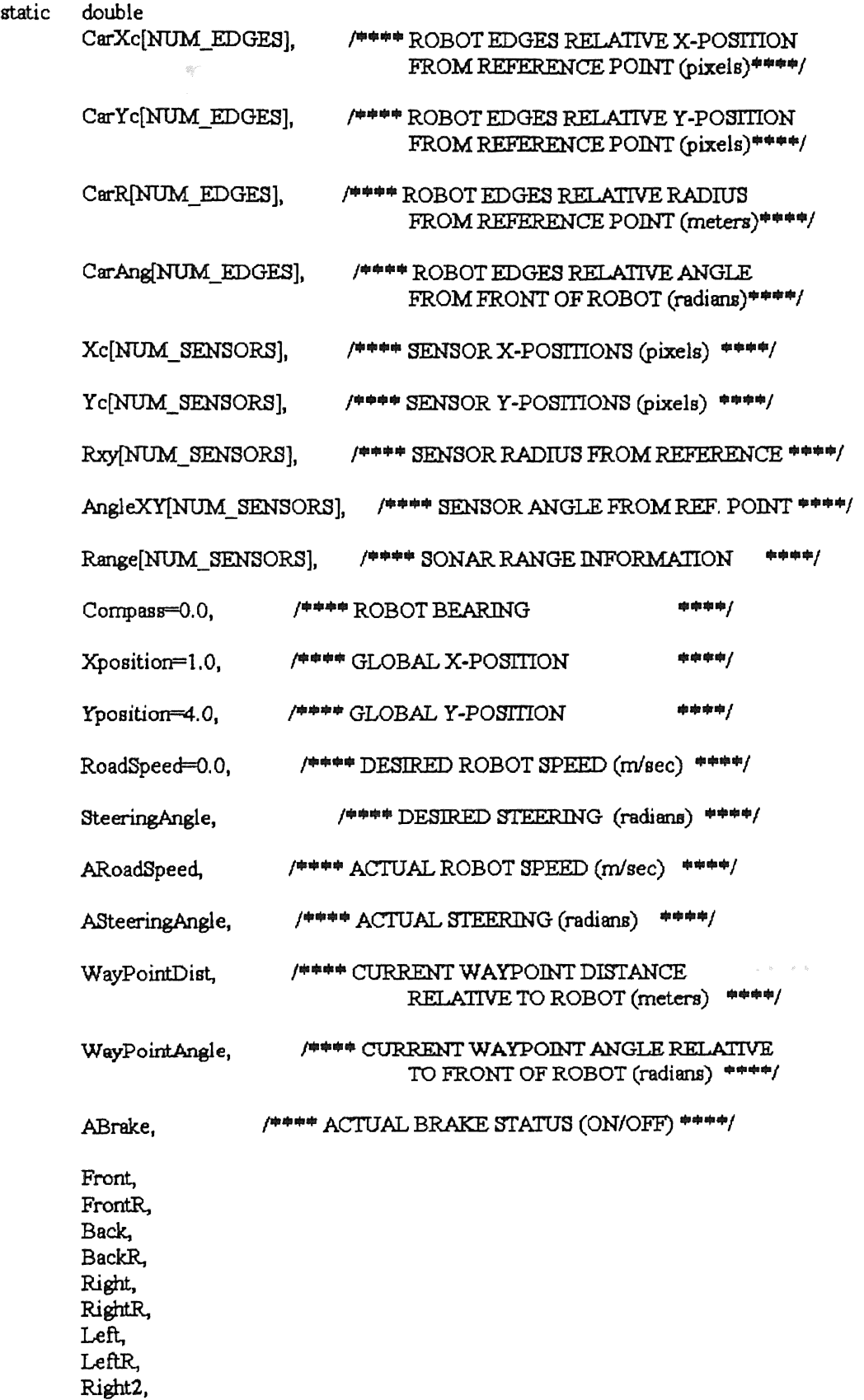

RightR2. Left<sub>2</sub> THE YEAR LeftR2. CurrentWaypointX=1.0. CurrentWaypointY=4.0. OLDXposition. OLDYposition, RefCompass;  $\mathcal{A}^{\pm}$  and  $\mathcal{A}^{\pm}$  . static int. Xconvert. Yconvert.  $tries=0.$ NOT REACHED. GET OUT=OFF. **GSTEER** METHOD; static double time $e = 0$ ; unsigned timer2=0,  $timer1=0.$ ZZ\_Point Point: **OUEUE** POueue; ZZ GetSensorData(void); void ZZ SendToNav(void); void void ZZ ReachTarget(void); ZZ ReachWayPoint(void); void ZZ CollisionAvoidance(void); void int ZZ Planner(int x, int y, int tx, int ty, QUEUE "PATH); Lette stande vien sin op stande stande stande stande stande stande stande stande stande stande stande stande stande **李晓梅的中华中学中学的世界中学中学中学中学中学校中学中学生中学中学中学中学会** ÷ ¢, This Function must be called when starting ¢ program execution  $\dot{a}$ ZZ InitSuper(void) void  $\{$ int i; ZZ\_Real2Screen(Xposition,Yposition,&Xconvert,&Yconvert);  $for(i=0,i<$ NUM EDGES $(i++)$ ZZ\_Cart2Polar(CarEdgeX[i],CarEdgeY[i],&CarAng[i],&CarR[i]);  $for(i=0;i<$ NUM SENSORS $(i++)$ ZZ\_Cart2Polar(Xr[i],Yr[i],&AngleXY[i],&Rxy[i]); for(i=0;i<NUM SENSORS;i++) ZZ\_Polar2Cart(AngleXY[i]+Compass, Rxy[i]\*SCREENCONVERT,&Xc[i],&Yc[i]);

```
for(i=0; i< NUM EDGES(i++)ZZ_Polar2Cart(CarAng[i]+Compass,CarR[i]*SCREENCONVERT,
                                     &CarXc[i],&CarYc[i]);
```
\*\*\*\*\*\*\* PASS MEMORY ADDRESSES OF VARIABLES USED BY SUPERVISOR SUB-MODULES

/申申申申申申申

```
*******
      ZZ_SupertoMap(CarXc,CarYc,Xc,Yc,Range,&Compass,&RoadSpeed,&Xconvert,
                   &Yconvert);
      ZZ_SupertoConsl(&WayX,&WayY,&NewTarget);
      ZZ InitGraph();
      ZZ_InitMap();
      ZZ_InitFuzzyOutput(-65.65.&FSteer.20);
      ZZ_InitFuzzyOutput(-6,6,&FRoadSpeed,20);
      ZZ_InitFuzzyOutput(-80,80,&FSteeringChange,30);
      ZZ_InitFuzzyOutput(-3,3,&FSpeedChange,20);
      Front=Range[0];
      FrontR=0;
      Back=Range[1];
      BackR=0;
      Right=Range[3];
      RightR=0;
      Left = Range[2];
      LeftR=0Right2 = Range[5] = 0;RightR2 = 0:
      Left2 = Range[4];
      LeftR2 = 0:
\mathcal{E}神中中水中
      \frac{1}{2}\frac{1}{2}This Function should be called when terminating
\frac{1}{2}program execution
ZZ EraseSuper(void)
void
₹
      ZZ CloseGraph();
      ZZ DelFuzzyOutput(&FSteer);
      ZZ DelFuzzyOutput(&FRoadSpeed);
\mathcal{E}tis.
      MAIN SUPERVISOR LOOP
血
                         * The supervisor tasks are divided by function names
```

```
#define start l 
void ZZ_SuperLoop(void) 
{ 
       static int FLAG= start; 
       ZZ_DrawCarQ; 
       ZZ_DrawCursor(); 
       ZZ_ GetSensorData(); 
       if(--FLAG<O) 
       { 
              zz_ UpdateMapQ; 
              FLAG = start:
       } 
       ZZ_DrawCursorQ; 
       ZZ_DrawCar();
       ZZ ReachTarget();
       ZZ_ReachWayPoint();
       ZZ_ CollisionAvoidanceQ; 
       { 
              int secq; 
              double minq; 
              secq =60.0l*modf(timee/60.0l,&minq);
       gotoxy(1,1);printf("TIME : %4.0lf minutes, %2d seconds",minq,secq);
       } 
       time = +0.21:
       ZZ_SendToNav();
*<br>*     THIS FUNCTION OBTAINS SENSOR INFORMATION FROM
. ----------------------------------------------------------------------------------------------------
"' THE PROPULSION MODULE AND VISION MODULE 
* THROUGH THE CONTROLLER AREA NETWORK REQUEST COMMAND
•<br>•<br>•
• Currently, The CAN is sirrrulated in software. F\mctions 
• used to access the CAN are subject to change when the CAN is 
   acually implemented. *
void ZZ_GetSensorData(void)
{ 
       int i=1;
       ZZ_ CAN _Request(HlGHPRIORITY,SUPERVISOR, VISION,&DataContent, 
                                                Range,&DataNum); 
      ZZ _ CAN_Request(HIGHPRIORITY,SUPERVISOR,NAVIGATION,&DataContent, 
                                                Data,&DataNum); 
      i=1;
      ARoadSpeed 
                    = Data[i++];
      Compass 
                    = Data[i++];
```
Xposition Yposition

ASteeringAngle =Data{i++];

 $=$  Data[i++];  $=$  Data[i++];

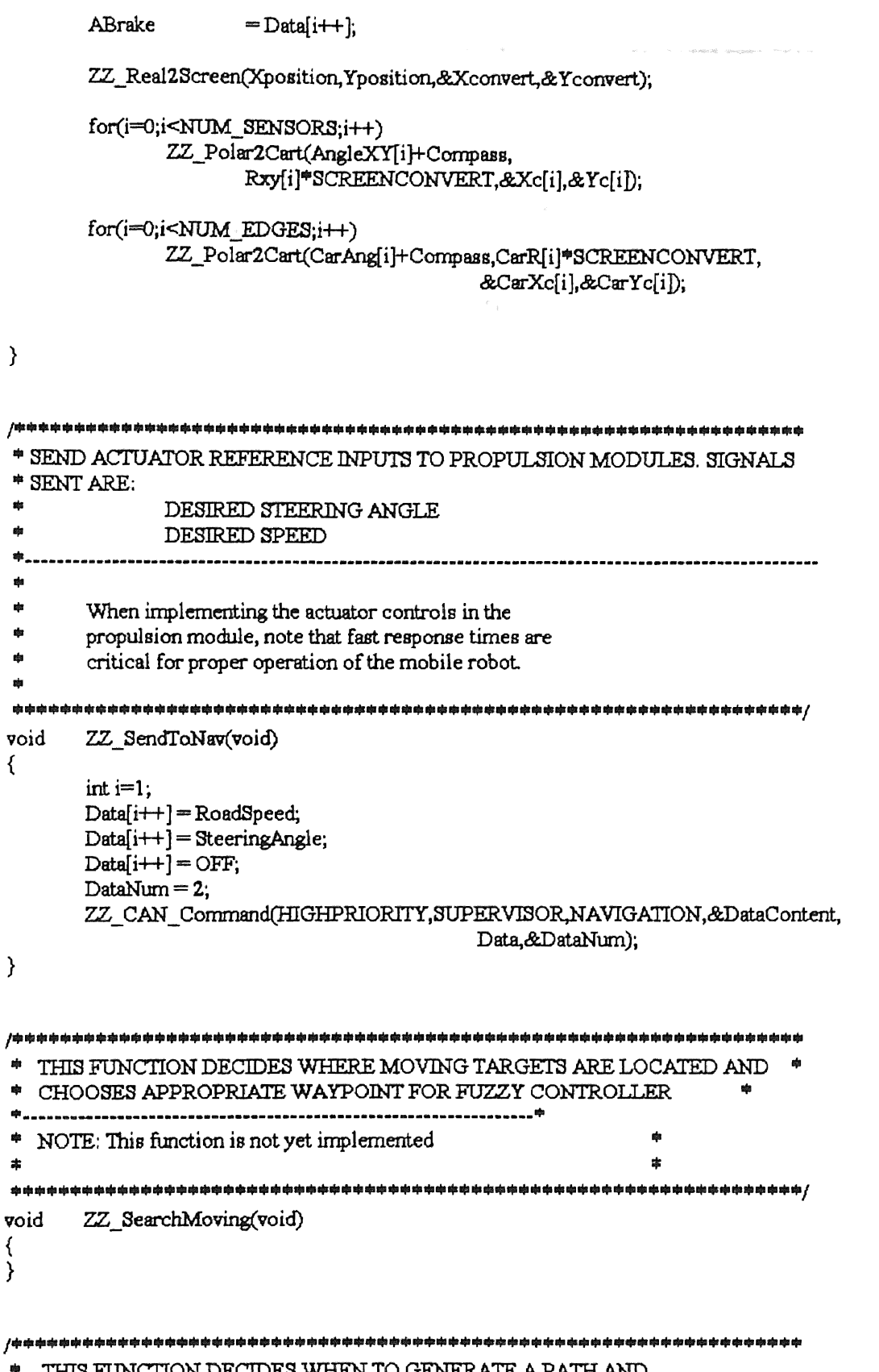

THIS FUNCTION DECIDES WHEN TO GENERATE A PATH AND \* SELECTS THE CURRENT WAYPOINT TO BE USED BY THE

"" FUZZY CONTROlLERS. WHEN TARGErREACHED, IT WAITS UNTIL NEW

```
TARGET HAS BEEN SELECTED.
sh
void
        ZZ ReachTarget(void)
\{int TX,TY;
        /申申申
        *** If current position of car is close to current waypoint
        *** get new waypoint.
        \# \# \# /if(fabs(CurrentWaypointX-Xposition)<TRESHOLD &&
         fabs(CurrentWaypointY-Yposition)<TRESHOLD)
        ₹
               /申申申
                *** If there are other waypoints in path
                *** get the next point as set as the current
                *** waypoint.
                \otimes \otimes \otimes fif(!isempty(&PQueue))
               €
                        dequeue(&PQueue,&Point);
                        ZZ Screen2Real(Point.x,Point.y,
                        &CurrentWaypointX,&CurrentWaypointY);
                ł
               else
               /幸幸幸
                *** If close to target do nothing.
                \# \# \# /if(fabs(TargetX-CurrentWaypointX)<TRESHOLDT&&
                 fabs(TargetY-CurrentWaypointY)<TRESHOLDT)
               \{CurrentWaypointX = Xposition;CurrentWaypointY = Yposition;
               \mathcal{Y}-<br>/申申申
                *** Otherwise, generate a new path
                *** and use the first point as the current
                *** waypoint.
                \frac{1}{2}else
                       NewTarget = TRUE;
       \mathcal{Y}/申幸申
        中中中
               New Path has been generated or new target has been selected
        ***/
       if(NewTarget)
       /*** Generate new path and set current waypoint as first point
        *** in new path
        ****/
               if(NewTarget = FIRST_TIME)
               ₹
                       gotoxy(1,1);printf("TIME: %4.01f minutes, %2d seconds",0.01,0);
                       TargetX = WayX
```

```
TargetY = WayYtime = 0:
                timer1 = 0:
                METHOD = PLANNER:
         ₹
        ZZ_Real2Screen(TargetX,TargetY,&TX,&TY);
        if(!ZZ_Uncovered(TX,TY,4))
        ₹
                if(METHOD - FUZZY)
                        METHOD = PLANNER:
                else
                        METHOD = FUZZY;\mathcal{E}if(METHOD = PLANNER)
        \{resetqueue(&PQueue);
        NOT_REACHED = ZZ_Planner(Xconvert, Yconvert, TX, TY, & PQueue);
        dequeue(&PQueue,&Point);
        ZZ Screen2Real(Point.x,Point.y,
                 &CurrentWaypointX,&CurrentWaypointY);
        \mathcal{E}else
        ₹
                CurrentWaypointX = TargetX;
                CurrentWaypointY = TargetY;NOT REACHED = 0;
        }
        NewTarget = FALSE;
-<br>/申申申
 中幸市
        If target is visible within sonar range, then
电中率
        ignore path and go directly to target location.
咖啡咖
        This only applies when path was not found.
申申申/
if(NOT REACHED)
        ZZ_Real2Screen(TargetX,TargetY,
                                &TX, &TY);
        if(ZZ_Uncovered(TX,TY,7))
        ₹
                CurrentWaypointX = TargetX;CurrentWaypointY = TargetY;y
.<br>/本字字
車車車
        Change Waypoint coordinates from stationary cartesian
中中卒
        coordinates to polar coordinates relative to front of car
\star \star \star /WayPointAngle = ZZ Atan2(CurrentWaypointX-Xposition,
        CurrentWaypointY-Yposition);
WayPointAngle = CompassZZ LimitAngle(&WayPointAngle),
WayPointDist = ZZ_Range(CurrentWaypointX-Xposition,
                CurrentWaypointY-Yposition);
```
ł

₹

 $\bar{Y}$ 

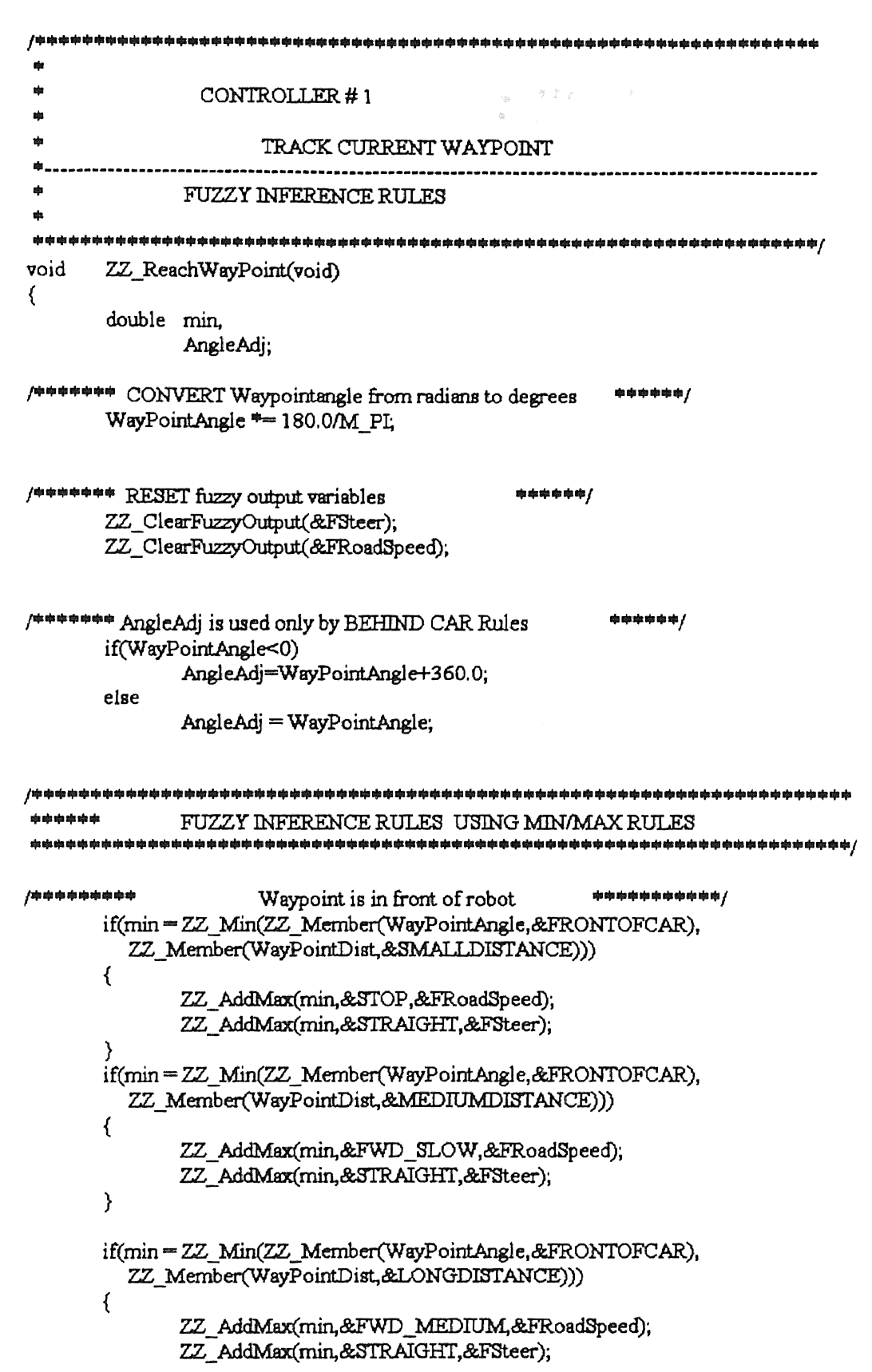

 $\mathcal{L}^{\text{max}}_{\text{max}}$  , where  $\mathcal{L}^{\text{max}}_{\text{max}}$ 

ria.

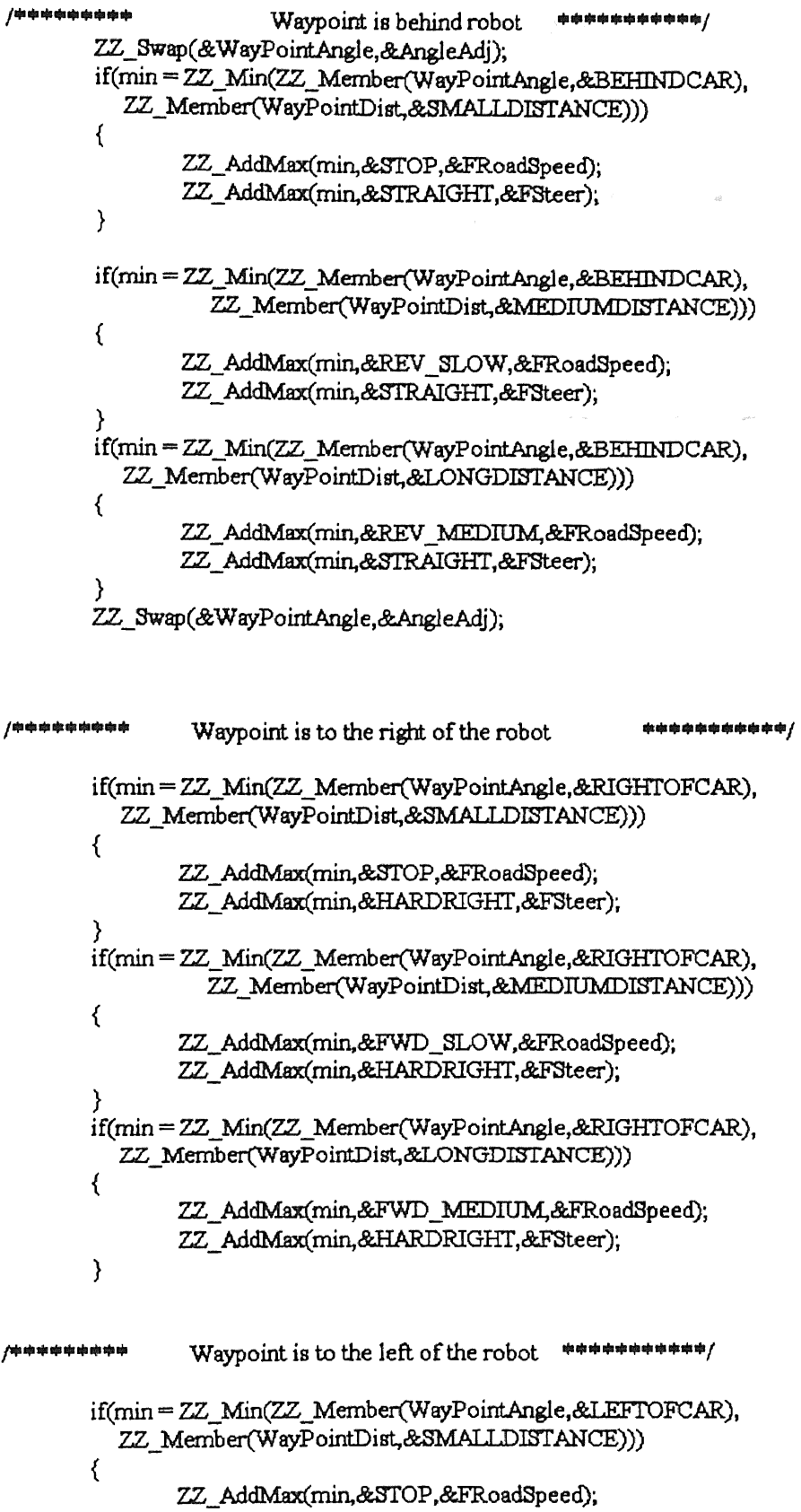

```
ZZ_AddMax(min,&HARDLEFT,&FSteer);
     \mathcal{E}if(min = ZZ Min(ZZ Member(WayPointAngle,&LEFTOFCAR),
       ZZ_Member(WayPointDist,&MEDIUMDISTANCE)))
     \overline{\mathcal{L}}ZZ_AddMax(min,&FWD_SLOW,&FRoadSpeed);
          ZZ_AddMax(min,&HARDLEFT,&FSteer);
     Y
     if(min = ZZ_Min(ZZ_Member(WayPointAngle,&LEFTOFCAR),
            ZZ_Member(WayPointDist,&LONGDISTANCE)))
     \left\{ \right.ZZ AddMax(min.&FWD MEDIUM,&FRoadSpeed);
          ZZ AddMax(min.&HARDLEFT,&FSteer);
     \mathcal{E}ales seis ales ales ales ales seis ales
神中中中中中中中
          DEFUZZIFICATION OF OUTPUT VARIABLES USING LARSEN'S RULE
宗宗宗宗宗宗宗宗宗
SteeringAngle = ZZ Defuzzify(&FSteer) M PI/180.0;
     RoadSpeed = ZZ_Defuzzify(&FRoadSpeed);
Y
       This Function handles communication requests from
i.
           other Modules through
da.
i.
      Controller Area Network
void ZZ SuperServer(byte SourceAddress, int #DataContent,
                          double #Data, byte #DataNum)
₹
     *DataContent=NOTALLOWED;
₹
ŵ
           CONTROLLER#2
aļa
¢.
               COLLISION AVOIDANCE AND
\frac{1}{2}d.
               GET OUT OF TIGHT SPOTS
中
              FUZZY INFERENCE RULES
```
void ZZ\_ CollisionAvoidance(void)

 $RightR = Range[3] - Right;$  $LeftR2 = Range[4] - Left2;$  $RightR2 = Range[5] - Right2;$  $min =$  Front = Range[0];  $Back = Range[1]$ ;

 $min = ZZ$  Min(min,Back);

 $min = ZZ$   $Min(min,Left)$ ;

 $min = ZZ$  Max $(min,Right)$ ;

min= ZZ\_Min(min.Left2);

 $min = ZZ$  Min(min, Right2);

if(min=ZZ\_Member(min,&cLOSE))

Left =  $Range[2]$ ;

 $Right = Range[3]$ ;

 $Left2 = Range[4]$ ;

 $Right2 = Range[5]$ 

;-oa••

*•••t* 

{

}

;•••

```
/中中中
••• Clear fuzzy output variables •••! 
ZZ_ ClearFuzzyOutput(&FSteeringChange); 
ZZ_ ClearFuzzyOutput( &FSpeedChange); 
FrontR = Range[0] - Front;BackR = Range[1] - Back;LeftR = Range[2] - Left;
```
double max,min,SteeringChange=0,SpeedChange=0;

132

*t•••*  \*\*\* Change from radians to degrees<br>\*\*\*/ SteeringAngle \*= 180.0/M\_PI;

```
*"'"' GET OUT OF TIGHT SPOTS US:WG A HEURISTIC :METHOD 
••• 1N COMBlNATION WITIITIIE REVERSE FUZZY RULES TO 
              AVOID COLLISION
•••; 
      if(timerl-H->GET _OUT_ WAIT) 
      { 
      } 
             time1 = 0;
              OLDXposition = Xposition; 
              OLDY position = Y position;
      if(GET OUT= OFF &&
        (fabs(Xposition-OLDXposition)<.l && 
         fabs(Yposition-Ol.DYposition)<.l &&
```
\*\*\* Fuzzy Rule to slow down vehicle in the vicinity of obstacles

Z.Z\_AddMax(min,&SLOWABIT,&FSpeedChange);

{

```
timer1-GET OUT WAIT &&
            (fabs(TargetX-Xposition)>TRESHOLDT ||
            fabs(TargetY-Yposition)>TRESHOLDT)
        if(WayPointAngle\geq 0.0)
                 ₹
                          GSTEER = LEFTY:
                          RefCompass = Compass + M PI*, 6;\mathcal{E}else
                 \{GSTEER = RIGHTY:
                         RefCompass = Compass - M_PI^*6;λ
                 ZZ_LimitAngle(&RefCompass);
                 GET OUT=ON;
                 if(++tries>MAX tries && METHOD = FUZZY)
                 \{tries = 0;
                         GET OUT = OFF,
                         NewTarget = TRUE;
                 \mathcal{E}\mathcal{E}if(GET_OUT = ON)
        ₹
                 if(fabs(RefCompass - Compass) < 0.1|| fabs(RefCompass - Compass) > 2*M_PI-.1
                  || Back <. 2 || Right 2<. 1 || Left 2 <. 1
                  \| ((\text{Left} < 4 \& \& \text{Left} > .3) \| (\text{Right} < .4 \& \& \text{Right} > .3))&& (fabs(RefCompass - Compass) < М_РГ<sup>ф</sup>.5 ||
                           fabs(RefCompass - Compass) > 1.5 M PI))
                 \{timer1 = 0;
                         GET_OUT = OFF;
                if(GSTER = LEFT)Steering Angle = -45.0;
                else
                         Steering Angle = 45.0;
                RoadSpeed = -0.2;ZZ AddMax(1,&STOP,&FSpeedChange);
        \mathcal{E}/申申申
审中中
        FUZZY RULES USED TO AVOID COLLISIONS
\# \# \# //mmm
         申申申
                     Too close to obstacle
         中中中/
```

```
if(GET\_\mathrm{OUT} == OFF)
```
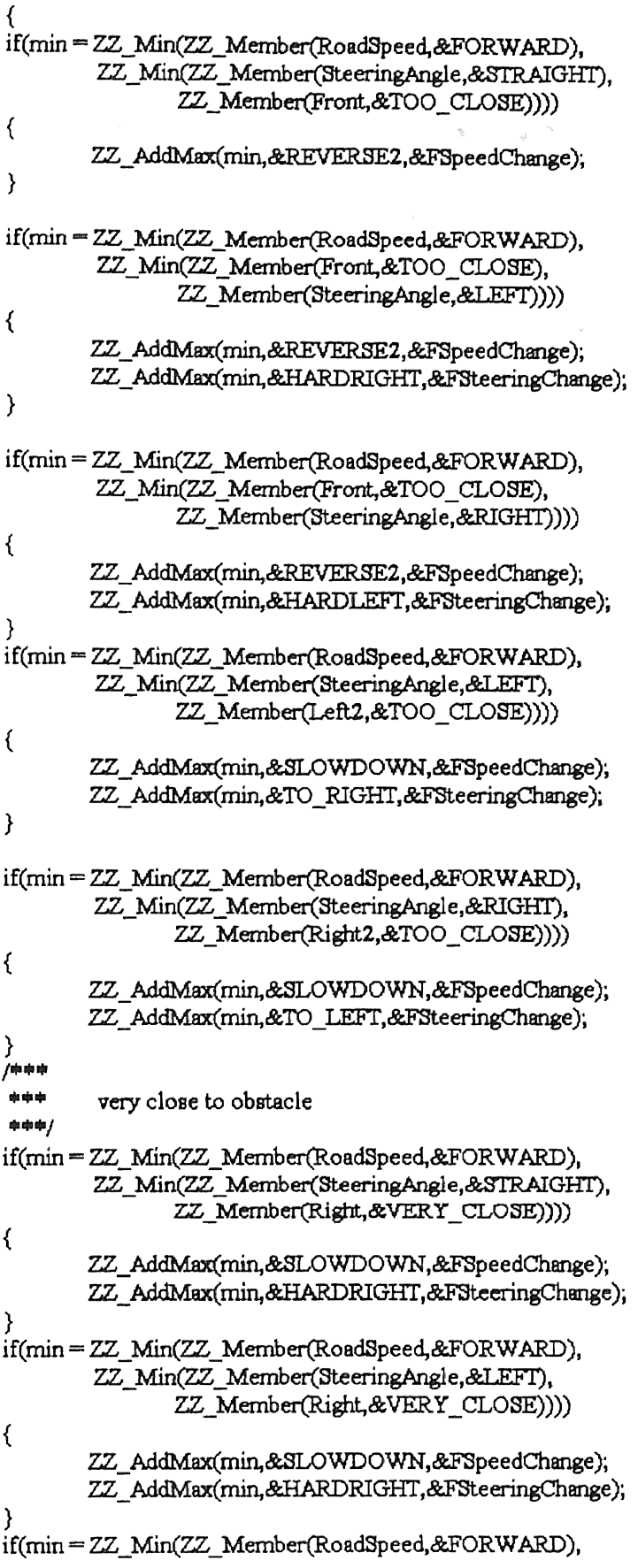

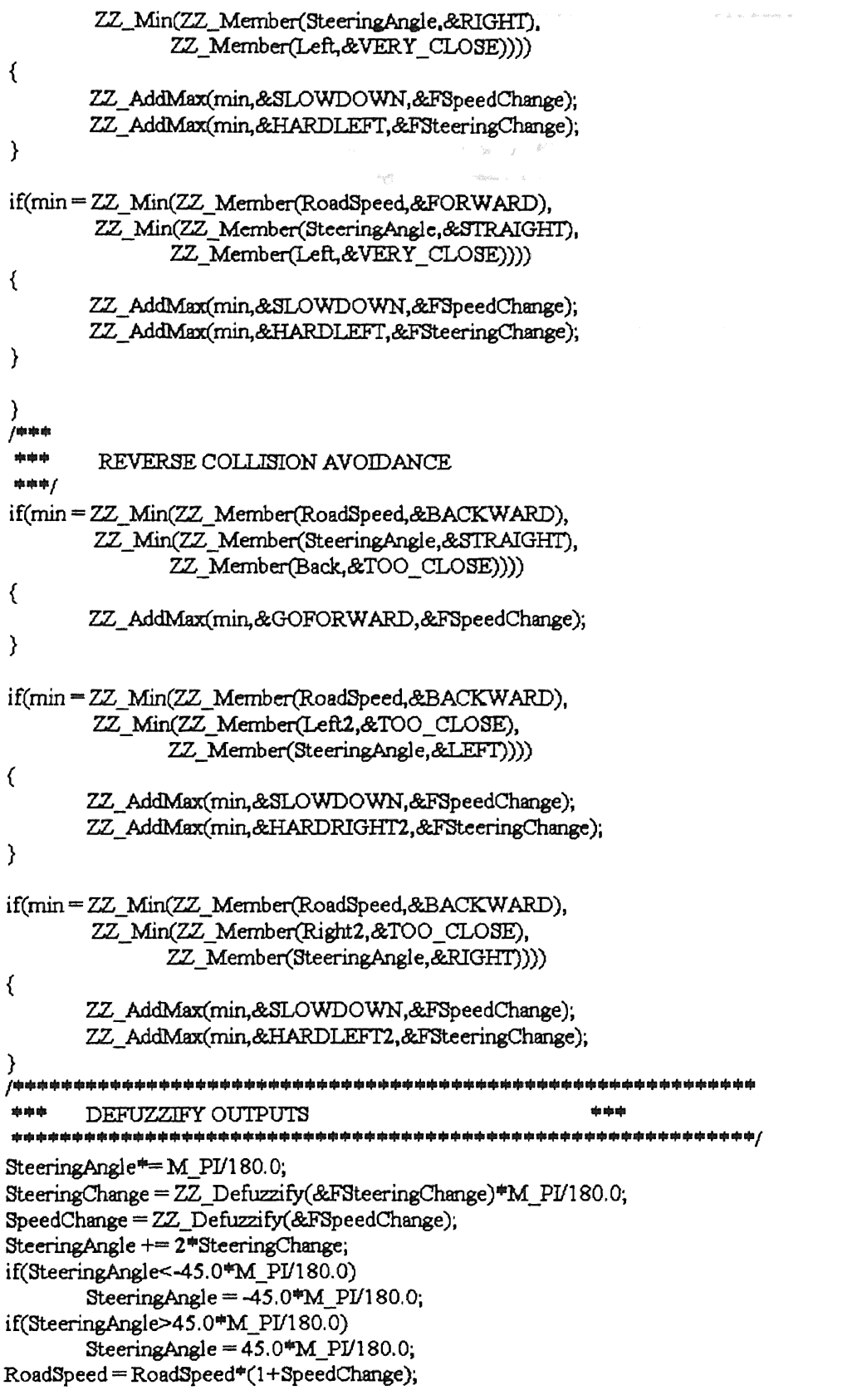

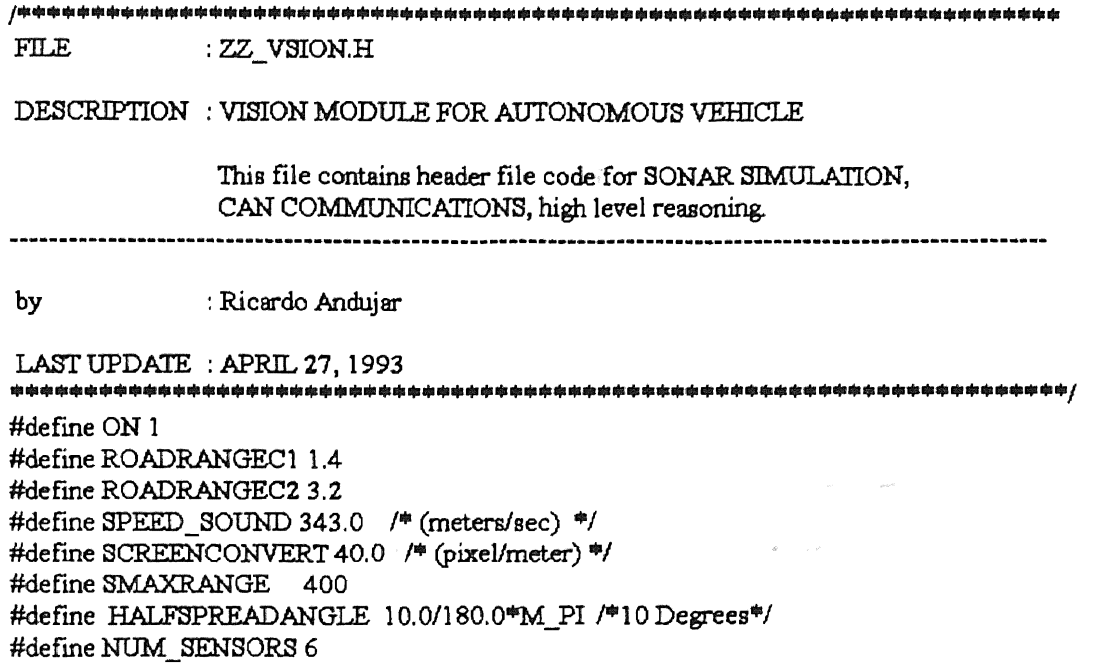

void ZZ\_ Vision.Server(byte Source.Address,int \*DataContent., double ""Data, byte ""DataNum);

void ZZ\_ VisionLoop(void);

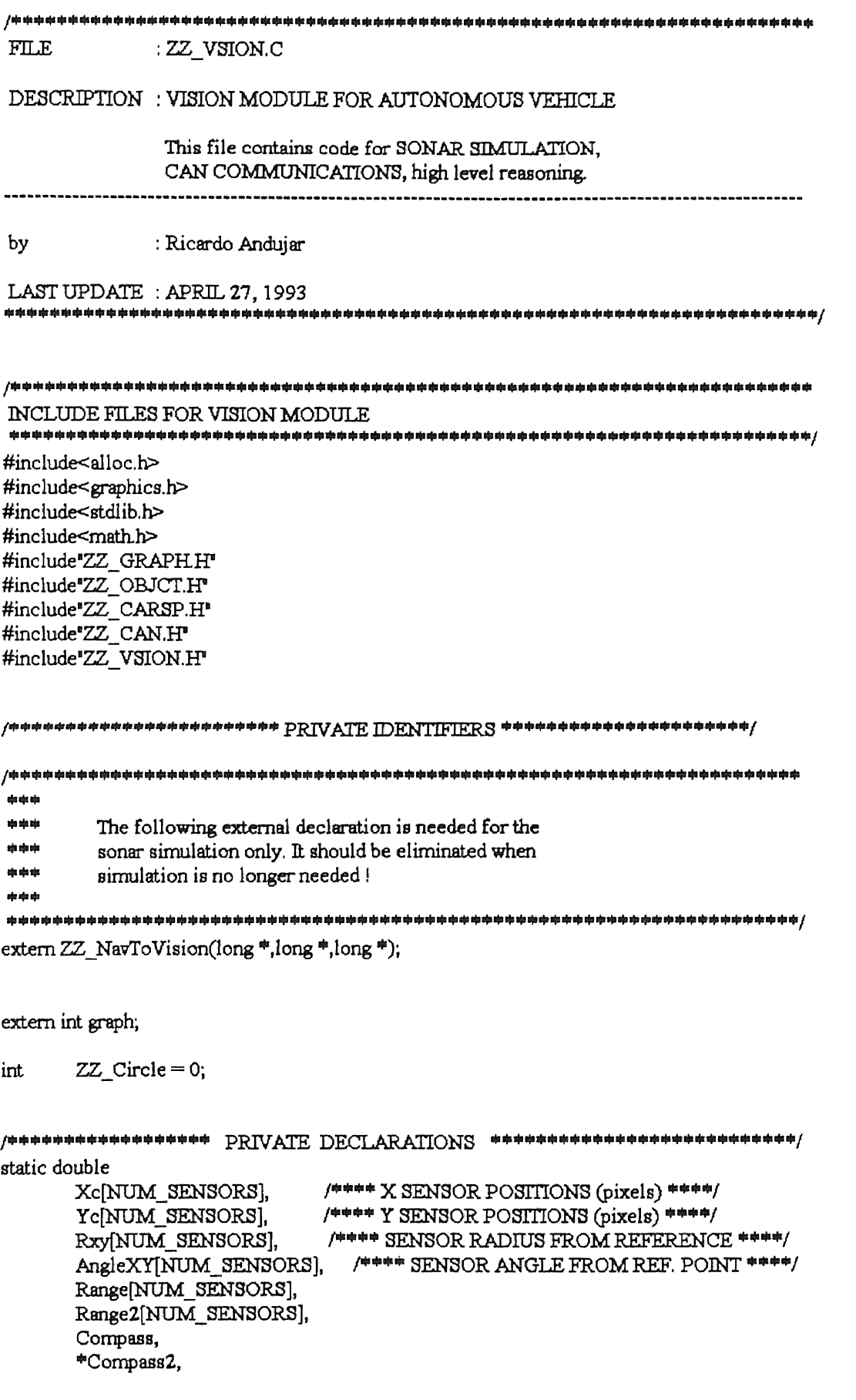
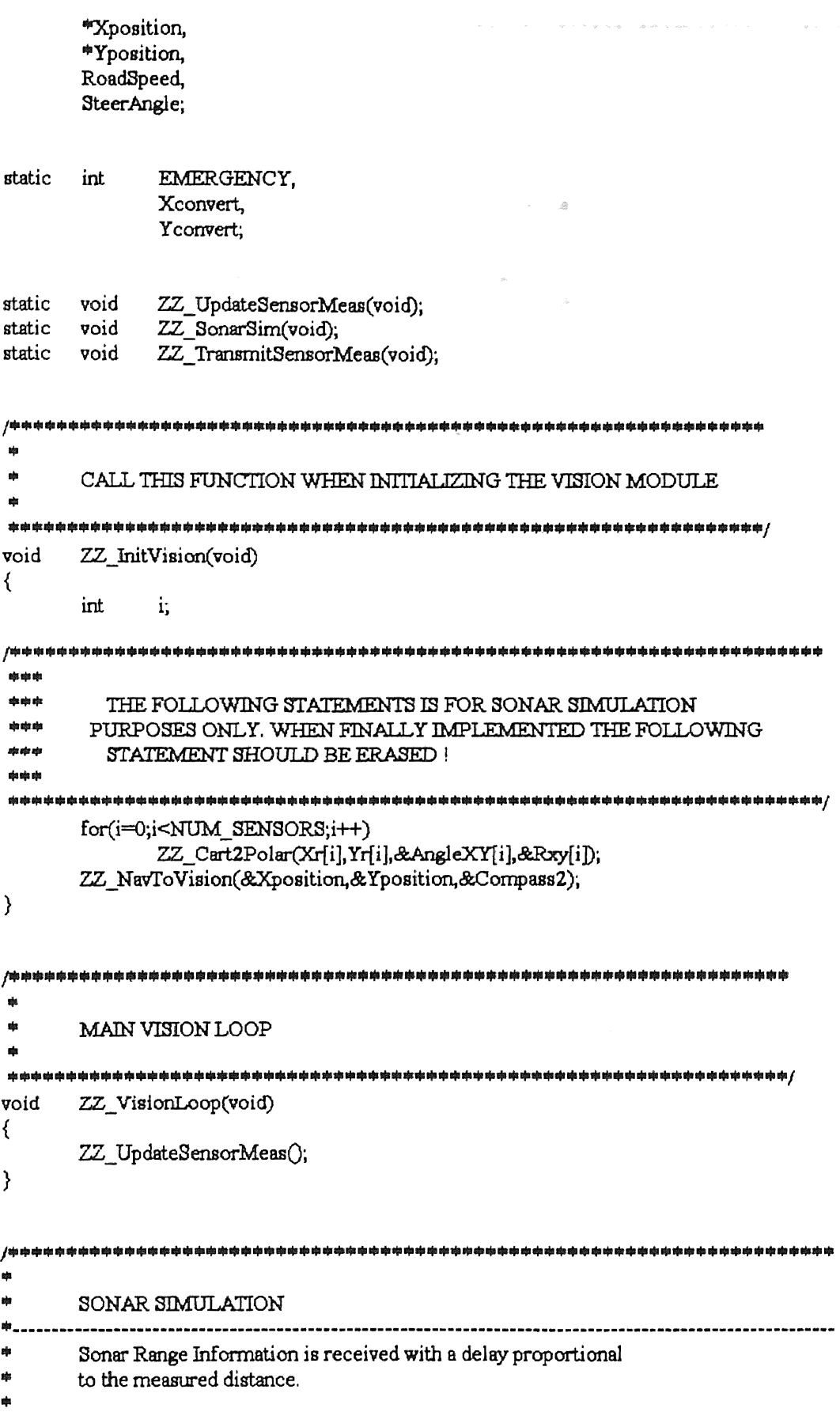

```
void
      ZZ SonarSim(void)
\overline{\mathcal{L}}i, Rangep[NUM SENSORS], radius;
      int
      double iDelta.
      ZZ_Real2Screen(*Xposition,*Yposition,&Xconvert,&Yconvert);
      for(i=0;i<NUM_SENSORS;i++)
            ZZ_Polar2Cart(AngleXY[i}+*Compass2,
                   Rxy[i]*SCREENCONVERT,&Xc[i],&Yc[i]);
      for(i=0;i<NUM SENSORS;i++)
      ⟨
            float anglesin1 = sin(-*Compass2-NominalAngle[i])+HALFSPREADANGLE),
                anglecos1 = cos(-*Compass2-NominalAngle[i])+HALFSPREADANGLE),
                deltasin=(sin(-*Compass2-NominalAngle[i]
                                -HALFSPREADANGLE)-anglesin1)/5.0,
                deltacos=(cos(-*Compass2-NominalAngle[i]
                                -HALFSPREADANGLE)-anglecos1)/5.0;
            int j,
                xtemp=Xc(i)+Xconvert,
                ytemp=Yc[i]+Yconvert,
            radius = 0;
            Rangep[i] = 0;
            if(ZZ_Circle) ZZ_DrawCircle();
            while(1)ł
                   for(j=0;j<=5;j++)Range[i] = getpixel(xtemp-radius<sup>#</sup>(anglesin1+j*deltasin),
                          ytemp-radius<sup>#</sup>(anglecos1+j#deltacos));
                   if(Rangep[i] == WHITE || Rangep[i] == LIGHTRED
                                       || radius > SMAXRANGE)
                         break;
                   \mathcal{E}radius +=3;
Limit Sensor Range
if(radius>SMAXRANGE)
                   ₹
```

```
radius = SMAXRANGE;
```
## 139

```
Range[i] = radius/SCREENCONVERT;
                       if(ZZ_Circle) ZZ_EraseCircle();
                                                   So A Private Company
                       break:
                 \mathcal{Y}Limit Sensor Range
              if(Rangep[i]-WHITE || Rangep[i]-LIGHTRED)
                 ₹
                       radius =7;
                       if(radius<0)radius = 2;
                       Range[i] = radius/SCREENCONVERT;
                       if(ZZ_Circle) ZZ_EraseCircle();
                       break:
                 }
           \mathcal{E}}
     for(i=0;i<NUM_SENSORS;i++)
                 Range2[i] = Range[i],\mathcal{E}/sh sh
                       कोट बाँग बाँग बाँग कोट कोट बाँट बाँग कोट कोट कोट कोट कोट बाँग बाँग कोट
ŵ
     SONAR SENSOR MEASUREMENT GOES HERE
void ZZ_UpdateSensorMeas(void)
ł
        /率
a)
é
     Following function to be replaced with data acquisition
ZZ SonarSim();
       堹
Ń
     IF Emergency is enabled, monitor range information for
ş.
   Emergency Collision Avoidance
if(EMERGENCY)
     / desirated at the desirate of the state of the state of the state of the state of the state of the state of the state of the state of the state of the state of the state of the state of the state of the state of the state
           Request Sonar Sensor Range Information
```

```
ZZ_CAN_Request(HIGHPRIORITY,VISION,NAVIGATION,&DataContent,
                                    Data, &DataNum);
          RoadSpeed = Data[1].
          SteerAngle = Data[2];INSTINCT BEHAVIOR
     if ((Range[1]<RoadSpeed*ROADRANGEC1) ||
            (Range[2]<RoadSpeed#ROADRANGEC2))
          \left\{ \right.Data[1] = 0;
               Data[2] = 0;
               Data[3] = ON;ZZ_CAN_Command(HIGHPRIORITY,VISION,NAVIGATION,
                          &DataContent,Data,&DataNum);
          \mathcal{E}\mathcal{Y}\mathcal{E}\frac{1}{2}VISION COMMUNICATION NETWORK HANDLER
   void ZZ VisionServer(byte SourceAddress, int #DataContent,
                          double *Data, byte *DataNum)
\{int i:
     switch(*DataContent)
     \{case REQUEST:
          *DataContent = SIXSENSORS_2CROSSED;
          for(i=0, i<NUM SENSORS;i++)Data[i] = Range2[i]*DataNum = NUM SENSORS;
     break;
     case COMMAND:
          *DataContent = SUCCESS;
          EMERGENCY = Data[1]*DataNum = 0.
     break;
     ₹
\mathcal{E}| के के बेह के बेह के पे
ŵ
     CALL THIS FUNCTION WHEN QUITTING PROGRAM
```
é.

 $141$ 

 $\mathcal{A}=\mathcal{A}$  , where  $\mathcal{A}$ 

ZZ\_EraseVision(void) void

 $\left\{\right. \right.$ 

# VITA<sup>2</sup>

# Ricardo Andujar

#### Candidate for the Degree of

## Master of Science

## Thesis: AUTONOMOUS VEHICLE CONTROL USING FUZZY INFERENCE AND A FAST PATH PLANNING ALGORITHM

Major Field: Mechanical Engineering

Biographical:

- Personal Data: Born in Caguas, Puerto Rico, April 1, 1968, the son of Ricardo Andujar Sr. and Felipa Guiterrez.
- Education: Graduated from Eloisa Pascual High School, Caguas, Puerto Rico, in May 1986; received Bachelor of Science Degree in Mechanical Engineering from Oklahqma State University at Stillwater in July, 1991; completed requirements for the Master of Science degree at Oklahoma State University in July, 1993.
- Professional Experience: Teaching Assistant, Department of Mechanical and Aerospace Engineering, Oklahoma State University, August, 1992, to May, 1993.